# REPUBLIQUE ALGERIENNE DEMOCRATIQUE ET POPULAIRE

Ministère de l'Enseignement Supérieur et de la Recherche Scientifique

Université Abou Bakr Belkaid - Tlemcen Faculté de Technologie, Département de Génie Civil

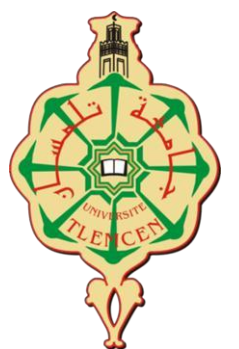

Mémoire pour l'Obtention du Diplôme de

Master en Génie civil, Option : Constructions Métalliques et Mixtes.

THEME :

# **ETUDE D'UN BATIMENT EN CHARPENTE METALLIQUE A**

# **USAGE D'HABITATION ( R.D.C + 8 ) A REMCHI**

Présenté le 06 juillet 2019 par :

Mr. RAHMI Oualid Mr. MATOUG Younes

Devant le jury composé de :

Mr. GHENNANI Boubekeur

Dr. HAMDAOUI Karim Dr. HAMDAOUI Karim Examinateur

Dr. RAS Abdelouahab Dr. RAS Abdelouahab Encadreur

Président

2018-2019

# *Dédicace*

C'est grâce à ALLAH seul que j'ai pu achever ce travail. Je dédie ce mémoire à :

A ma chère maman et mon cher père qui ont tant donné pour me voir réussir, que DIEU les garde pour moi

A mes trois frères, « Zaki » ,« Bilal » et « Adem » , et à toute la famille MATOUG et BENSID.

A mon binôme et mon meilleur ami RAHMI Oualid qui a été très patient et sérieux au travail.

A tous mes amis proches et camarades de génie civil en particulier ma promotion de la construction métallique, c'était un plaisir d'avoir partagé ces dernières années avec eux.

A Mr KAZI TANI Nabil , que je ne vais jamais oublier tous ce qu'il a fait afin que je puisse terminer ce travail.

A tous mes professeurs à qui je témoigne leur soutien, leur générosité et à qui je dois un profond respect et ma loyale considération.

# MATOUG YOUNES

# *Dédicace*

C'est grâce à ALLAH seul que j'ai pu achever ce travail. Je dédie ce

mémoire à :

A ma chère maman et mon cher père qui ont tant donné pour me voir réussir, que DIEU les garde pour moi

A mes trois frères, « Hichem », « Abdel Ilah » et « Moad », et à toute la famille

# RAHMI et TALEB.

A mon binôme Matoug Younes et mon meilleur ami avec qui j'ai partagé des moments difficiles, ainsi que des moments de joie tout au long de mon cursus.

A tous mes amis proches et camarades de génie civil en particulier ma promotion de la construction métallique, c'était un plaisir d'avoir partagé ces dernières années avec eux.

A Mr KAZI TANI Nabil , que je ne vais jamais oublier tous ce qu'il a fait afin que je puisse terminer ce travail.

A tous mes professeurs à qui je témoigne leur soutien, leur générosité et à qui je dois un profond respect et ma loyale considération.

# RAHMI OUALID

# *REMERCIEMENT*

Nous remercions ALLAH, le tout puissant pour nous avoir donné courage et patience pour réaliser ce modeste travail en peu de temps .

Nous exprimons toutes nos profondes reconnaissances à

notre encadreur Dr. Ras. A, qui nous a suivi, aidé et

orienté durant l'étude du projet

Nos profonds respects et remerciements aux membres du jury, Mr. GHENNANI B. Et Dr HAMDAOUI K pour avoir pris la peine d'examiner le manuscrit.

> On voudrait aussi remercier tous les professeurs qui ont contribué à notre formation.

Nos remerciements vont également à tous ceux qui nous ont apporté de l'aide et de l'encouragement. Qu'ils trouvent ici l'expression de notre profonde gratitude.

Enfin, on remercie nos parents pour leur soutien et leur patience avec nous pendant toutes nos années d'études.

### **Résumé**

 Ce projet consiste à étudier la structure d'un bâtiment R+8 étages à usage résidentiel en charpente métallique à Remchi wilaya de Tlemcen. Ce projet est réalisé en plusieurs étapes. On a commencé par effectuer la descente des charges et l'étude climatique (vent, neige et frottement) selon le « RNV version 2013 », ensuite l'étude du plancher mixte selon « L'EUROCODE 4 ». Après, l'étude dynamique selon le « RPA99 v 2003» a été réalisée, puis, le dimensionnement des différents éléments (principaux et secondaires) et l'étude des assemblages selon le « CCM97 », et en fin on fait l'étude des fondations. Selon le «BAEL91 et le DTR fondation ».

**Mots clés :** Charpente métallique, plancher mixte, assemblage, la fondation

### **Abstract:**

 This project studies the structure of 8 floors residential building in metal framework in the wilaya of Tlemcen. This project is realized in several stages, We started by carrying out the descent of the loads and, the climatic study (wind, snow, friction) according to the "RNV99 v 2013", after, the study of the mixed floor according to «L'EUROCODE 4 ", the dynamic study according to « RPA99 v 2003 ", then the dimensioning of the various elements (principal and secondary) and the study of the assemblies according to the" CCM97 ", and subsequently the study of the Infrastructure according to the «BAEL91 et le DTR foundation».

 **Key words:** Metal frame, composite floor, assembly, foundations.

### **الملخص**

 هذا المشروع هو دراسة هيكل معدني متكون من طابق سفلي و8 طوابق لالستخدام السكني بمدينة الرمشي والية تلمسان . يتحقق هذا المشروع في عدة مراحل. بدأنا بتنفيذ نزول األحمال الرياح والثلوج. وفقا للوثيقة التقنية النظامية » «2013 ثم دراسة االرضية المركبة وفقا للوثيقة التقنية النظامية «4EUROCODE'L«، بعد ذلك قمنا بدراسة ديناميكية للمبنى وفقا للوثيقة التقنية النظامية «2003 v 99RPA« ، ثم حساب قياسات االجزاء الرئيسية و الثانوية للمبنى و حساب االجماع وفقا للوثيقة تقنية نظامية «CCM97»، و أخيرا تمت دراسة الأساسات للمبنى وفقا للوثيقة التقنية النظامية BAEL91 et le DTR« . fondation»

 **الكلمات المفتاحية** :اإلطار المعدني، األرضية المركبة، التجميع، األساسات.

# **TABLE DE MATIERE**

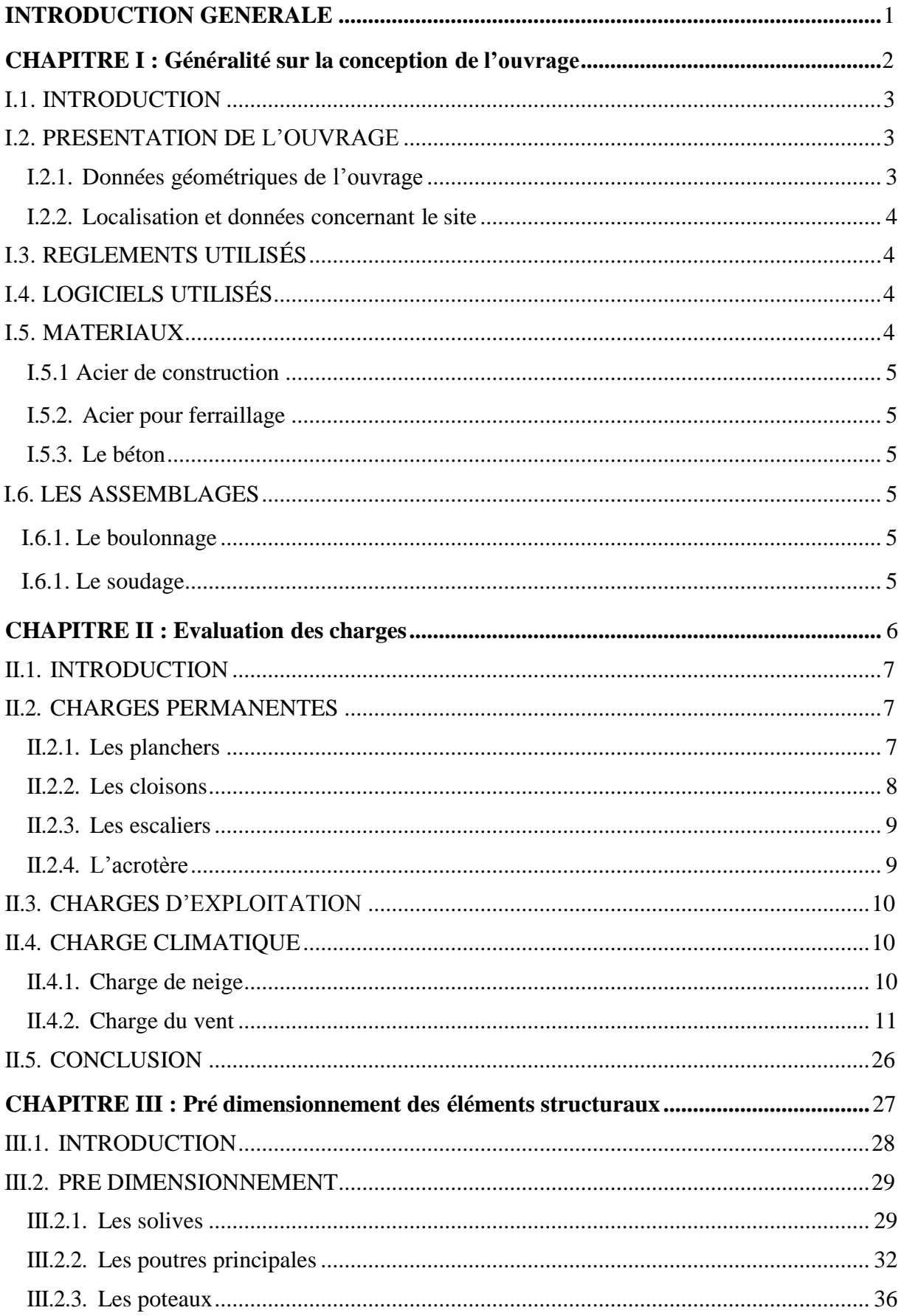

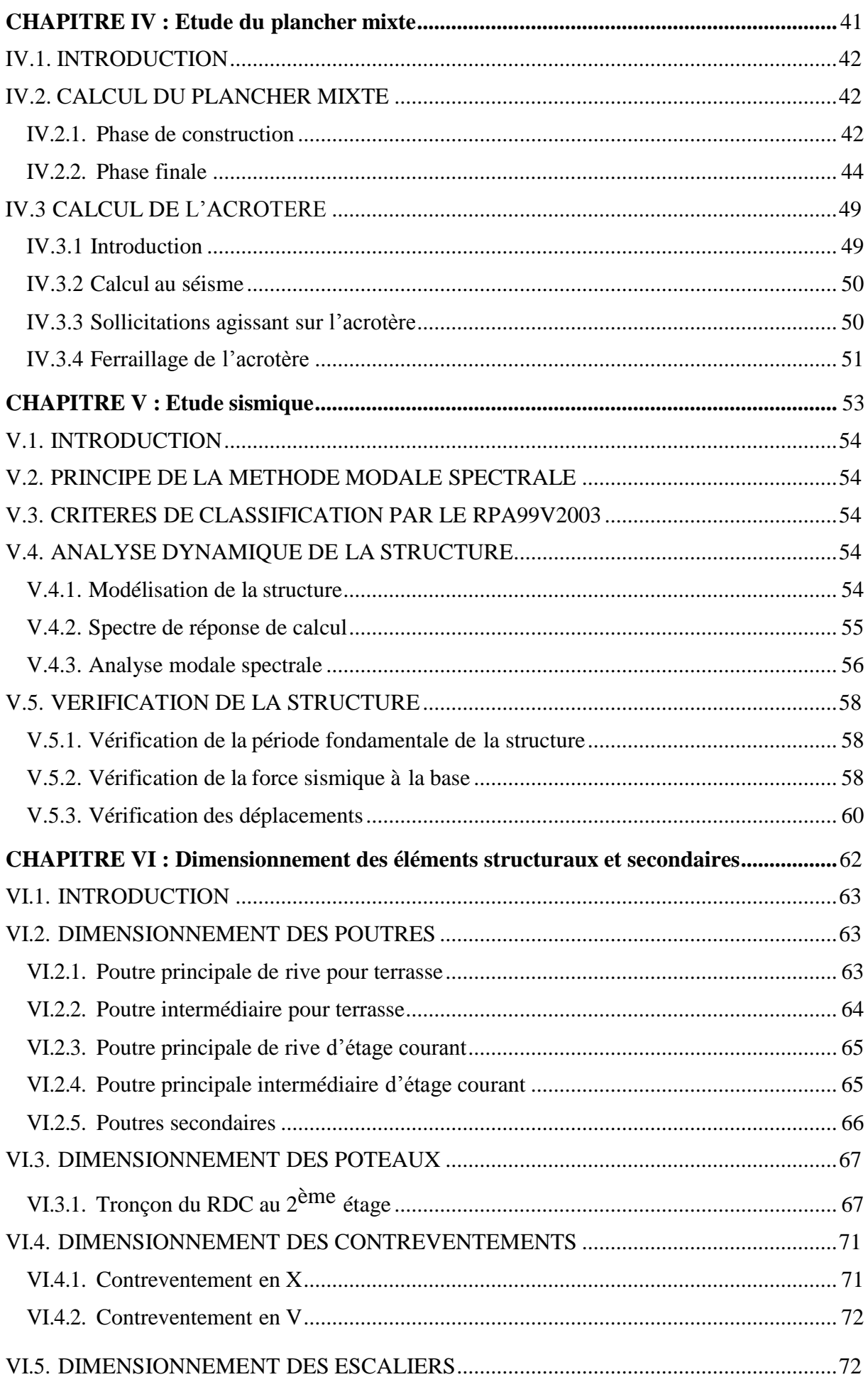

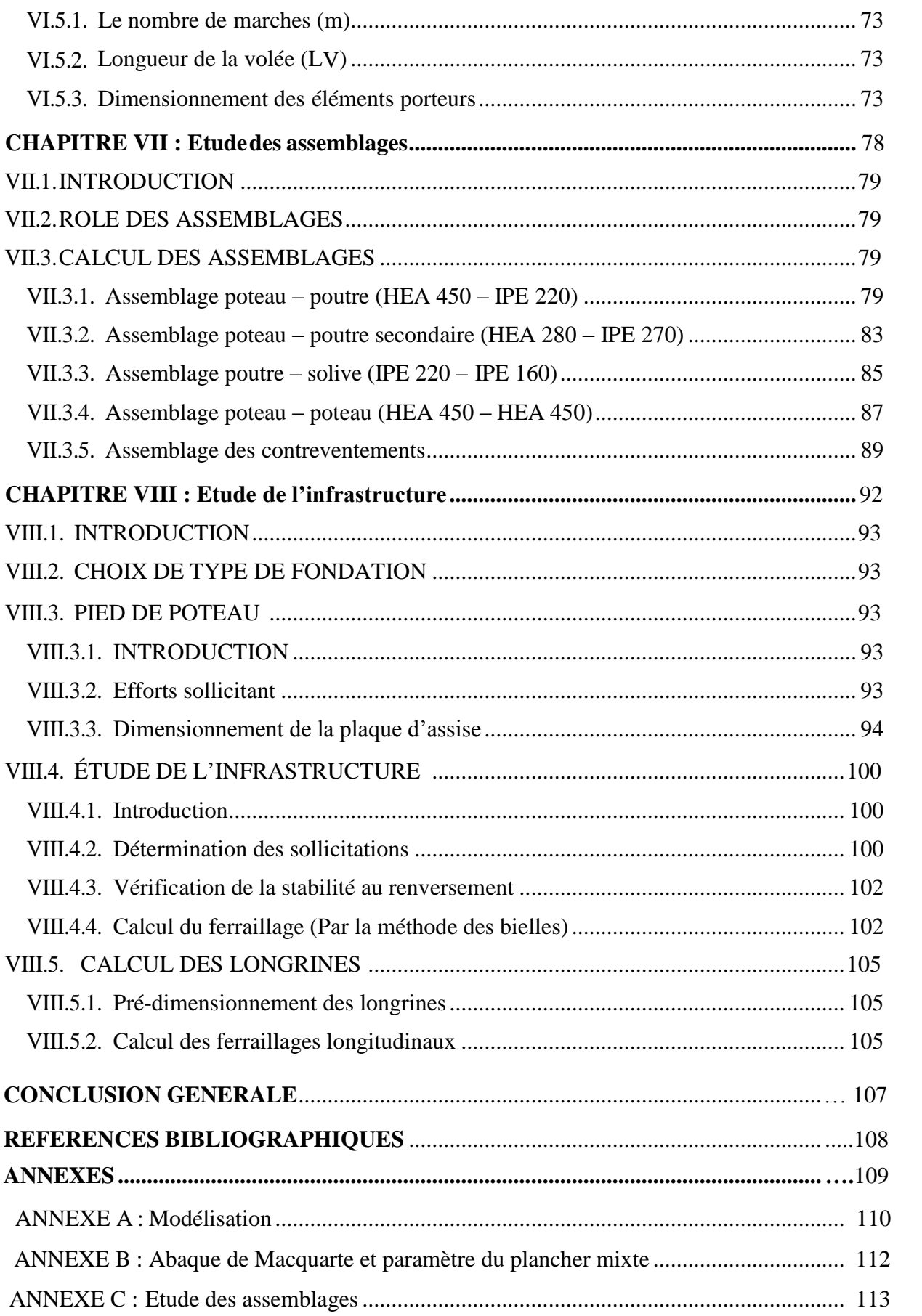

# **LISTE DES FIGURES**

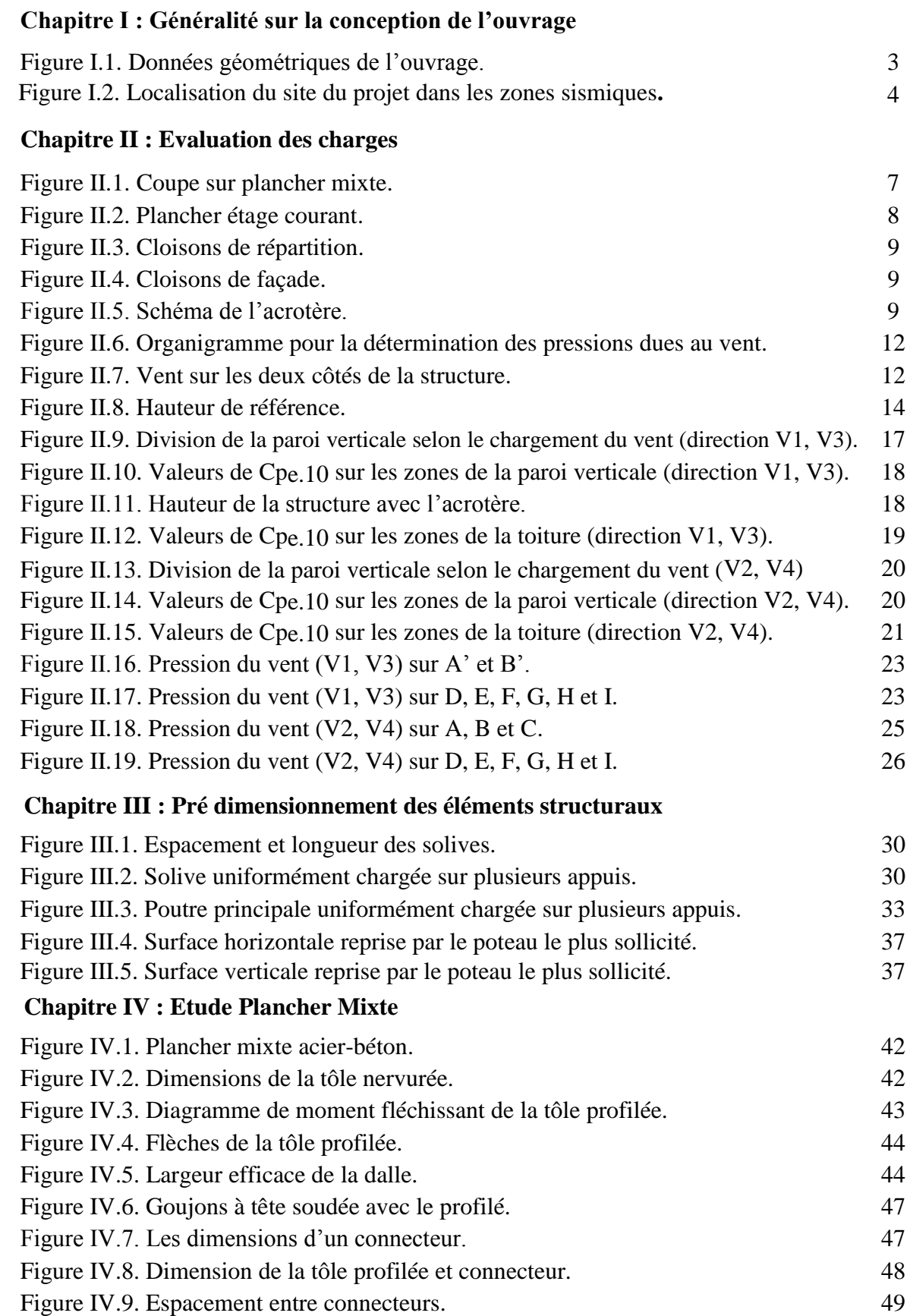

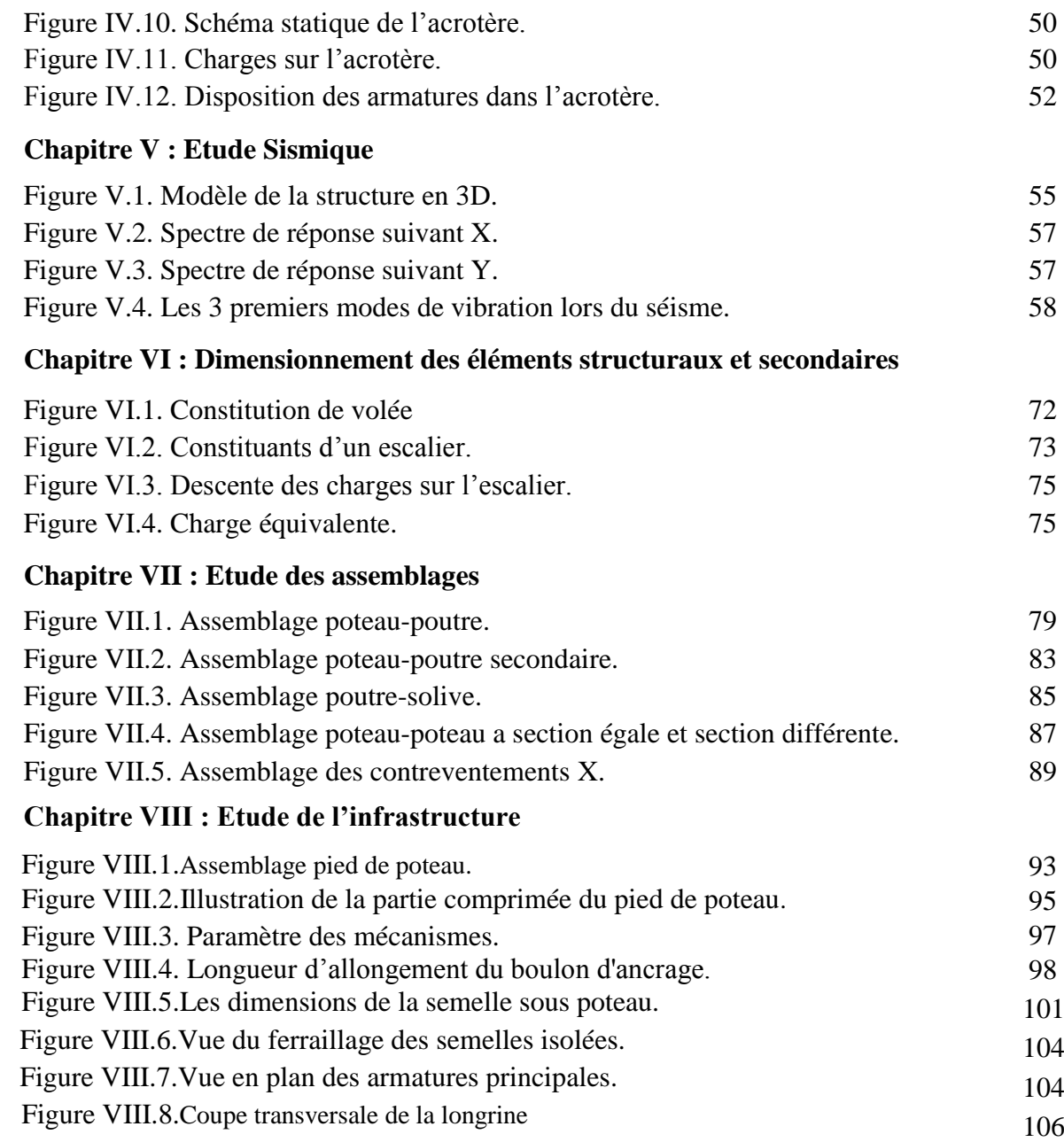

# **LISTE DES TABLEAUX**

# **Chapitre II : Evaluation des charges**

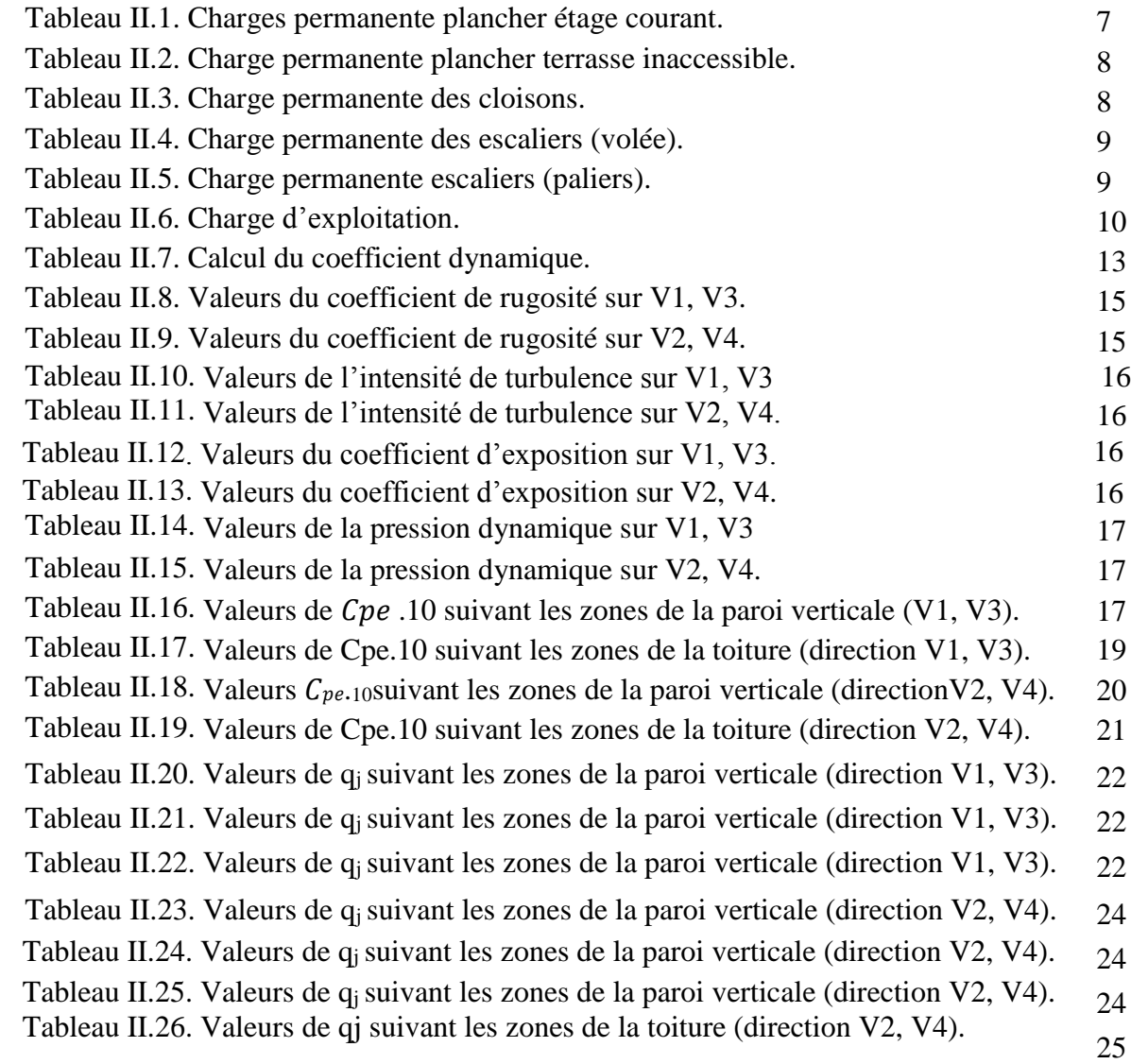

# **Chapitre III : Pré dimensionnement des éléments structuraux**

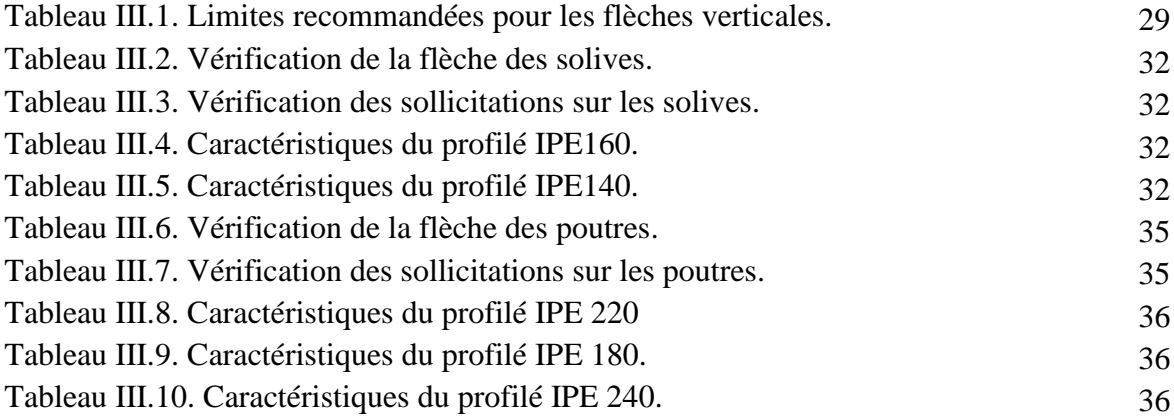

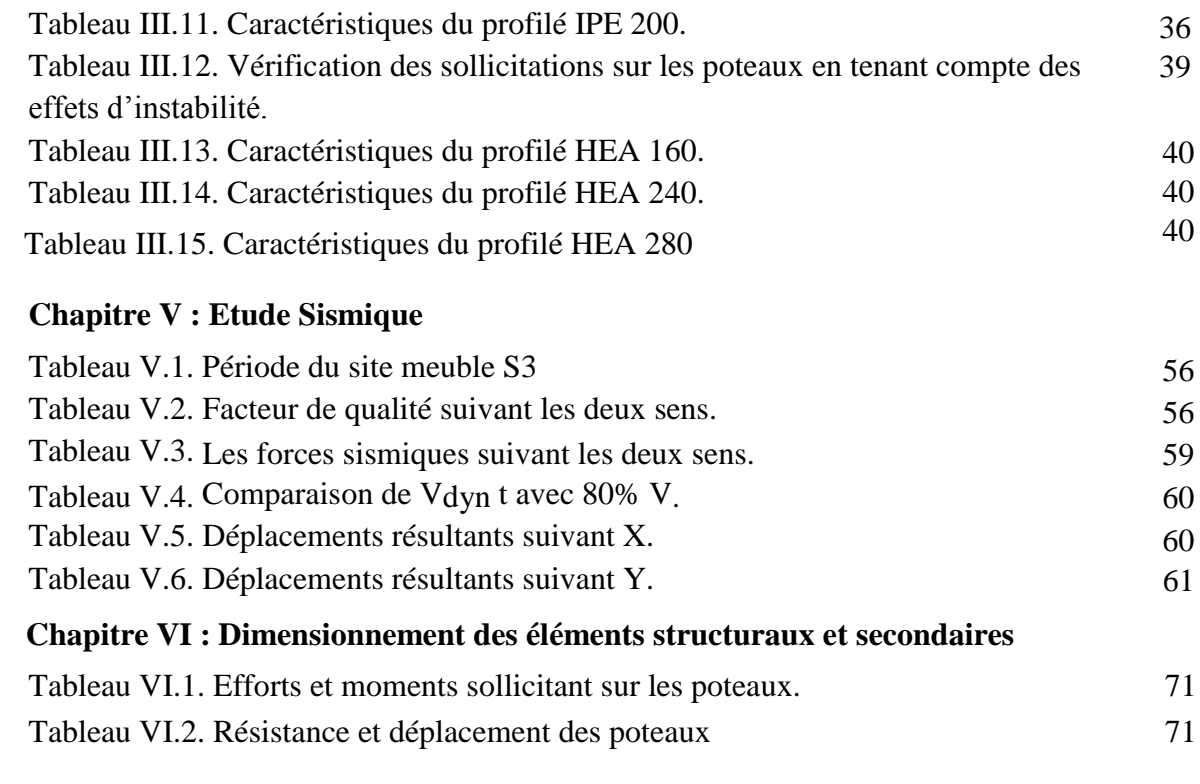

### **LISTE DES NOTATIONS**

### **Les charges**

- G : Charge permanente.
- Q : Charge d'exploitation.
- N : Surcharge climatique de la neige.
- V : Surcharge climatique du vent.

### **Les caractéristiques d'un profiles en I ou H**

- : la longueur de la semelle
- d : la hauteur de l'âme.
- h : Hauteur du profilé.
- tw: Epaisseur de l'âme de profile.
- : Epaisseur de la semelle de profile.

### **Majuscules latines**

- : Section brute d'une pièce.
- : Section nette d'une pièce.
- : Section de l'âme.
- Av: Aire de cisaillement.
- Ct : Coefficient de topographie.
- : Coefficient de rugosité.
- : Coefficient d'exposition.
- Cd: Coefficient dynamique.
- D : Déplacement de l'isolateur FPS
- : Module d'élasticité longitudinale.
- : Force en générale.
- : Module d'élasticité transversale.
- : Moment d'inertie.
- : Coefficient de flambement.
- $Kt$ : Facteur de terrain.
- : La rigidité post-élastique de l'isolateur FPS
- : La rigidité élastique de l'isolateur FPS
- : La rigidité vérticale de l'isolateur FPS
- : La rigidité effective de l'isolateur FPS
- $M \cdot$  Moment de flexion.
- MSd : Moment fléchissant sollicitant.
- MRd : Moment résistant par unité de longueur dans la plaque d'assise.
- MPl : Moment plastique.
- $Mpl, Rd$ : Moment plastique résistant.
- $Mb, Rd : Moment$  de la résistance au déversement.
- Npl, Rd: Effort normal de la résistance plastique de la section transversale brute.
- Nb, Rd : Effort normal d'un élément comprimé au flambement.
- ∶ Effort normal sollicitant.
- $Nt$ :  $Sd$ : Effort normale de traction.
- NcSd: Effort normal de compression.
- $Nc$ ,  $Rd$  : Valeur de calcul de la résistance de la section transversale à la compression.
- R : Coefficient de comportement de la structure.
- T : La période propre
- ∶ Valeur de calcul de l'effort tranchant.
- Vréf : Vitesse de référence du vent.
- Vm: Vitesse moyenne du vent
- ∶ Module de résistance plastique.
- W : Poids de la structure.

### **Minuscules latines**

- *:* La flèche.
- $fy:$  Limite d'élasticité.
- h : Hauteur d'une pièce.
- L: Longueur d'une pièce (Poutre, Poteau).
- $Lf:$  Longueur de flambement.
- : Épaisseur d'une pièce.
- : Hauteur au-dessus du sol.
- Z0 : Paramètre de rugosité.
- Zeq : Hauteur équivalente.
- $n1, x$ : Fréquence fondamentale de vibration dans la direction du vent

### **Minuscules grecques**

- $\chi$ : Coefficient de réduction pour le mode de flambement approprié.
- $\beta w$ : Facteur de corrélation.
- $\gamma M$ : Coefficient de sécurité.
- ∶ Élancement.
- $\lambda$  LT: Élancement de déversement.
- $\alpha$ : Facteur d'imperfection.
- $\tau$ : Contrainte limite de cisaillement en élasticité.
- $\varepsilon$ : Coefficient de réduction élastique de l'acier.
- : Contrainte de l'acier.
- $\sigma b$ : Contrainte du béton.
- $\xi$ : Pourcentage d'amortissement critique.
- $\eta$ : Facteur de correction d'amortissement.
- : Déplacement dû aux forces sismiques.
- $\mu$ : Coefficient de forme de la charge de neige.
- : Décrément logarithmique d'amortissement

### **Indices**

- : Critique.
- : Admissible

 $eff$  : Efficace.

 $fr:$  Frottement.

: Moyenne.

 $r\acute{e}f$  : Référence.

max: Maximum.

: Minimum.

: Externe.

 $i$ : Interne.

 $x:$  Sens  $x$ .

 $y:$  Sens y.

# **Introduction générale**

 Le domaine de construction est un vaste domaine, qui a connu durant son histoire plusieurs rénovations non seulement dans les procédés de conception et de réalisation, mais aussi dans les techniques et les matériaux utilisés dans les structures ; selon les besoins et les Capacités.

 L'utilisation de la charpente métallique est limitée dans le domaine industriel, malgré ses avantages tel que la légèreté, la ductilité, la résistance, le montage rapide ainsi elle permet de franchir de grandes portées ce qui offre de grandes surfaces libres par contre elle a aussi des inconvénients tel que la corrosion manque de main d'œuvre qualifié et faible résistance au feu

Notre projet s'agit d'un bâtiment métallique de R+8 étages situe à REMCHI.

 Tlemcen est une région ou on doit prendre la charge du vent en considération, et vu que l'utilisation des poutrelles en acier et notamment des profilés, il est possible d'avoir des sections ayant un moment d'inerties important tout en limitant le poids de la structure. Des portées importantes peuvent être atteintes, tout en libérant de grands espaces et en minimisant le cout de la construction. Par ailleurs, au point de vue de fabrication, les procédés sont intégralement industrialisés, ce qui permet d'avoir une maitrise Totale des couts, grâces à des bases de données relatives aux temps de fabrication, ces éléments sont facilement prévisibles, de plus, l'acier est adapté dans la mesure où il est intégralement recyclable.

 Donc dans le but d'avoir une construction fiable et économique on opte pour une construction métallique.

# **CHAPITRE I:** CHAPITRE I :

# **Généralité sur la conception de l'ouvrage**  *Généralité sur la conception de l'ouvrage*

l

# **I.1. INTRODUCTION**

 L'étude des structures est une étape clé, et c'est un passage obligatoire dans l'acte de bâtir. Faire cette étude vise à mettre en application les connaissances acquises durant les années de formation de master.

La conception de ce projet s'élabore en tenant compte des aspects fonctionnels, structuraux et formels, donc il est nécessaire de connaitre l'éventail des solutions possibles avec leurs suggestions particulières, leurs limites et leurs couts.

# <span id="page-18-0"></span>**I.2. PRESENTATION DE L'OUVRAGE**

 Ce projet s'oriente vers l'étude structurale d'un bâtiment R+8 étages en charpente métallique à usage d'habitation, qui se situe à REMCHI.

 L'ossature est formée d'une structure en charpente métallique (poteaux. poutres), et de dalles mixtes collaborant (acier – béton).

### **I.2.1. Données géométriques de l'ouvrage**

Suivant la vue en plan, les dimensions de la structure sont :

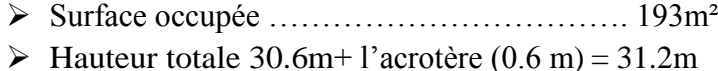

- Hauteur du réez-de –chaussée ………………3.4m
- Hauteur des étages ………………………..3.4m
- $\triangleright$  Type de terrasse : plat inaccessible
- Largeur totale ……………………………. 10m
- Longueur totale ……………………………. 19.3 m

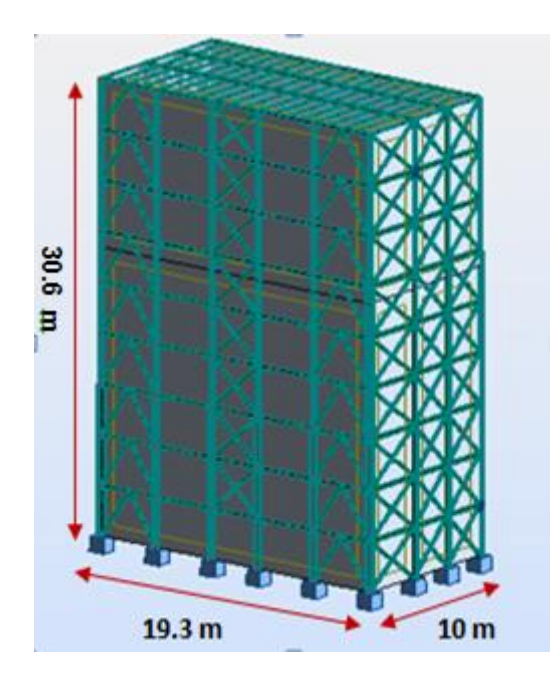

Figure I.1.Données géométriques de l'ouvrage.

### **I.2.2. Localisation et données concernant le site**

Le projet en question est un bâtiment implantée à Remchi wilaya de Tlemcen dont :

- $\triangleright$  Altitude  $\ldots$   $\ldots$   $\ldots$
- Contrainte admissible du sol …………………….... 1.80 bars.
- Zone de neige par commune ………………………zone B.
- Zone de vent ………………………………………..zone II.
- Zone sismique ………………………………………zone I.

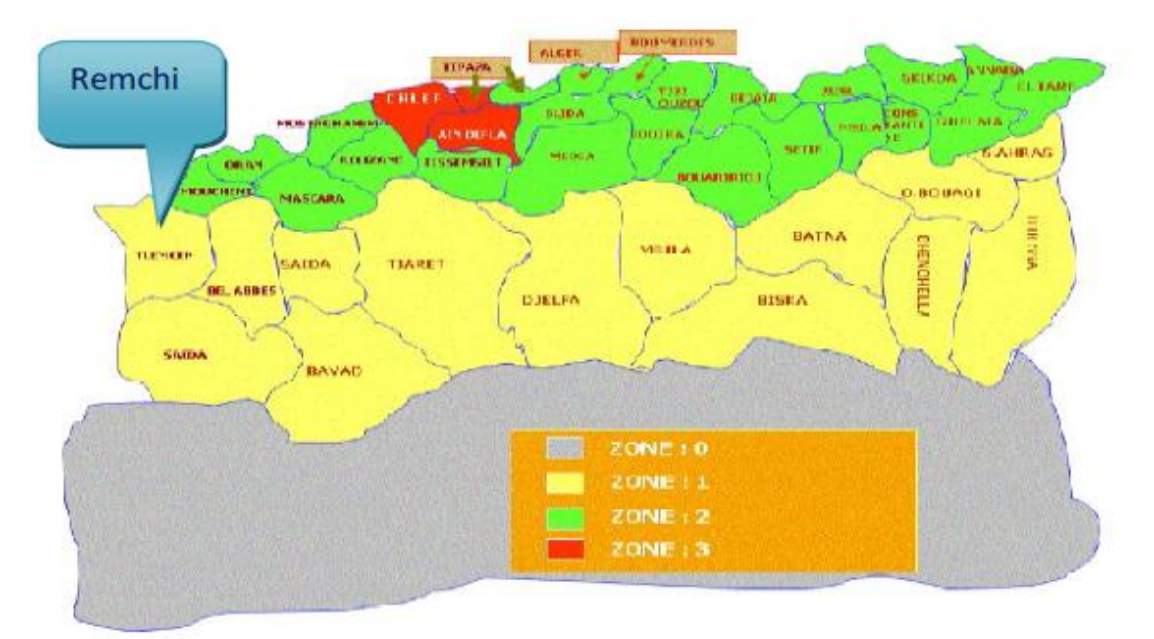

Figure I.2.Localisation du site du projet dans les zones sismiques**.**

# **I.3. REGLEMENTS UTILISÉS**

- CCM97 : Règles de calcul des constructions en acier.
- EUROCODE 4 : Conception et dimensionnement des structures mixtes acier-béton.
- DTR C2.2 : Document technique règlement charges permanentes et d'exploitation.
- RPA99 : Règles parasismiques algériennes version2003.
- RNV2013 : Règles définissant les effets de la neige et du vent

# **I.4. LOGICIELS UTILISÉS**

- > AUTODESK Auto CAD 2015
- AUTODESK ROBOT

# **I.5. MATERIAUX**

# **I.5.1. Acier de construction**

 L'acier est un matériau obtenu par transformation qui associe le fer et le charbon dont le fer est l'élément prédominant entrant dans sa composition.

- Nuance d'acier ………………………………….Fe360.
- La limite élastique …………………………….fy = 235MPa.
- La résistance à la traction……………………….fu = 360MPa.
- La masse volumique ……………………………. ρ = 7850Kg/m3.
- Module d'élasticité longitudinale…………………E = 210000MPa.
- Module d'élasticité transversale……………………G = 81000MPa.

# **I.5.2. Acier pour ferraillage**

 $\triangleright$  Sollicitations sous actions normales :

 $\sigma s = fe/\gamma s = 400/1.15 = 348 MPa$ 

 $\triangleright$  Etat limite de service :

 $\sigma s = (2/3) = 267 \, MPa$ 

 $\triangleright$  Sollicitations sous actions accidentelles :

 $\sigma s = 400 MPa$ 

# **I.5.4. Le béton**

 C'est un matériau constitué par le mélange de ciment avec granulats (sable et gravier) et de l'eau, tous ces composants interviennent dans la résistance du mélange (béton). On utilise ce matériau à cause de sa résistance à la compression mieux qu'à l'effort de traction.

Ces caractéristiques sont :

- $\triangleright$  La résistance caractéristique à la compression : fc28 = 25MPa
- $\triangleright$  La résistance caractéristique à la traction : ft28 = 0.06 ft28 +0.6 = 2.1MPa
- Poids volumique :  $\rho = 2500 \text{ Kg/m3}$

# **I.6. LES ASSEMBLAGES**

Les principaux modes d'assemblages sont :

# **I.6.1. Le boulonnage**

 Le boulonnage et le moyen d'assemblage le plus utilisé en construction métallique sur site. Pour ce cas, des boulons de haute résistance (HR) de classe 10.9 et 8.8 pour les assemblages rigides des portiques auto stables ont été utilisés, les boulons HR comprennent une tige filetée, une tête hexagonale et un écrou en acier à très haute résistance avec des rondelles, du fait de sa facilité de mise en œuvre, et des possibilités de réglage qu'il permet

# **I.6.2. Le soudage**

 Le soudage est une opération qui consiste à joindre deux parties d'un même matériau avec un cordon de soudure constitué d'un métal d'apport, ce dernier sert de liant entre les deux pièces à assembler.

# **CHAPITRE II :** CHAPITRE II :

# *Evaluation des charges Evaluation des charges*

# **II.1. INTRODUCTION**

 Dans ce chapitre, nous allons définir les différents charges agissantes sur cette structure qui se résument dans l'action des charges permanentes et d'exploitations, les actions climatiques et accidentelles, ces dernières ont une grande influence sur la stabilité de l'ouvrage pour cela, une étude approfondie doit être élaborée pour la détermination de ces différents actions.

# **II.2. CHARGES PERMANENTES**

<span id="page-22-0"></span>Les charges permanentes notées « G » sont des charges qui ne varient pas dans le temps. Il s'agit du poids propre de la structure elle-même, ainsi que d'autres éléments de l'ouvrage tel que (la couverture, les revêtements, …). Elles sont données les documents techniques règlementaires (DTR BC 2.2 charges permanentes et charges d'exploitations)

### **II.2.1.**. **Les planchers**

Le plancher sera mixte collaborant en béton armé de 8 cm d'épaisseur et repose sur un coffrage perdu (HI-bond 55)

### **II.2.1.1. Plancher d'étage courant**

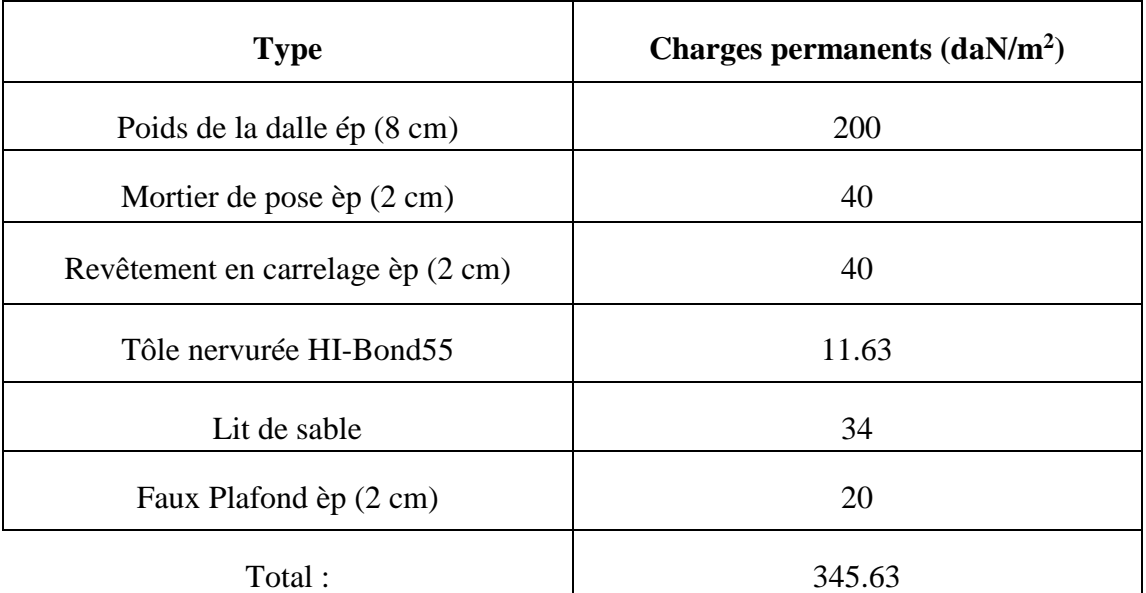

Tableau II.1.Charges permanente plancher étage courant.

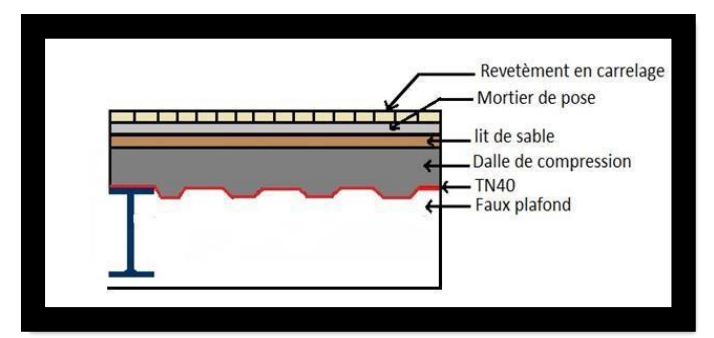

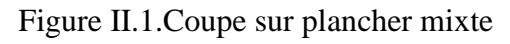

# **II.2.1.2. Plancher de terrasse (inaccessible)**

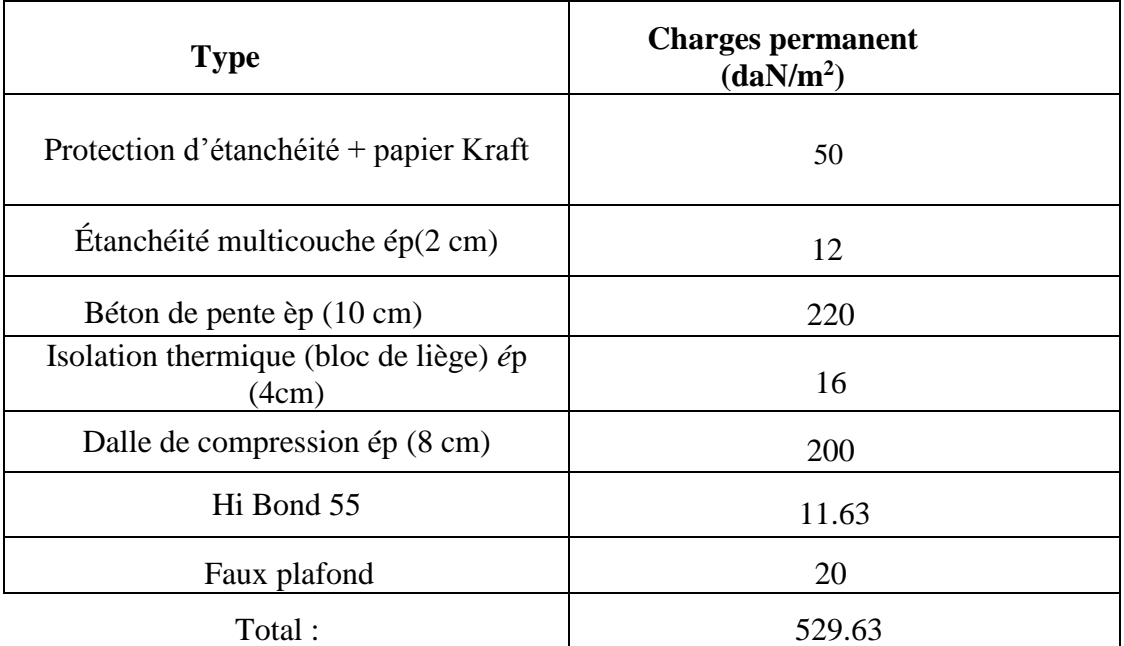

Tableau II.2.Charge permanente plancher terrasse inaccessible.

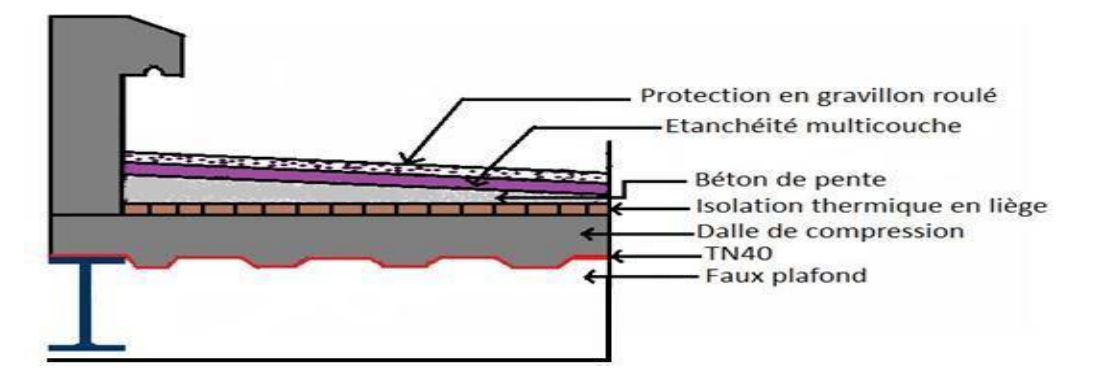

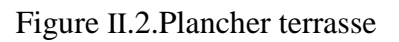

# **II.2.2. Les cloisons**

<span id="page-23-0"></span>.

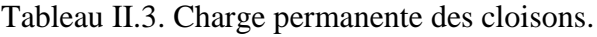

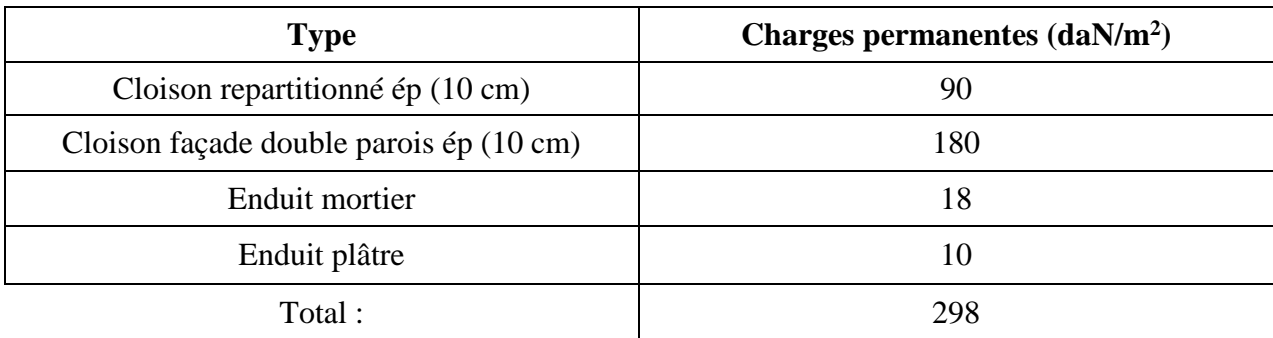

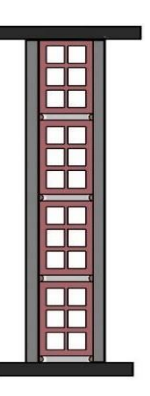

Figure II.3. Cloisons de répartition Figure II.4. Cloisons de façade

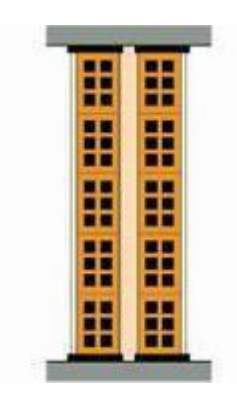

# **II.2.3. Les escaliers**

Tableau II.4.Charge permanente des escaliers (volée).

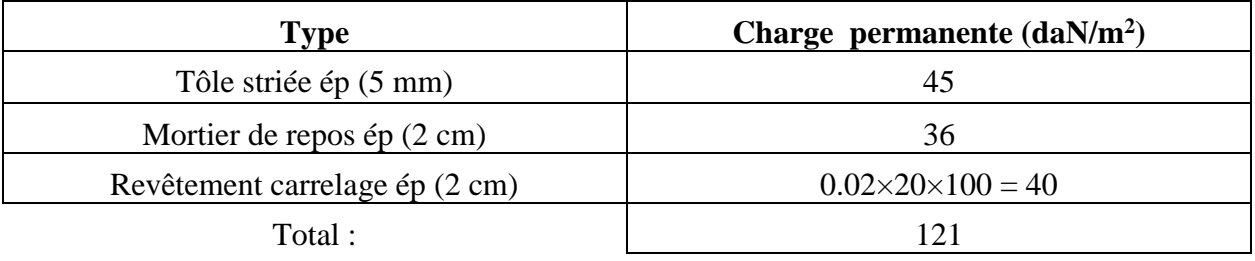

Tableau II.5.Charge permanente escaliers (paliers).

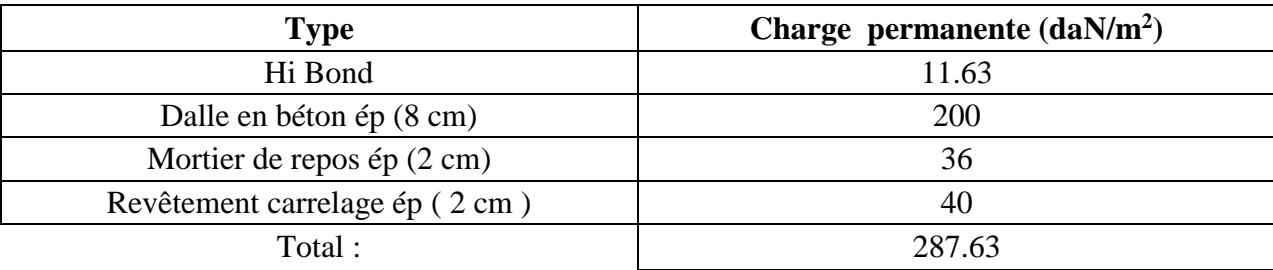

# **II.2.4. L'acrotère:**

Surface =  $(0.02 \times 0.1)/2 + (0.08 \times 0.1) + (0.1 \times 0.6) = 0.069$  m<sup>2</sup> Le poids propre de l'acrotère : (0.069×2500) = 172.5 daN/ml

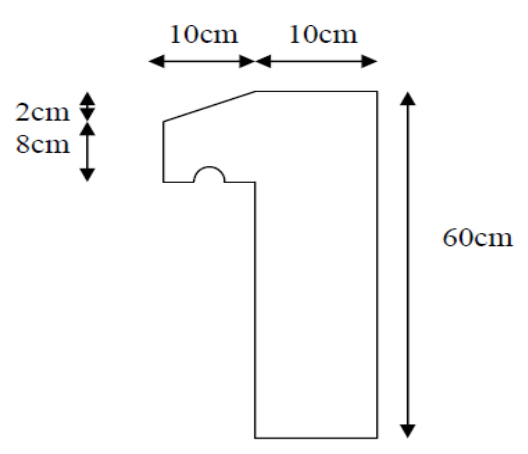

Figure II.5.Schéma de l'acrotère.

### <span id="page-25-1"></span>**II.3. Charge d'exploitation:**

Les charges d'exploitation notées « Q », correspondent aux mobiliers et aux personnes qui habitent ou fréquentent l'immeuble. Pour cela il y a des normes qui fixent les valeurs des charges en fonction de la destination de l'ouvrage et qui sont inscrits dans le règlement technique (DTR BC 2.2 charges permanentes et charges d'exploitation).

| Type                           | Charge d'exploitation $(daN/m2)$ |  |  |  |
|--------------------------------|----------------------------------|--|--|--|
| Plancher terrasse inaccessible | 100                              |  |  |  |
| Plancher étage courant         | 150                              |  |  |  |
| Escalier                       | 250                              |  |  |  |

Tableau II.6.Charge d'exploitation.

### <span id="page-25-0"></span>**II.4. CHARGE CLIMATIQUE**

 Cette partie a pour but de déterminer les différentes sollicitations climatiques produites par les charges du vent et de la neige, agissant sur l'ensemble de l'ouvrage et sur ses différentes parties, cette étude sera réalisée conformément au règlement neige et vent (RNV 2013).

### **II.4.1. Charge de neige**

 Le règlement RNV2013 s'applique à l'ensemble des constructions en Algérie situées à une altitude inférieure à 2000 mètres.

 La charge caractéristique de neige S par unité de surface en projection horizontale de toitures ou de toute autre surface soumise à l'accumulation de la neige s'obtient par la formule suivante :

$$
S = \mu S_k \quad [\text{KN/m}^2]
$$

 Sk est la charge de neige sur le sol, donnée au paragraphe 4 (RNV99 version 2013), en fonction de l'altitude et la zone de neige.

 μ est un coefficient d'ajustement des charges, en fonction de la forme de toiture, appelé coefficient de forme et donnée au paragraphe 6 (RNV99 version 2013).

### **II.4.1.1. Charge de neige au sol (Sk)**

 Cette bâtiment situé à la wilaya de Tlemcen la ville de Remchi, c'est-à-dire en zone de neige : zone B et une altitude d'environ de 213m.

$$
S_k = \frac{0.04 \times H + 10}{100} = \frac{0.04 \times 213 + 10}{100} = 0.185 \, \text{KN/m}^2
$$

### **II.4.1.2. Coefficient d'ajustement (μ)**

Pour notre bâtiment l'inclinaison de la toiture est  $\alpha = 0^\circ$ . Et d'après le tableau 6.1. (RNV 2013) on a :  $0^\circ \le \alpha \le 30^\circ \rightarrow \mu = 0.8$ 

# **II.4.1.3. Charge de neige (S)**

 $S = 0.8 \times 0.185 = 0.148$ KN/m<sup>2</sup>S = 14.80daN/m<sup>2</sup>

# <span id="page-26-0"></span>**II.4.2. Charge du vent**

 L'effet du vent sur une construction est assez prépondérant et a une grande influence sur la stabilité de l'ouvrage. Pour cela, une étude approfondie doit être élaborée pour la détermination des différentes actions dues au vent et ceci dans toutes les directions possibles.

Les actions du vent appliquées aux parois dépendent de :

- $\triangleright$  La direction.
- > L'intensité.
- > La région.
- $\triangleright$  Le site d'implantation de la structure et leur environnement.
- $\triangleright$  La forme géométrique et les ouvertures de la structure

# **II.4.2.1. Données relatives au site**

Le site du projet se trouve dans la wilaya de Tlemcen la ville de Remchi dont :

- Zone de vent II :  $q_{ref} = 43.5d$ aN/m<sup>2</sup>
- Catégorie du terrain IV : K<sub>T</sub> = 0.234 ; Z<sub>0</sub> = 1 m ; Z<sub>min</sub> = 10 m ;  $\xi$  = 0.67
- Nature du site : Plat  $C_t = 1$

# **II.4.2.2. Détermination de la pression due au vent**

Selon le RNV2013 la pression due au vent est calculée par la formule :

 $q_i = C_d \times q_{dyn} (z_i) \times (Cp_e - Cp_i)$  [daN/m<sup>2</sup>]

- $\triangleright$  C<sub>d</sub>: le coefficient dynamique.
- $\triangleright$  q<sub>dyn</sub>: la pression dynamique du vent calculée à la hauteur Z<sub>j.</sub>
- $\triangleright$  C<sub>pe</sub>: le coefficient pression extérieure.
- $\triangleright$  C<sub>pi</sub>: le coefficient de pression intérieure

L'organigramme suivant représente le travail à effectuer afin de déterminer les pressions dues au vent

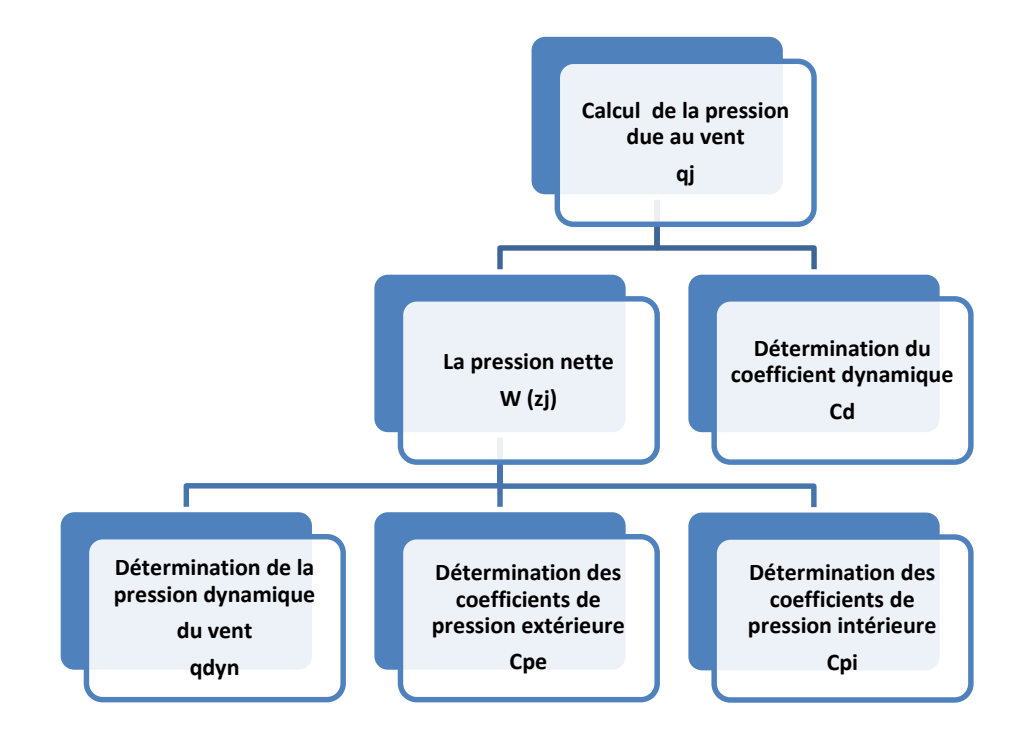

Figure II.6.Organigramme pour la détermination des pressions dues au vent

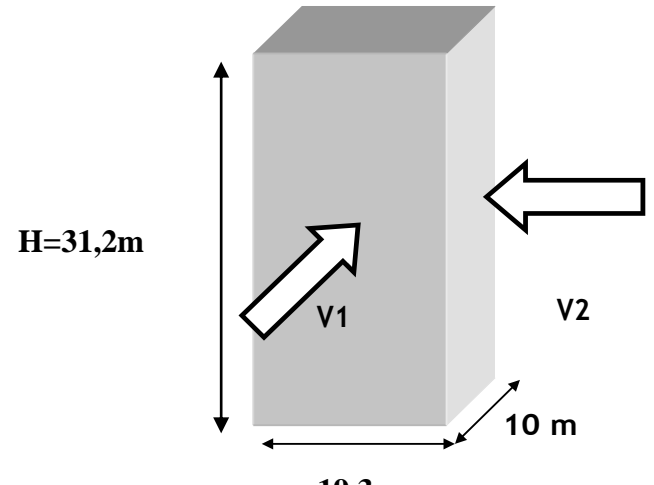

 **19,3 m**  Figure II.7.Vent sur les deux côtés de la structure.

### **II. 4.2.2.1. Coefficient dynamique (cd)**

 Du fait qu'il s'agit d'un bâtiment à ossature est comportant des murs, et dont la hauteur h est inférieure à 100 m et a 4 fois la dimension du bâtiment mesurée dans la direction perpendiculaire à la direction du vent, la valeur simplifiée est conservative  $C_d = 1$  peut être considérée (*cf. chapitre 3 § 3.2*).

 Cependant pour montrer l'applicabilité de la procédure détaillée le tableau ci-dessous illustre les différentes étapes de calcul de coefficient Cd.

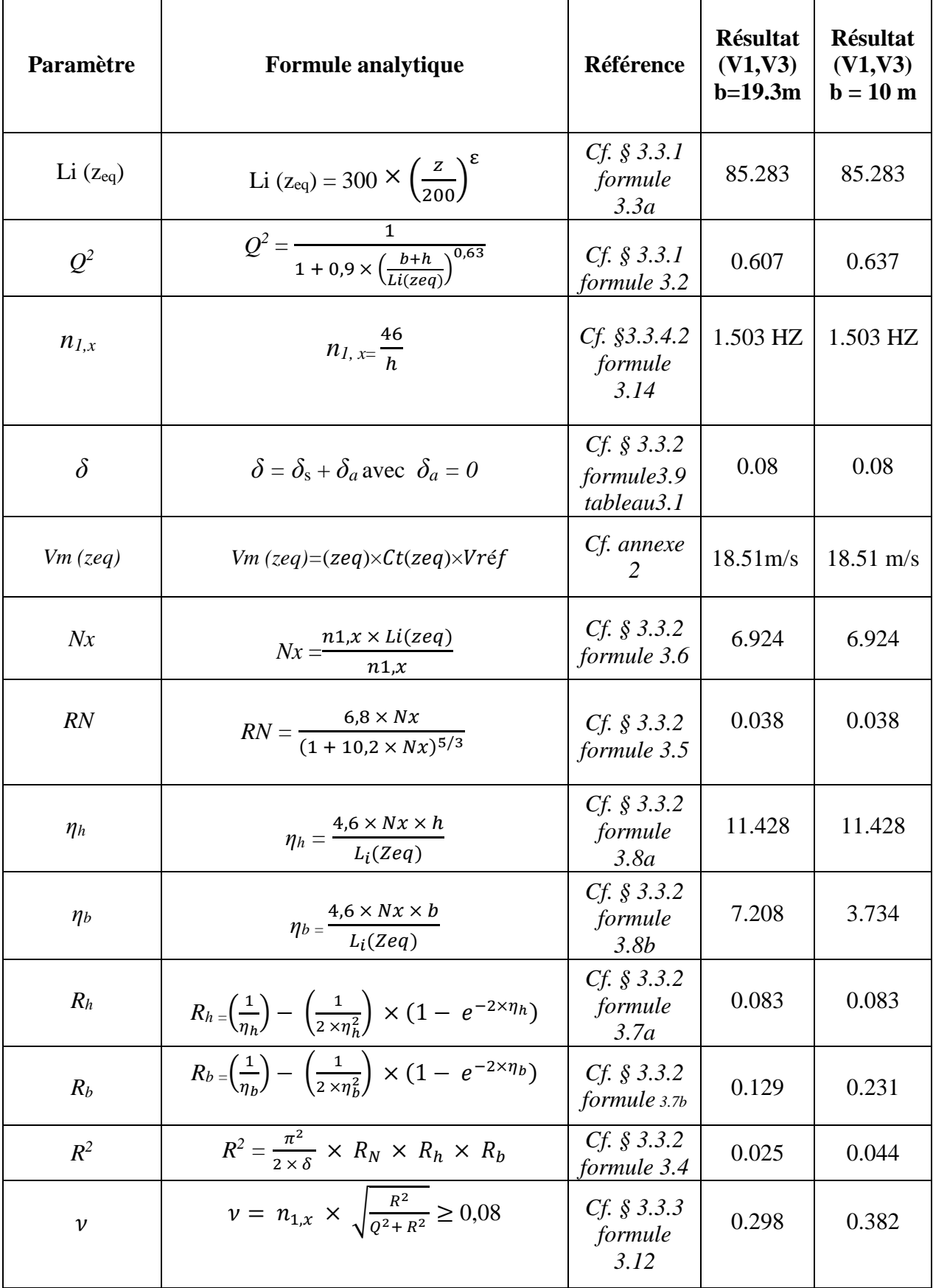

Tableau II.7.Calcul du coefficient dynamique

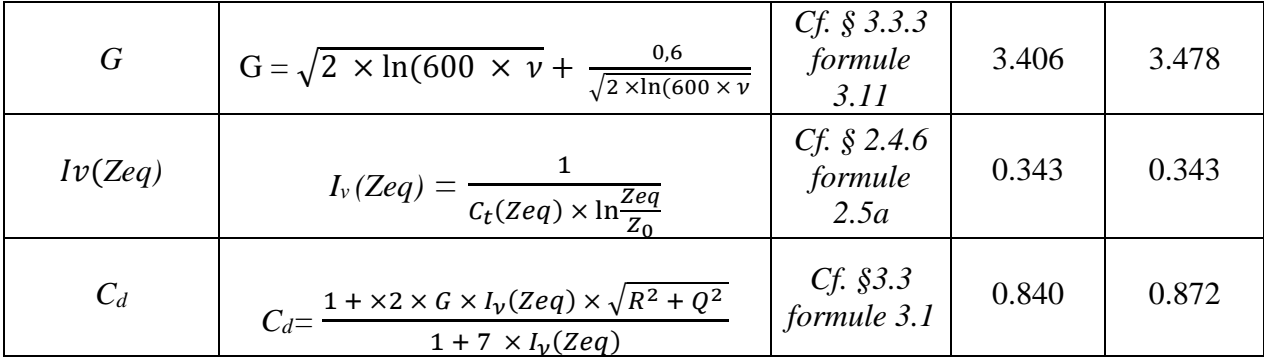

### **II.4.2.2.2. Pression dynamique (qdyn**)

La pression dynamique  $q_{dyn}$  à la hauteur de référence  $z_e$  est donnée par :

$$
q_{dyn}(z_e) = q_{ref} \times C_e(z_e)
$$
 [daN/m<sup>2</sup>]

- qréf: La pression dynamique de référence pour les constructions permanentes, donnée en fonction de la zone du vent.
- $\triangleright$  C<sub>e</sub>: Coefficient d'exposition au vent.

### **a. Hauteur de référence ze**

Selon le RNV2013 (*cf. chapitre 2 § 2.3.2*)

- Pour les parois verticales Z<sub>e</sub> est déterminé en fonction de la hauteur maximale h du bâtiment, et la dimension du bâtiment mesurée dans la direction perpendiculaire à la direction du vent.

Pour les murs sous le vent et parallèles au vent, Ze est pris égal à la hauteur maximale du bâtiment.

Pour les toitures Ze est pris égal à la hauteur maximale du bâtiment.

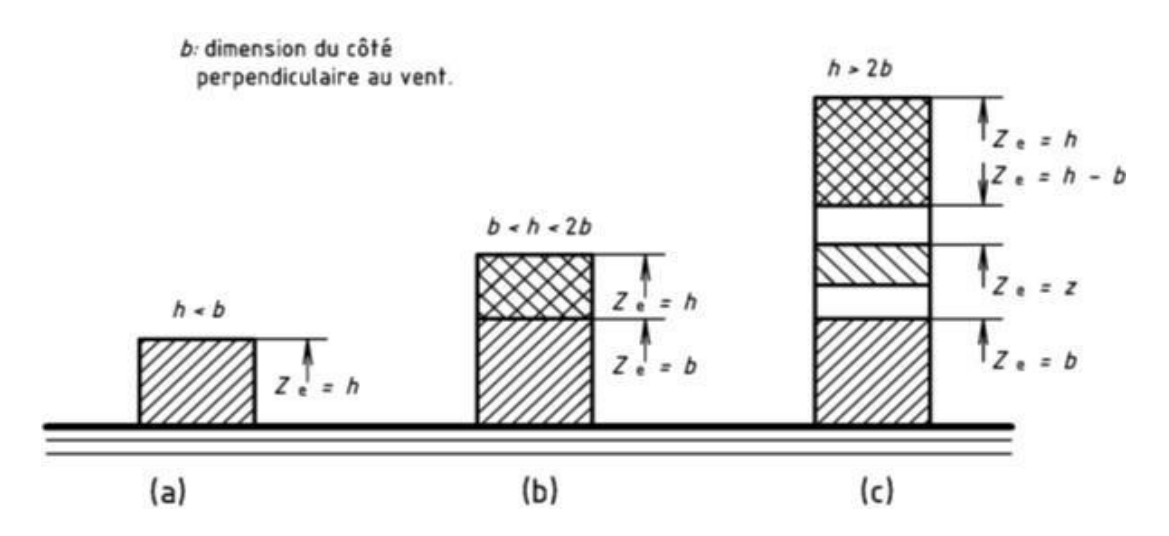

Figure II.8.Hauteur de référence.

• La direction V1, V3 du vent  $(b = 19.3 \text{ m})$ :  $h = 31.2 < 2 \times b = 2 \times 19.3 = 38.6$  (cas b)

 La hauteur h est supérieure à la longueur b du côté, mais inférieure à 2b, donc la paroi doit être considérée comme étant constitués de deux parties :

- Une partie inférieure s'élevant du sol jusqu'à une hauteur égale à b.

- Une partie supérieure du reste de la hauteur jusqu'au sommet.

• La direction V2, V4 du vent  $(b = 10 \text{ m}) : h = 31.2 > 2 \times b = 2 \times 10 = 20$  (cas c)

 La hauteur h est supérieure à 2b, donc la paroi doit être considérée comme étant constitués de plusieurs parties :

- Une partie inférieure s'élevant du sol jusqu'à une hauteur égale à b.

- Une partie supérieure s'étendant vers le bas, depuis le sommet, sur un hauteur à égale b.

- Une partie intermédiaire, entre la partie inférieure et la partie supérieure, divisée en un nombre suffisant de bandes horizontales de hauteur maximale b.

#### **b. Coefficient de rugosité(Cr)**

 Le coefficient de rugosité traduit l'influence de la rugosité et de la hauteur sur la vitesse moyenne du vent.

$$
C_r(Z_e) = \begin{cases} K_T \times \ln\left(\frac{Z_{min}}{Z_0}\right) & pour & Z_e < Z_{min} \\ K_T \times \ln\left(\frac{Z_e}{Z_0}\right) & pour & Z_{min} < Z_e < 200 \end{cases}
$$

Les valeurs de  $C_r$  sont obtenues dans les tableaux II.8. et II.9.

Tableau II.8.Valeurs du coefficient de rugosité sur V1, V3

| Tronçons              | Hauteur de référence Ze | Coefficient de rugosité C <sub>r</sub> |  |  |
|-----------------------|-------------------------|----------------------------------------|--|--|
| De 0 $\lambda$ 19.3 m | $19.3 \text{ m}$        | 0.692                                  |  |  |
| De 19.3 m à 31.2 m    | $31.2 \; \text{m}$      | 0.805                                  |  |  |

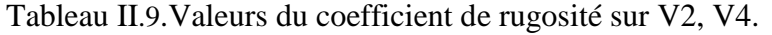

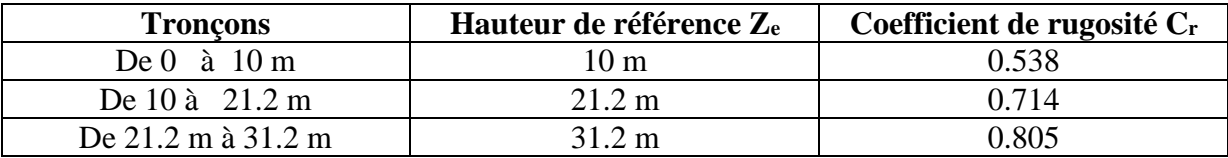

### **c. Intensité de turbulence(Iv)**

 L'intensité de la turbulence est définie comme étant l'écart type de la turbulence divisé par La vitesse moyenne du vent et est donnée par l'équation :

$$
I_V(Z_e) = \begin{cases} \frac{1}{C_T(z_e) \times \ln\left(\frac{Z_e}{Z_0}\right)} & \text{pour} & Z_e > Z_{min} \\ \frac{1}{C_T(z_e) \times \ln\left(\frac{Z_{min}}{Z_0}\right)} & \text{pour} & Z_e \le Z_{min} \end{cases}
$$

Les valeurs d'Iv sont obtenues dans les tableaux II.10. et II.11.

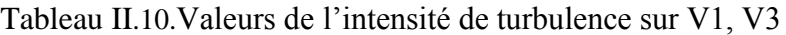

| Tronçons           | Hauteur de référence | Intensité de turbulence I <sub>v</sub> |  |  |
|--------------------|----------------------|----------------------------------------|--|--|
| De 0 à 19.3 m      | $19.3 \text{ m}$     | 0.337                                  |  |  |
| De 19.3 m à 31.2 m | 31.2 m               | 0.290                                  |  |  |

Tableau II.11.Valeurs de l'intensité de turbulence sur V2, V4.

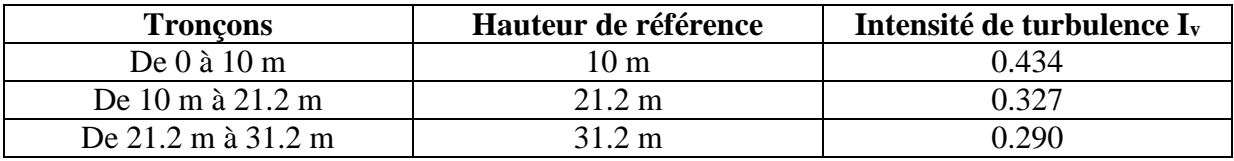

### **d. Coefficient d'exposition (Ce)**

Le coefficient d'exposition au vent Ce tient en compte des effets de la rugosité du terrain

 $(C_r)$  et de la topographie du site  $(C_t)$  et de la nature turbulente du vent  $(I_v)$ .

 $C_e$  (z<sub>e</sub>) =  $C_t^2$  (z<sub>e</sub>)  $\times C_t^2$  (z<sub>e</sub>)  $\times$  [1 + 7  $\times$  I<sub>v</sub> (z<sub>e</sub>)]

Les valeurs de Ce sont obtenues dans les tableaux II.12 et II.13.

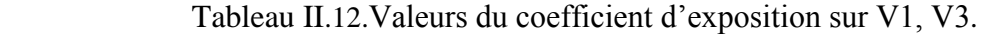

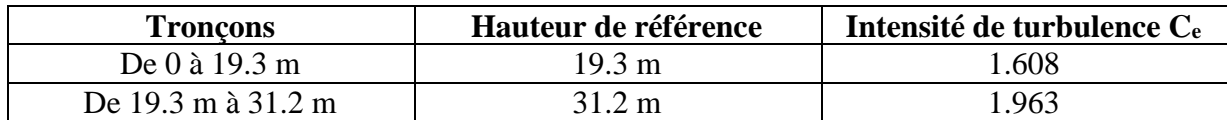

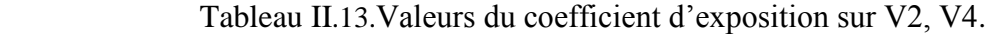

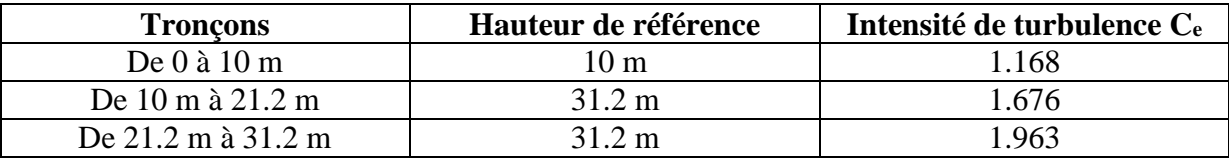

### **e. Valeur de la pression dynamique (qdyn)**

Les valeurs de q<sub>dyn</sub> sont obtenues dans les tableaux II.14 et II.15.

| Froncons                | 7<br>∠e | UΤ | ∪r    | Δv    | ∽e    | $q_{dyn}(daN/m^2)$ |
|-------------------------|---------|----|-------|-------|-------|--------------------|
| De 0 à 19.3 m           | 3 Q     |    | 0.692 | 0.337 | 1.168 | 69.948             |
| De 19.3 m à 31.2 i<br>m | . . 2   |    | 0.805 | 0.290 | 1.963 | 85.390             |

Tableau II.14.Valeurs de la pression dynamique sur V1, V3

Tableau II.15.Valeurs de la pression dynamique sur V2, V4

| <b>Troncons</b>    | 7<br>$L_{\rm e}$ | $\rm{C_{T}}$ | ∪r    | 1v    | Ue    | $q_{dyn}(daN/m^2)$ |
|--------------------|------------------|--------------|-------|-------|-------|--------------------|
| De $0$ à $10$ m    | 10               |              | 0.538 | 0.434 | .168  | 50.808             |
| De 10 m à 21.2 m   | 212              |              | 0.739 | 0.316 | 1.676 | 72,906             |
| De 21.2 m à 31.2 m |                  |              | 0.822 | 0.284 | .963  | 85.390             |

### **II.4.2.2.3. Coefficient de pression extérieure** *(***Cpe***)* **:**

### **a. Direction** V1, <sup>V</sup>3 **du vent (b = 19,3 m) :**

 Pour un vent dont la direction *V1* et *V***3**, les coefficients de la pression du vent sont présentés ci-dessus.

### **Paroi verticale**

 Il convient de diviser les parois comme l'indique la figure 5.1 (RNV2013). Les valeurs de Cpe sont données dans le tableau 5.1 (RNV2013).

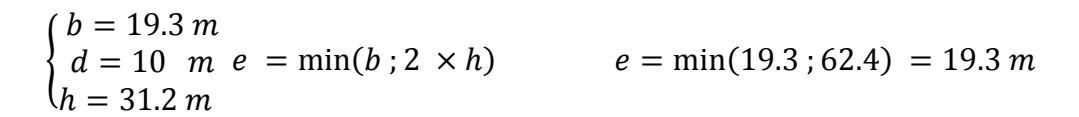

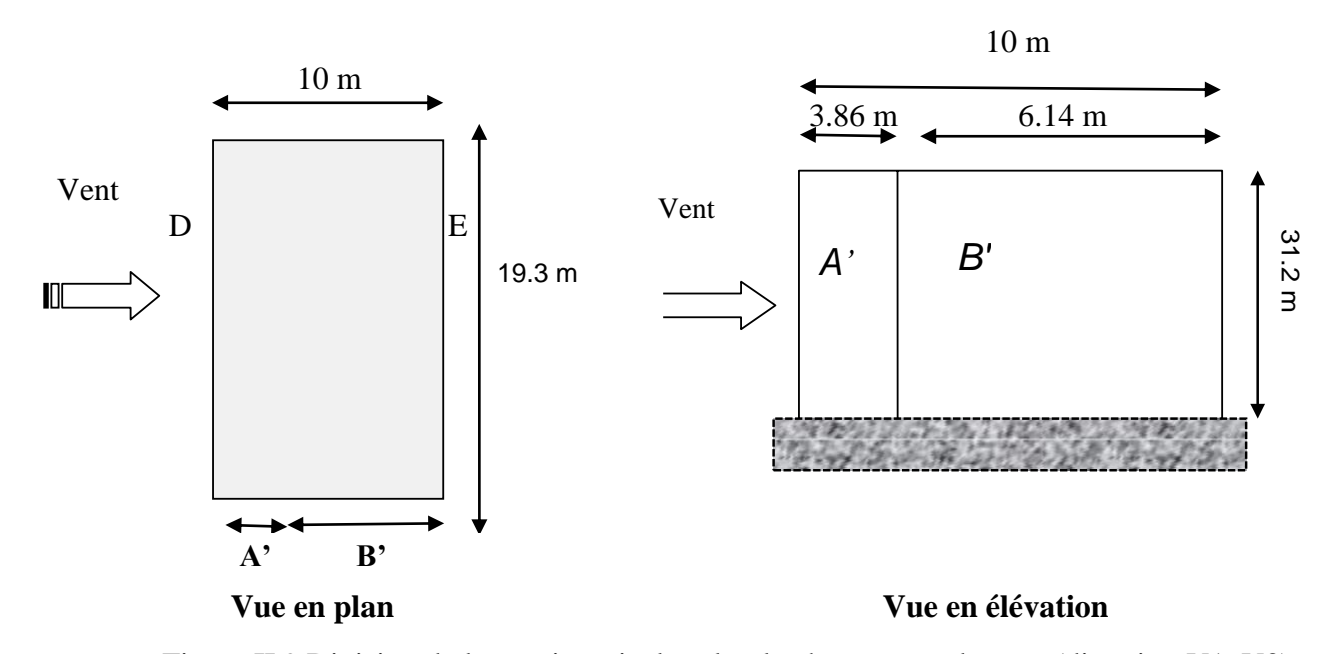

Tableau II.16. Valeurs de  $C_{pe}$ .10 suivant les zones de la paroi verticale (direction V1, V3). Figure II.9.Division de la paroi verticale selon le chargement du vent (direction V1, V3).

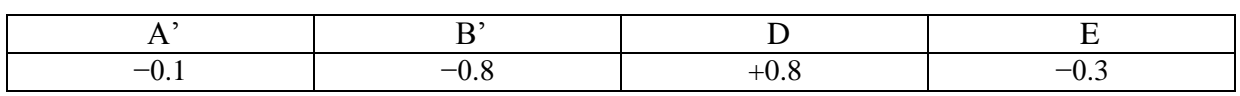

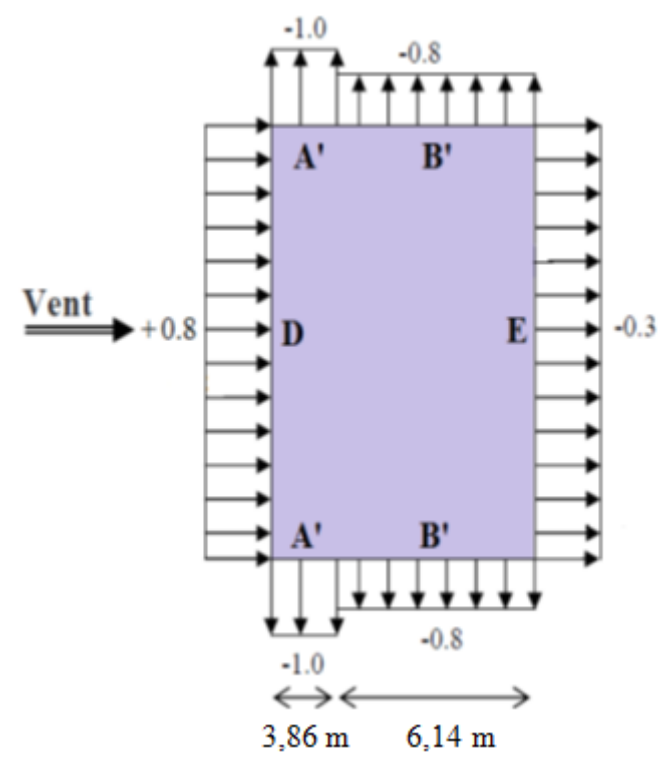

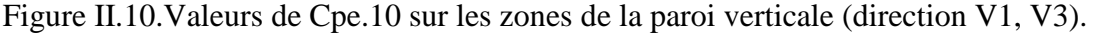

### **Toiture**

 La pente de notre toiture est inférieure à 5°, donc notre toiture est considérée comme toiture plate.

 Il convient de diviser les parois comme l'indique la figure 5.2 (RNV2013). Les valeurs de Cpe sont données dans le tableau 5.2 (RNV2013).

Dans ce cas  $hp/h = 0.6/30.6 = 0.019$  ou hp La hauteur de l'acrotère (hp= 0.6m).

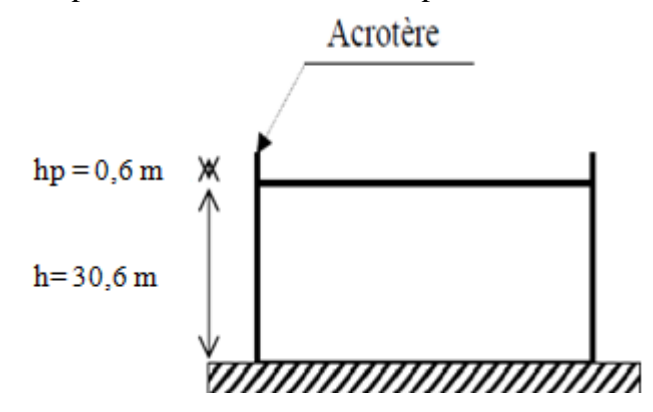

Figure II.11.Hauteur de la structure avec l'acrotère.

Les valeurs de  $Cp_{e,10}$  sont obtenus par l'interpolation linéaire entre les valeurs hp/h =0 (sans acrotère) et hp/h = 0.019 et représentées dans le tableau II.17.

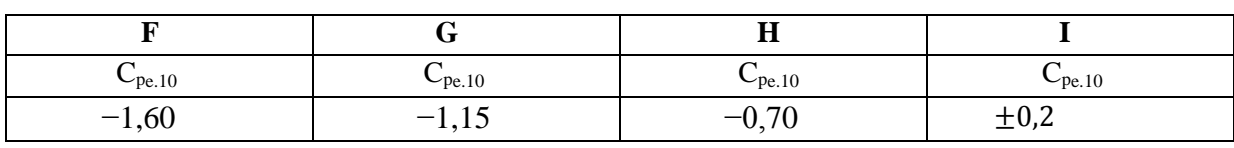

Tableau II.17.Valeurs de Cpe.10 suivant les zones de la toiture (direction V1, V3).

 $e = min [b, 2h]$   $\Rightarrow$   $e = min [19.3 ; 62.4] = 19.3m$ 

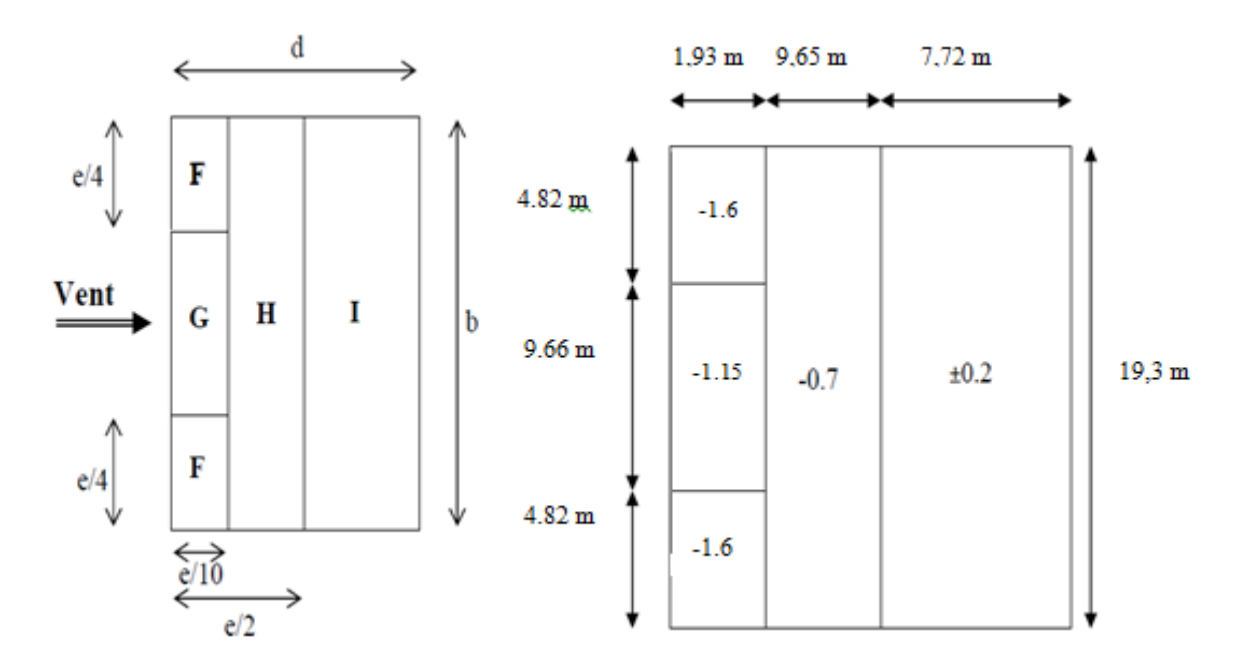

Figure II.12.Valeurs de Cpe.10 sur les zones de la toiture (direction V1, V3).

### **b. direction V2, V4 du vent (b = 10 m)** :

 Pour un vent dont la direction V2 et V4, les coefficients de pression du vent sont présentés ci- dessus.

#### **Paroi vertical**

 Il convient de diviser les parois comme l'indique la figure 5.1 (RNV2013). Les valeurs de *Cpe* sont données dans le tableau 5.1 (RNV2013).

$$
\begin{cases}\n b = 10 \, m \\
d = 19.3 \, m \\
h = 31.2 \, m\n\end{cases}\n e = \min(b \, ; 2 \times h)\n e = \min(10 \, ; 62.4) = 10 \, m
$$

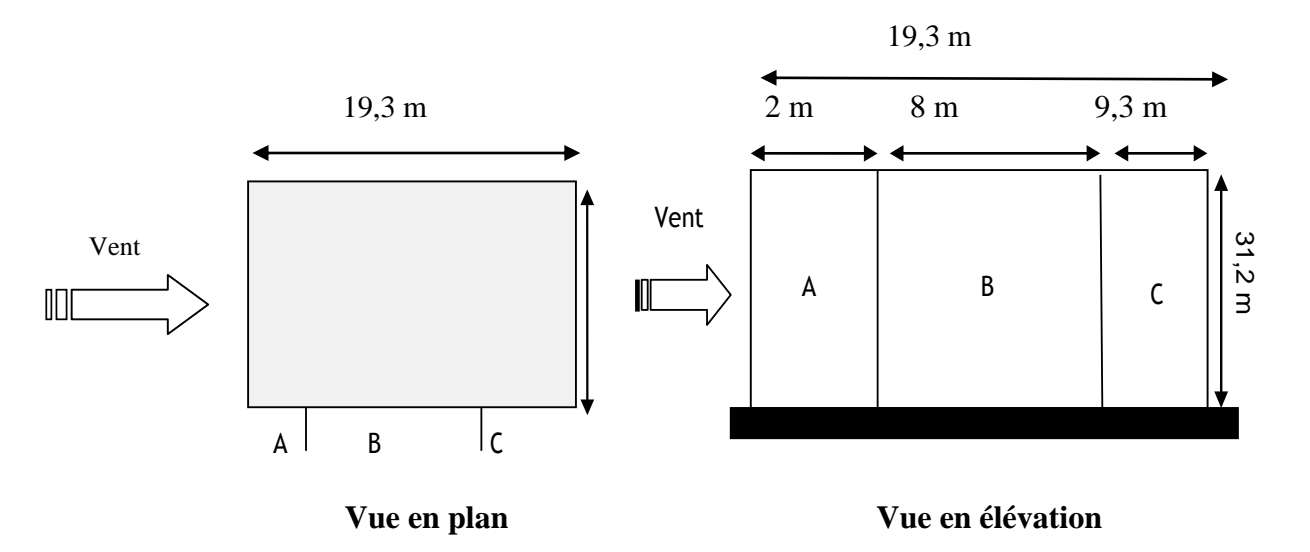

Figure II.13. Division de la paroi verticale selon le chargement du vent (V2, V4).

Dans ce cas :  $S \ge 10$  m<sup>2</sup> $\Rightarrow$   $C_{pe} = C_{pe}.10$ 

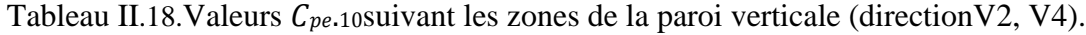

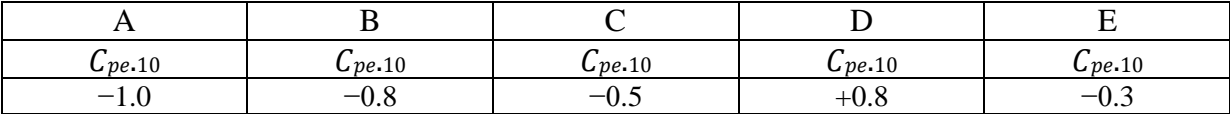

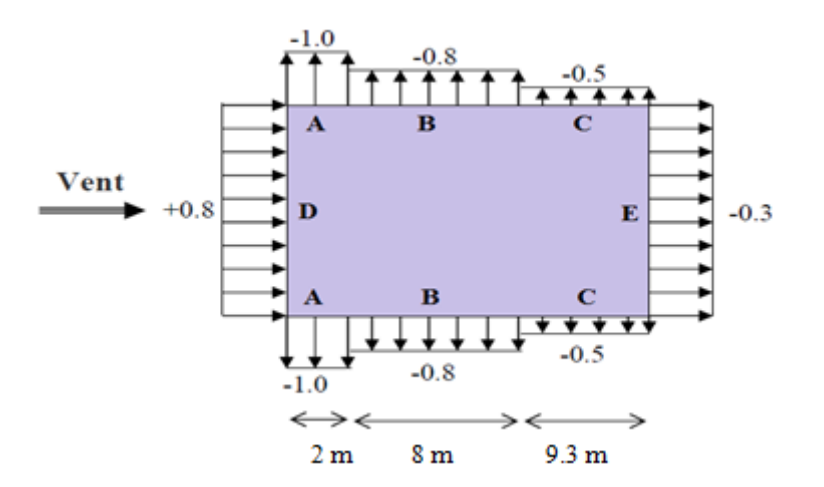

Figure II.14.Valeurs de Cpe.10 sur les zones de la paroi verticale (direction V2, V4).

### **Toiture**

La pente de notre toiture est inférieure à 5°, donc notre toiture est considérée comme toiture plate.

Il convient de diviser les parois comme l'indique la figure 5.2 (RNV2013).

Les valeurs de Cpe sont données dans le tableau 5.2 (RNV2013).

Dans ce cas  $hp/h = 0.6/30.6 = 0.019$  ou hp La hauteur de l'acrotère (hp= 0.6m).

Les valeurs de  $Cp_{e,10}$  sont obtenus par l'interpolation linéaire entre les valeurs hp/h =0
(sans acrotère) et hp/h = 0.019 et représentées dans le tableau II.19.

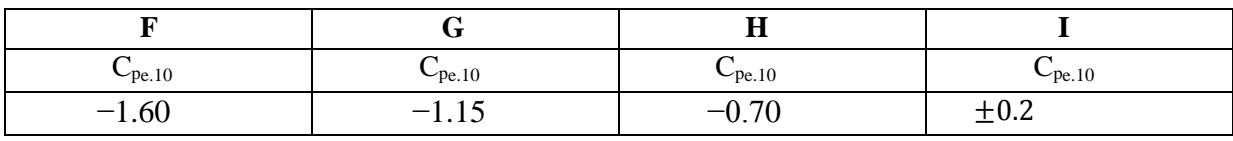

Tableau II.19.Valeurs de Cpe.10 suivant les zones de la toiture (direction V2, V4).

$$
e = min [b, 2h]
$$
  $\Rightarrow$   $e = min [21.2 ; 62,4] = 21.2m$ 

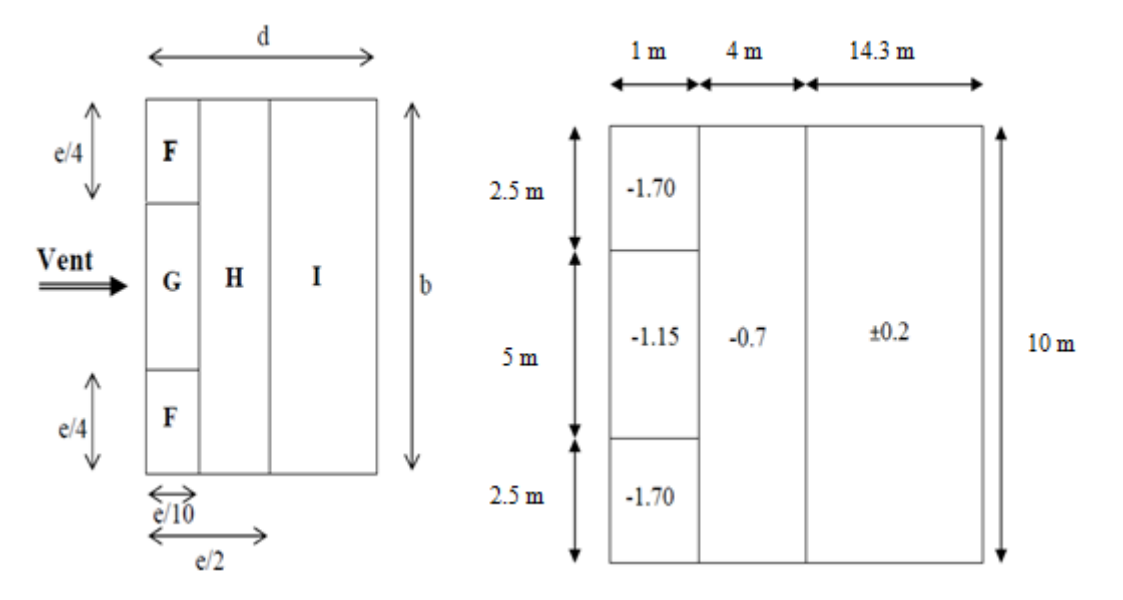

Figure II.15. Valeurs de Cpe.10 sur les zones de la toiture (direction V2, V4).

### **II.4.2.2.4. Coefficient de pression intérieure (Cpi)**

 Le coefficient de pression intérieure Cpi prend en considération l'influence des ouvertures sur la charge du vent appliqué sur la structure, il est en fonction de l'indice de perméabilité µp et du rapport h/d.

 Dans ce cas il s'agit d'un bâtiment résidentiel (bâtiment cloisonné) donc l'indice de perméabilité doit être nul, mais d'après la figure 5.14 du (RNV2013) ce dernier est pris au minimum  $\mu$ p = 0.3.

$$
\mu_p = 0.3 \quad \Rightarrow \quad Cp_i = 0.35
$$

### **II.4.2.2.5. Valeurs de la pression due au vent (qj)**

Après avoir défini tous les coefficients, c'est possible de calculer la pression due au vent :

#### **a. Direction V1, V3 du vent (b = 19.3m)**

**Paroi verticale**

1 er tronçon : De 0 à 19.3 m

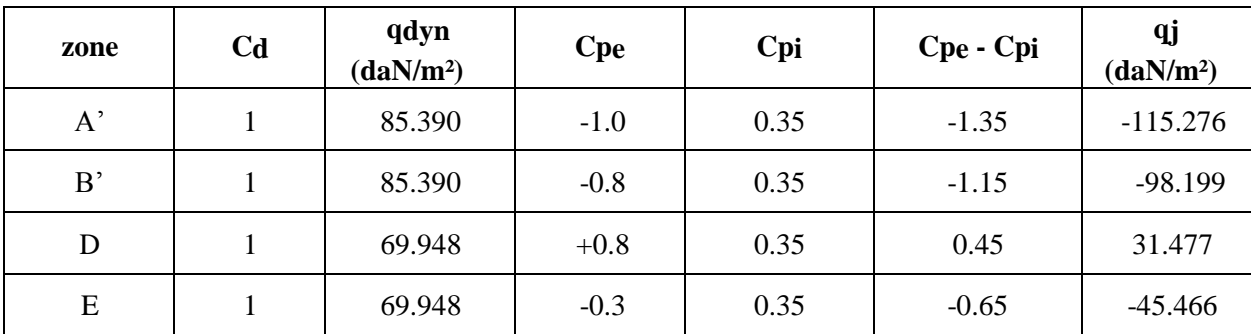

Tableau II.20. Valeurs de q<sub>i</sub> suivant les zones de la paroi verticale (direction V1, V3).

2<sup>éme</sup>tronçon : De 19.3m à 31.2 m

Tableau II.21.Valeurs de qjsuivant les zones de la paroi verticale (direction V1, V3).

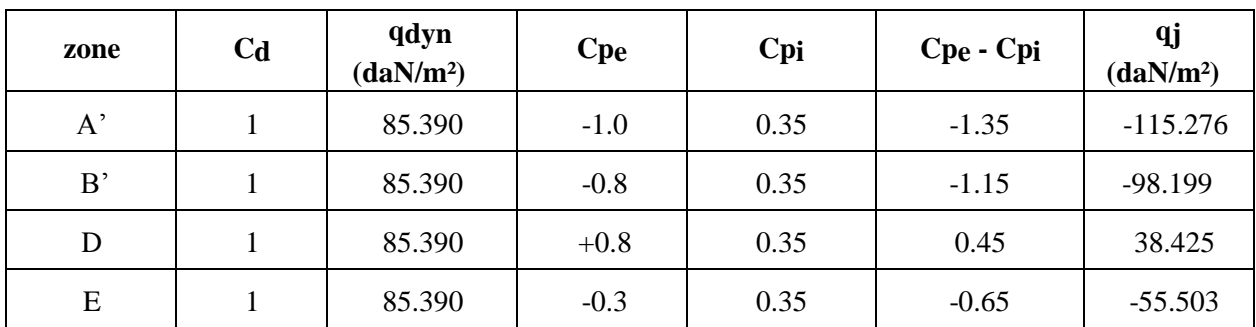

# **Toiture**

Tableau II.22.Valeurs de qjsuivant les zones de la paroi verticale (direction V1, V3).

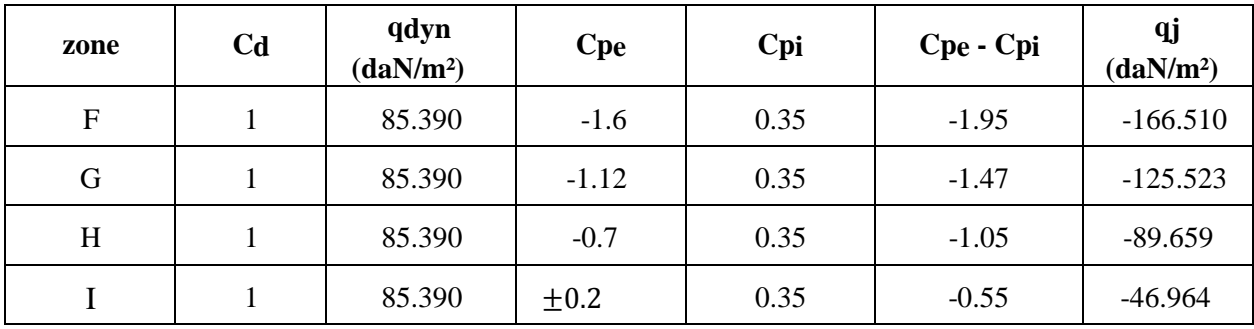

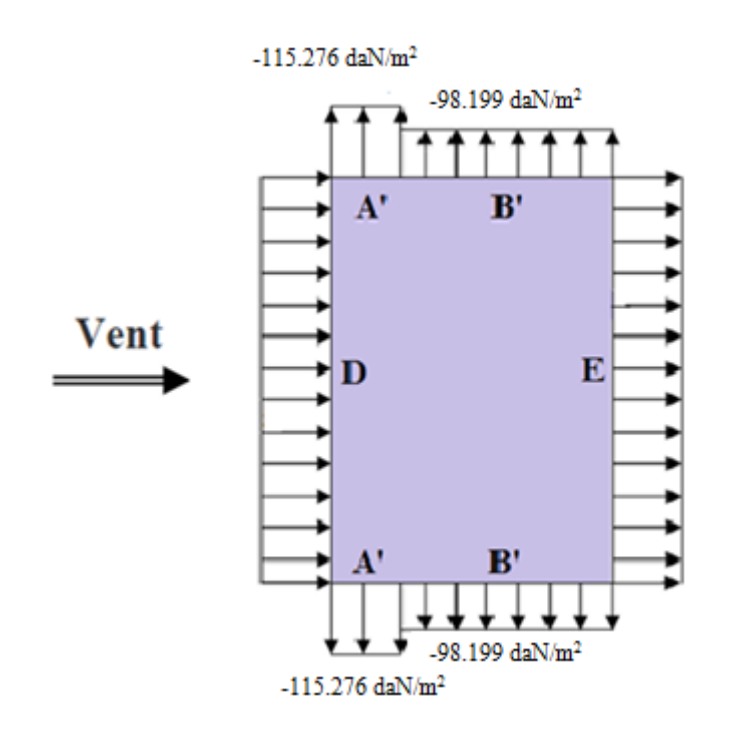

Figure II.16. Pression du vent (V1, V3) sur A' et B'.

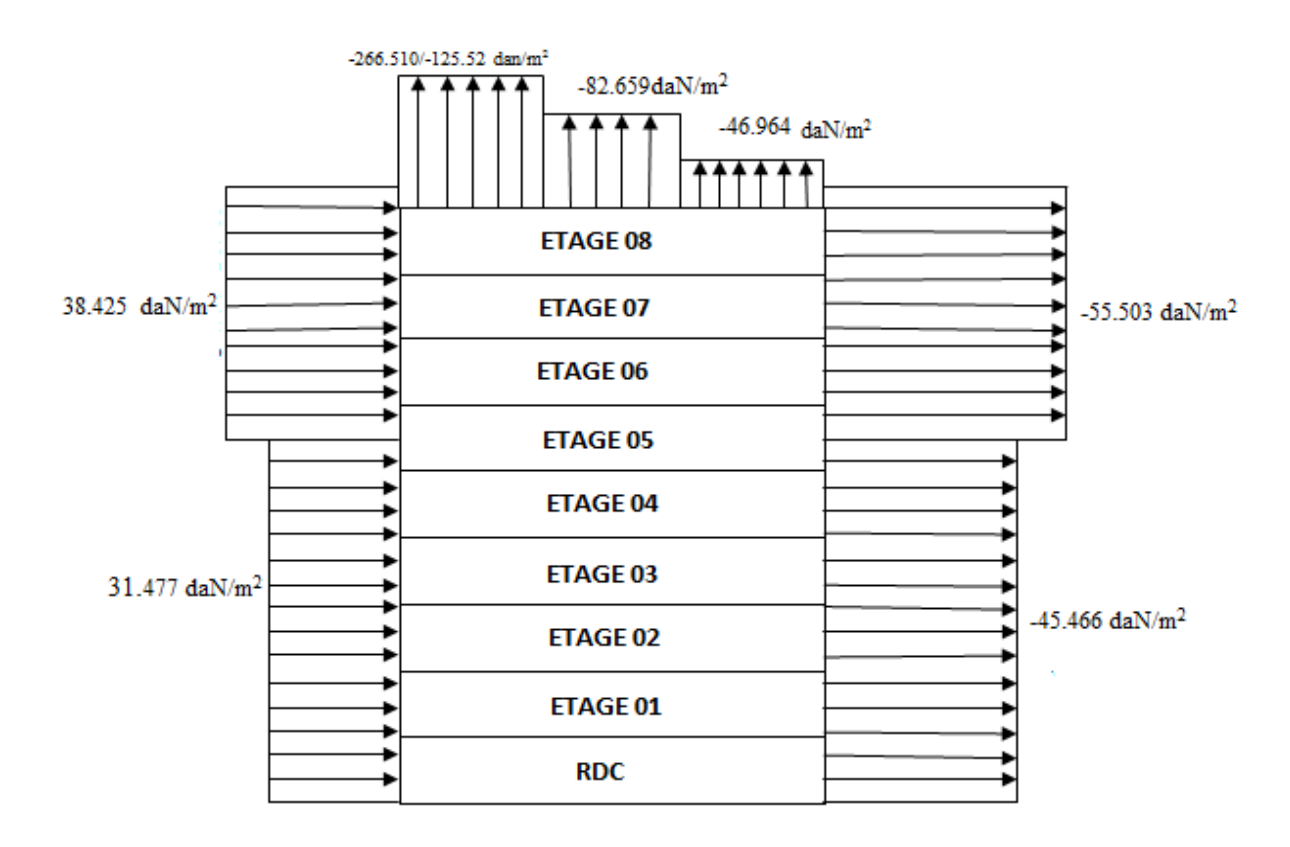

Figure II.17. Pression du vent (V1, V3) sur D, E, F, G, H et I.

### **b. Direction V2, V4 du vent (b = 10m)**

### **Paroi verticale**

1 er tronçon : De 0 à 10 m

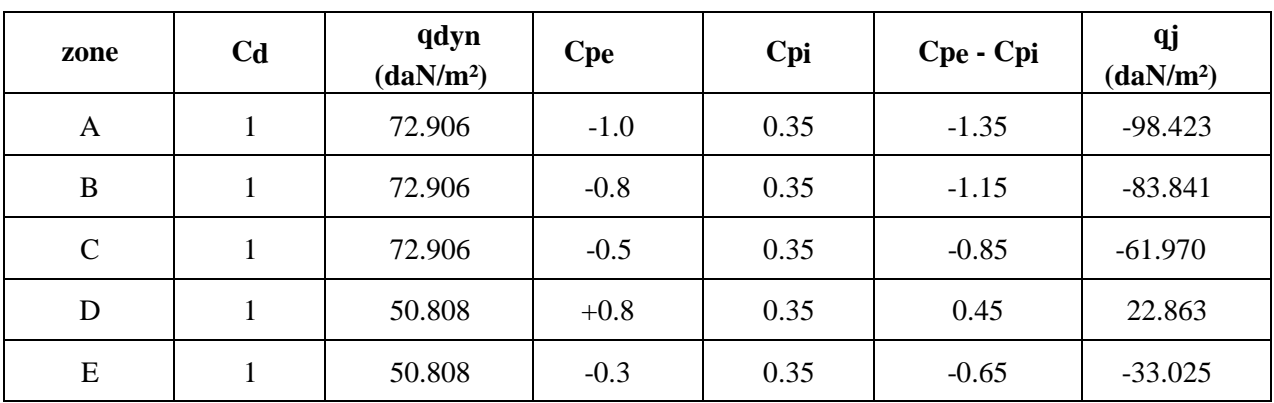

Tableau II.23.Valeurs de qjsuivant les zones de la paroi verticale (direction V2, V4).

2<sup>éme</sup>tronçon : De 10 m à 21.2 m

Tableau II.24. Valeurs de q<sub>i</sub> suivant les zones de la paroi verticale (direction V2, V4).

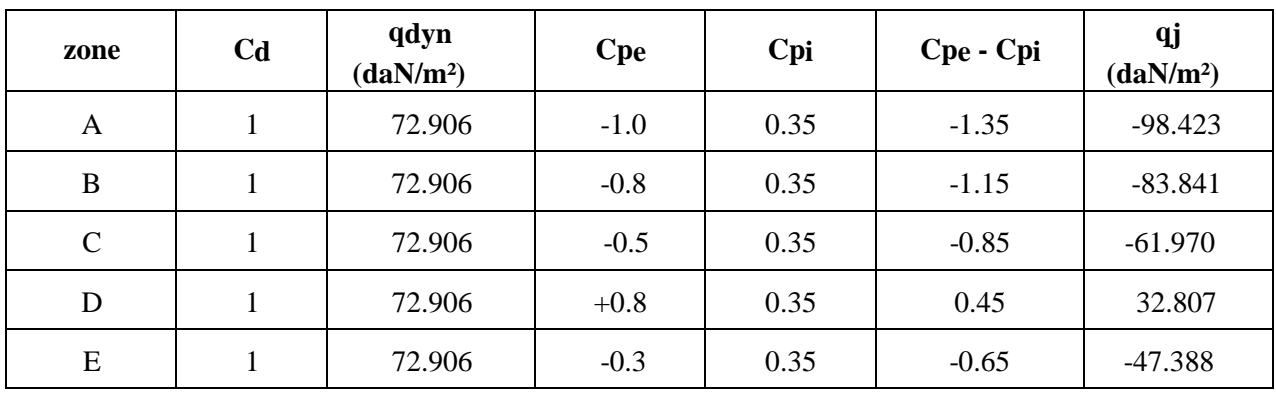

3 émetronçon : De 21.2 m à 31.2 m

Tableau II.25. Valeurs de q<sub>i</sub> suivant les zones de la paroi verticale (direction V2, V4).

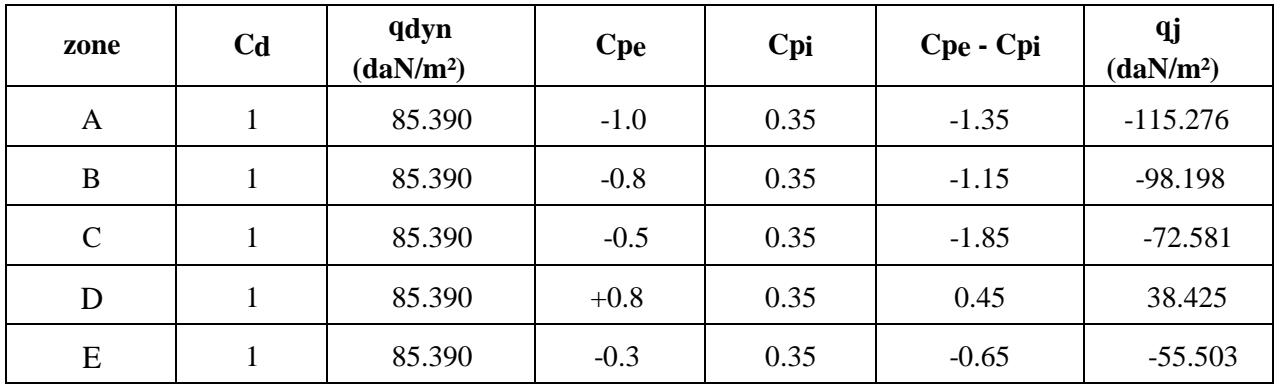

# **Toiture**

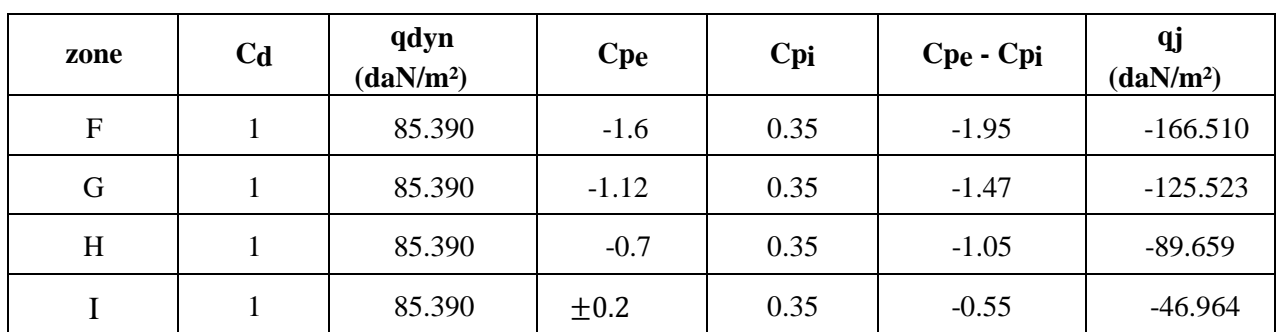

Tableau II.26.Valeurs de qj suivant les zones de la toiture (direction V2, V4).

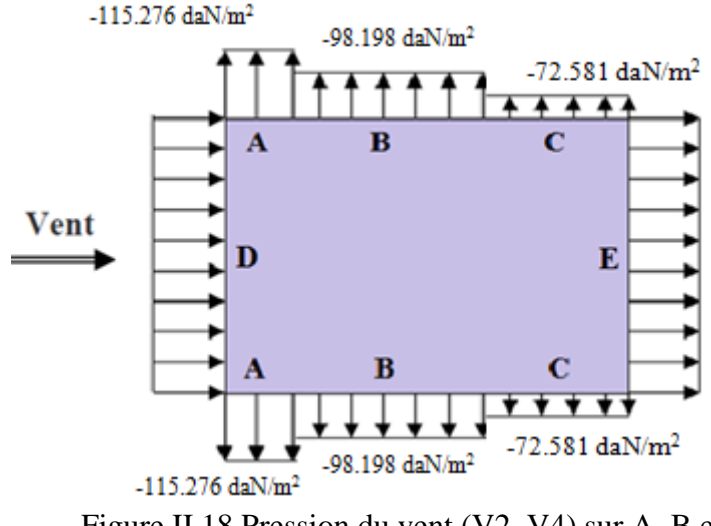

Figure II.18.Pression du vent (V2, V4) sur A, B et C

# **II.4.2.3. Détermination des forces de frottement du vent**

 Les effets de frottement du vent sur la surface peuvent être négligés lorsque l'aire totale de toutes les surfaces parallèles sauvent (ou faiblement inclinées par rapport à la direction du vent) est inférieure ou égale à 4 fois l'aire totale de toutes les surfaces extérieures perpendiculaires au vent et sous le vent.

Condition à vérifier : 2 (d × h)  $\leq$  4 (2b × h)

# **Direction V1, V3**

 $2(10 \times 31.2) \leq 4(2 \times 19.3 \times 31.2)$ 624≤ 4817.28 Vérifiée.

# **Direction V2, V4**

 $2(19.3 \times 31.2) \leq 4(2 \times 10 \times 31.2)$ 

1204.32≤ 2496 Vérifiée.

. Il n'y a pas de force de frottement sur les parois.

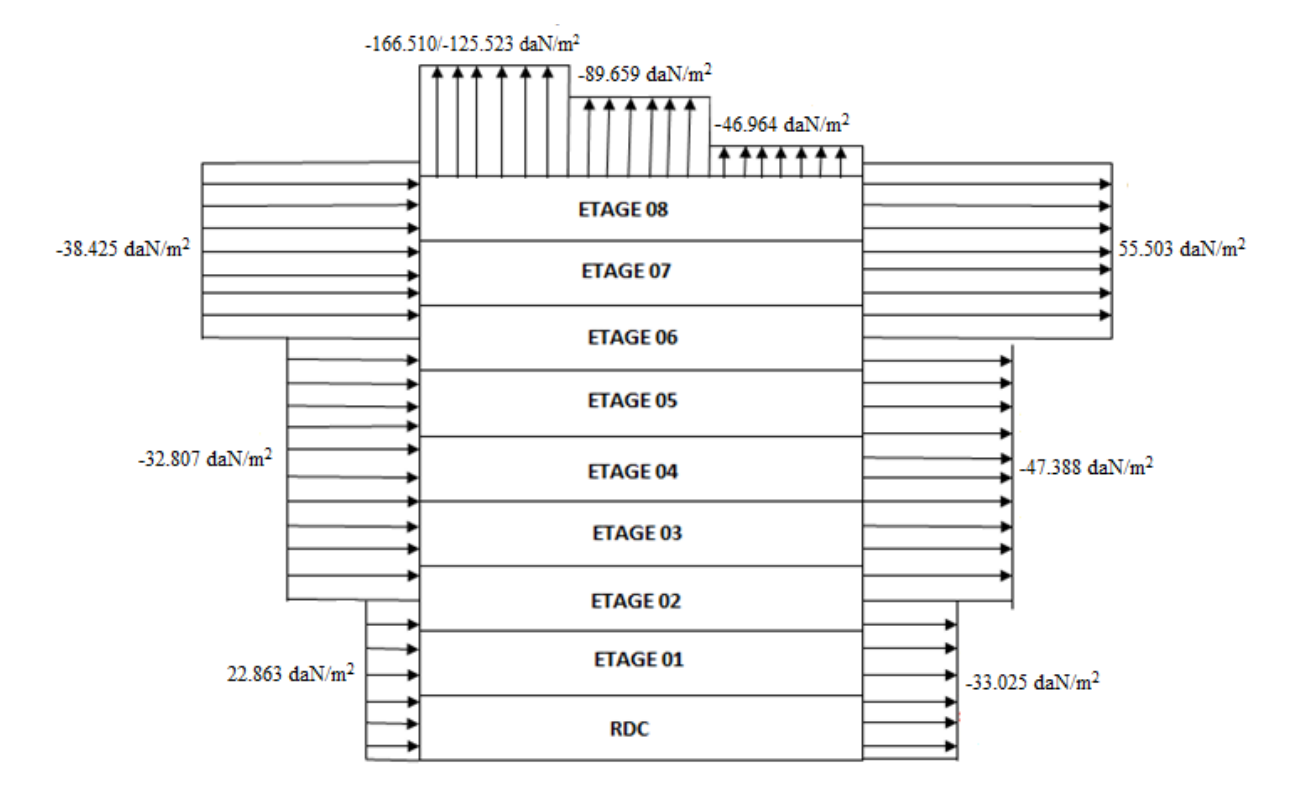

Figure II.19. Pression du vent (V2, V4) sur D, E, F, G, H et I.

# **II.5. conclusion**

 Dans ce chapitre, nous avons fournis les principes généraux et procédures pour déterminer les charges agissantes sur la structure étudiée (la charge permanente, la surcharge d'exploitation et surcharge climatique). Les résultats trouvés seront utilisés dans les chapitres prochains qui concernent le dimensionnement les éléments de la structure.

# <u>CHAI I I IVE TII</u> CHAPITRE III :

# *Pré dimensionnement des Éléments structuraux*  Pré dimensionnements des *éléments structuraux*

# **III.1. INTRODUCTION**

 Après avoir fait le choix de la structure porteuse du bâtiment (poutres principales, secondaire, et solives), on pré dimensionne chaque élément à partir de trois conditions :

- Vérification de la condition de flèche.
- Vérification de la condition de résistance.
- Vérification au cisaillement.

 Le règlement CCM97 [3] a pour objet la codification du dimensionnement par le calcul et les vérifications des structures des bâtiments à ossature en acier. Ce document :

- Ne traite pas directement l'exécution des travaux de construction en acier.
- $\triangleright$  Ne définit que des exigences relatives à la résistance mécanique, à l'aptitude au service et à la durabilité des structures.
- $\triangleright$  Il ne traite pas les exigences relatives à la sécurité parasismique.
- $\triangleright$  Il ne traite pas les exigences relatives à la protection anti-feu.

 Pour les besoins de calcul le CCM97 a proposé quatre classes de sections qui sont définies comme suit :

### **Classe 1**

 Sections transversales pouvant former une rotule plastique avec la capacité de rotation requise pour une analyse plastique.

### **Classe 2**

 Sections transversales pouvant développer leur moment de résistance plastique, mais avec une capacité de rotation limitée.

# **Classe 3**

 Sections transversales dont la contrainte calculée dans la fibre extrême comprimée de l'élément en acier peut atteindre la limite d'élasticité, mais dont le voilement local est susceptible d'empêcher le développement du moment de résistance plastique.

# **Classe 4**

 Sections transversales dont la résistance au moment fléchissant ou à la compression doit être déterminée avec prise en compte explicite des effets de voilement local.

### **Coefficient partiel de sécurité**

Le coefficient partiel de sécurité  $\gamma_M$  pour les matériaux doit être prise égal aux valeurs suivantes :

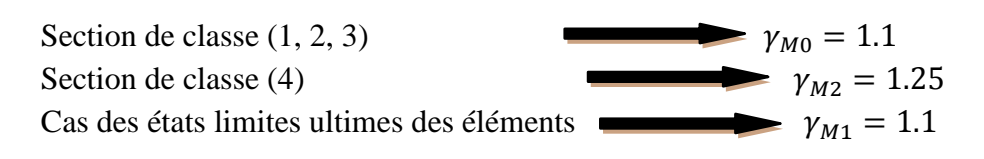

### **Valeurs limites des flèches**

Les structures en acier doivent êtres dimensionnées de manière que les flèches restent dans les limites appropriées à l'usage et à l'occupation envisagés du bâtiment et à la nature des matériaux de remplissage devant être supportés.

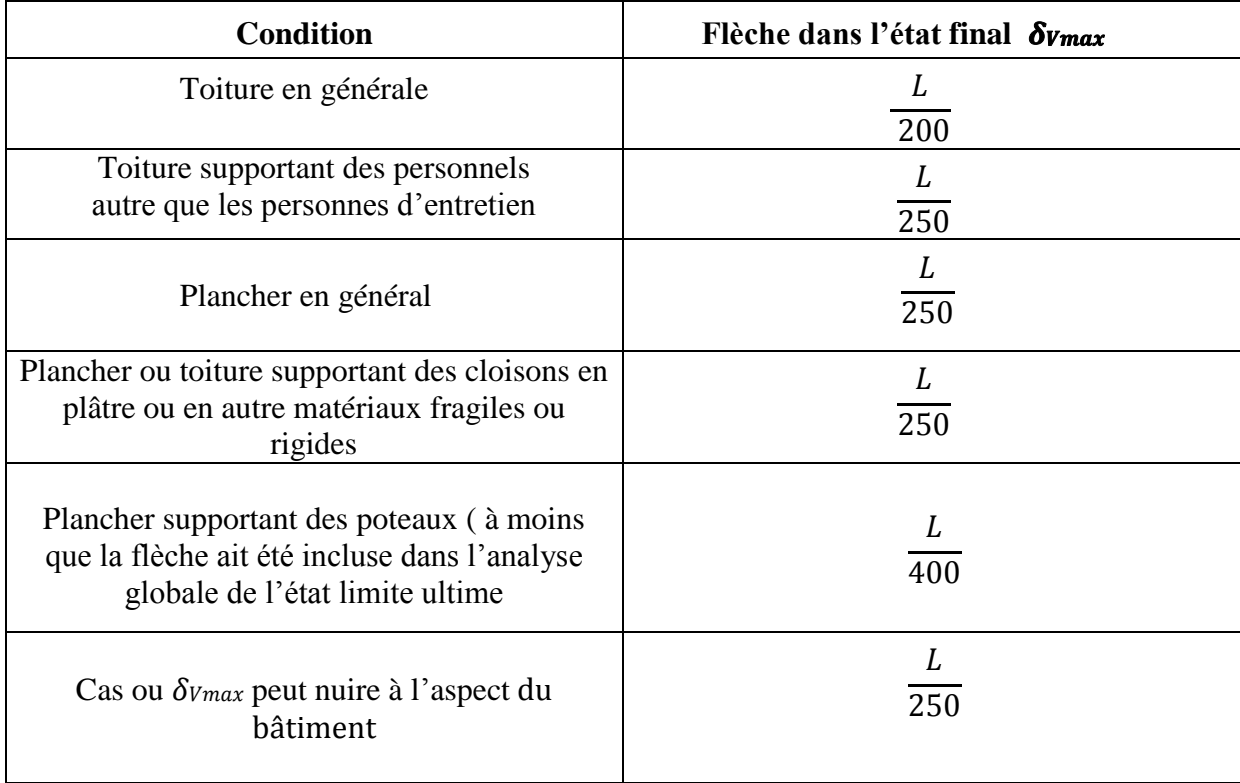

Tableau III.1.Limites recommandées pour les flèches verticales

# **III.2. PREDEMENTIONNEMENT :**

### **III.2.1. Les solives :**

 Les solives sont des poutrelles en IPE qui travaillent a la flexion simple leur écartement (la distance entre une solive et l'autre) est pratiquement déterminé par l'équation suivant :

$$
0.7 m \leq ENTRAXE \leq 1.50 m.
$$

# **III.2.1.1. L'entraxe des solives**

Longueur de la poutre principale : L<sub>max</sub> = 4 m.

$$
Entrace = \frac{4}{4} = 1 m.
$$

Avec le nombre de solive est égale à 3.

 Comme les longueurs ne sont pas les mêmes on va prendre le cas le plus défavorable, c'est-à-dire la plus longue portée 4m.

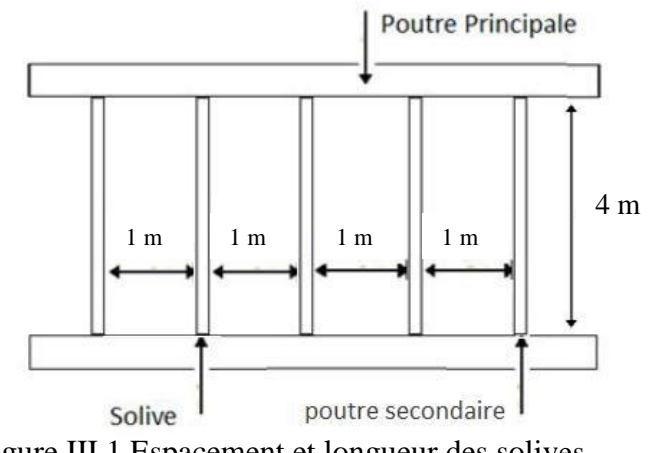

Figure III.1 Espacement et longueur des solives.

# **III.2.1.2.Solives du plancher d'étage courant**

# **III.2.1.2.1.Vérification de la condition de flèche(ELS)**

La flèche doit satisfaire la condition suivante:  $f \leq \delta_{\text{vmax}}$  avec  $\delta_{\text{vmax}}=L/250$ 

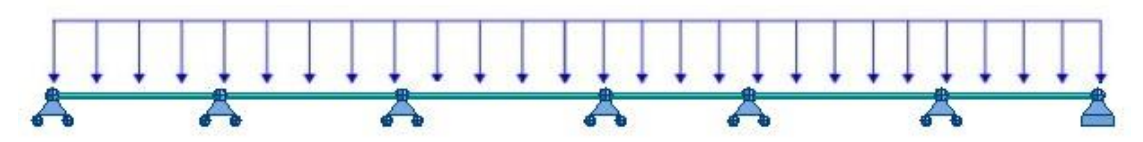

Figure III.2. Solive uniformément chargée sur plusieurs appuis.

Selon l'abaque de MAQUART la flèche la plus défavorable est de :

$$
f = 0.519 f_0 = 0.519 \times \frac{5 \, q \, l^4}{384 \, E \, I_y}
$$

Avec  $\int f_0$ : la flèche d'une poutre simplement appuyée

 $L: \;$  la longueur de la travée la plus longue de la poutre La charge est de :

 $Q_{\text{ELS}} = G + Q = 345.63 + 150 = 495.63 \text{daN/m}^2$  $q = 495.63 \times 1 = 495.63$  daN/ml

$$
I_y \ge \frac{0.519 \times 5 \times 495.63 \times 4^3 \times 250}{384 \times 21 \times 10^9} = 2.551 \times 10^{-6} \text{ m}^4 \text{ I}_y \ge 255.1 \text{ cm}^4
$$

On choisit IPE 120  $I_v = 318$  cm<sup>4</sup>

# **Vérification de la flèche (poids propre inclus)**

$$
f \le \delta_{\text{vmax}}
$$
 avec  $\delta_{\text{vmax}} = L/250 = 4/250 = 0.016 \text{ m}$ 

On ajoute le poids propre du profilé choisit :  $Pp = 10.4$  Kg/m = 10.4 daN/ml

La charge sera :  $Q_{ELS} = q + pp = 495.63 + 10.4 = 506.03$  daN/ml

$$
f = \frac{0.519 \times 5 \times 506.03 \times 4^4}{384 \times 21 \times 10^9 \times 318 \times 10^{-8}} = 0.013 \text{ m} < 0.016 \text{ m}
$$
 Condition vérifiée

### **III.2.1.2.2. Vérification de la condition de résistance (ELU)**

- **Classe du profilé IPE160**
	- **Classe de l'âme fléchie**

$$
\frac{d}{t_w} \le 72 \epsilon \quad \text{avec} \quad \epsilon = \sqrt{\frac{235}{f_y}} = 1
$$

$$
\frac{93.4}{4.4} = 21.22 < 72 \rightarrow l' \text{ame est de classe I}
$$

### **Classe de la semelle comprimée**

$$
\frac{c}{t_f} = \frac{b/2}{t_f} \le 10 \ \epsilon
$$
  
\n
$$
\frac{64/2}{6.3} = 5.07 < 10 \rightarrow \text{ la semelle est de classe I}
$$

Donc la section du profilé global est de classe I.

### **Vérification au moment fléchissant**

On doit vérifier que :  $M_{Sd} \leq M_{ply, Rd}$ Selon l'abaque de MAQUART le moment le plus défavorable est de :

 $M_{Sd} = 0.8 \times \frac{Q_{\text{ELU}} \times L^2}{9}$ 8 Avec  $\left\{ \begin{array}{c} f_0 : \text{le moment d'une pour simplement appuyée} \\ I_{\text{de long}-\text{loop}} \end{array} \right\}$  $L: \mathrel{!}$  la longueur de la travée la plus longue de la poutre

Donc :

$$
Q_{ELU} = 1.35 (G + pp) + 1.5Q \rightarrow Q_{ELU} = 1.35 [(345.63 \times 1) + 10.4] + 1.5(150 \times 1)
$$

 $\rightarrow$  Q<sub>ELU</sub> = 705. 640 daN/ml

$$
M_{Sd} = 0.8 \times \frac{705.640 \times 4^2}{8} = 1129.024 \text{ daN.m}
$$

$$
M_{ply, Rd} = \frac{W_{pLy}}{\gamma_{M0}} \times f_y = \frac{60.7 \times 10^3 \times 235}{1.1} = 1296.772 \text{ daN.m}
$$

 $M_{ply, Rd} = 1296.772 \text{ daN.m} > M_{Sd} = 1129.024 \text{ daN.m}$  Condition Vérifiée

### **Vérification au cisaillement**

On doit vérifier que :  $V_{Sd} \leq V_{pl,Rd}$ 

$$
V_{Sd} = \frac{Q_{ELU} \times L}{2} = \frac{705.640 \times 4}{2} = 1411.28 \text{ daN}
$$
  

$$
V_{pl.Rd} = \frac{0.58 \times f_y \times A_v}{\gamma_{M0}} \qquad \text{Avec} \qquad A_v = A - 2 \text{ b } t_f + (t_w + 2r) t_f = 629.52 \text{ mm}^2
$$
  

$$
V_{pl.Rd} = \frac{0.58 \times 235 \times 629.52}{1.1} = 7800.32 \text{ daN}
$$

 $V_{pl,Rd}$  = 7800.32 daN  $> V_{Sd}$  = 1411.28 daN Condition Vérifiée.

 $0.5 V_{pl, Rd} = 3900.16$  daN  $> V_{Sd} = 1411.28$  daN pas d'interaction de moment

fléchissant et d'effort tranchant.

 Le profilé IPE120 répond à toutes les conditions de CCM97 concernant la vérification de Résistance, et la vérification de la flèche.

**Remarque :** La procédure de calcul de la solive si dessus est la même pour les autres solives. Le calcul des solives est récapitulé dans les tableaux III.2 et III.3 suivant :

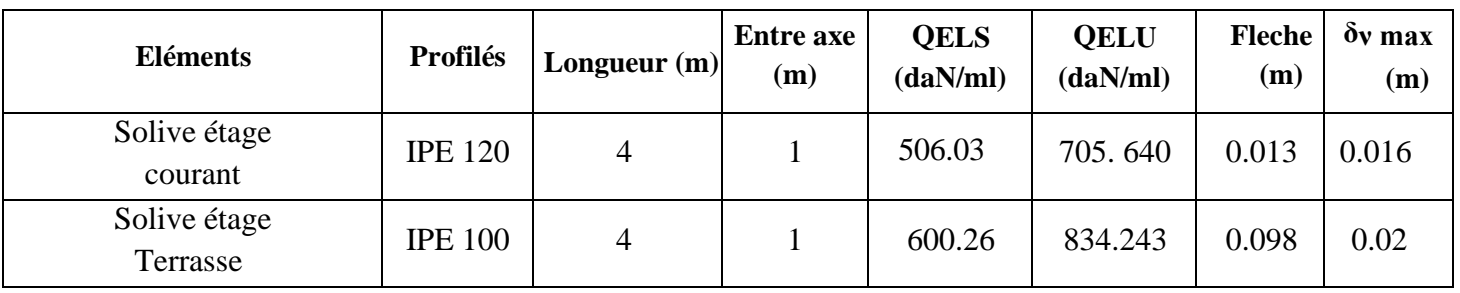

# Tableau III.2.Vérification de la flèche des solives.

Tableau III.3.Vérification des sollicitations sur les solives.

| <b>Eléments</b>          | <b>Profilés</b> | <b>Classe de</b><br>profilé | $\mathbf{M}_{sd}$<br>(daN.m) | Mplyrd<br>(daN.ml) | $V_{sd}$<br>(daN) | 0.5 V <sub>pl.Rd</sub><br>(daN) |
|--------------------------|-----------------|-----------------------------|------------------------------|--------------------|-------------------|---------------------------------|
| Solive étage<br>courant  | <b>IPE 120</b>  |                             | 1129.024                     | 1296.772           | 1411.28           | 3900.16                         |
| Solive étage<br>Terrasse | <b>IPE 100</b>  |                             | 1115.028                     | 876.541            | 1029.66           | 2765.56                         |

Tableau III.4. Caractéristiques du profilé IPE160

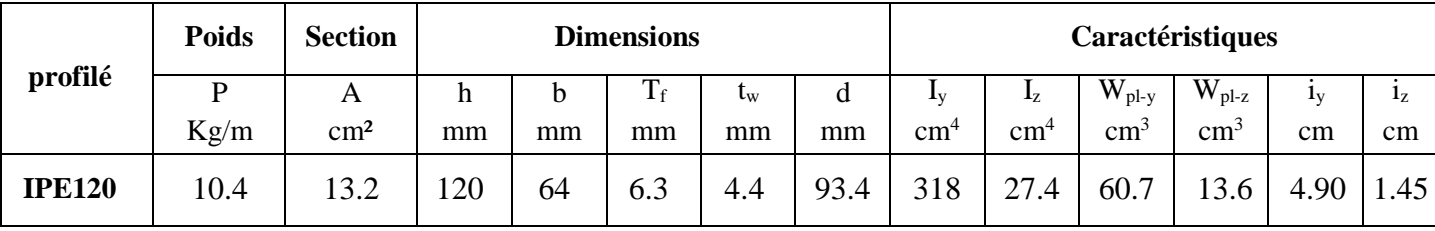

Tableau III.5.Caractéristiques du profilé IPE140.

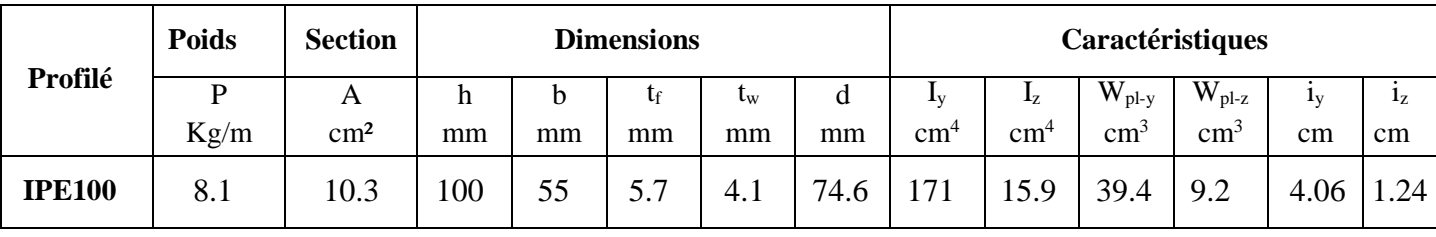

# **III.2.2. Les poutres principales**

 Les poutres principales sont des poutres continues sur 6 appuis qui reposent sur les poteaux et qui travaillent à la flexion simple avec un entraxe de 3.5 m.

# **III.2.2.1. Poutre intermédiaire pour terrasse**

# **III.2.2.1.1. Chargement**

### **Charges permanentes**

 $G_{\text{solve}} = \frac{PP}{\text{entropy}}$  $\frac{\text{PP}}{\text{entreaxe solive}} \times n_{\text{solve}} = \frac{8.1}{1}$  $\frac{3.1}{1} \times 3 = 24.3 \text{ daN/m}^2$ 

 $G_{total} = (G + G_{solives}) \times 3.5 = (529.63 + 24.3) \times 3.5 = 1938.755 \text{ daN/ml}$ 

### **Charges d'exploitation**

 $Q = 100$  daN/m<sup>2</sup>  $\rightarrow$  Q<sub>Total</sub> = Q  $\times$  3.5

 $Q_{\text{Total}} = 350 \text{ daN/ml}$ 

# **III.2.2.1.2. Vérification de la condition de flèche (ELS)**

La flèche doit satisfaire la condition suivante :  $f \leq \delta v$  max avec  $\delta v$  max = L/200

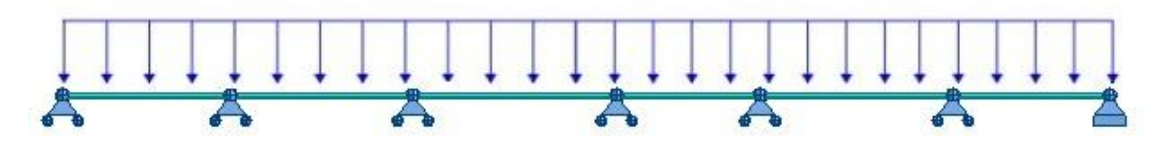

Figure III.3. Poutre principale uniformément chargée sur plusieurs appuis.

Selon l'abaque de MAQUART la flèche la plus défavorable est de :

 $f = 0.495 f_0 = 0.495 \times \frac{5 q l^4}{384 F}$ 384 EI<sub>y</sub>

Avec  $\int f_0$ : le moment d'une poutre simplement appuyée  $L: \mathrel{!}$  la longueur de la travée la plus longue de la poutre

 $Q_{ELS} = G_{Total} + Q_{Total} = 1938.755 + 350 = 2288.755$  daN/ml

$$
I_{y} \ge \frac{0.495 \times 5 \times 2288.755 \times 4^{3} \times 200}{384 \times 21 \times 10^{9}} \ge 899.153 \text{ cm}^{4}
$$

Donc on choisit : IPE 220 avec  $I_v = 2772 \text{ cm}^4$ 

### **Vérification de la flèche (poids propre inclus)**

*f*  $\leq \delta v$  max  $\rightarrow \qquad \delta v$  max = L/200 = 4/200 = 0.02 m

 On ajoute le poids propre du profilé choisit : Pp = 26.2 Kg/m = 26.2 daN/ml La charge sera :  $Q_{ELS} = q + pp = 2288.755 + 26.2 = 2314.955$  daN/ml

$$
f = \frac{0.495 \times 5 \times 2314.955 \times 4^4}{384 \times 21 \times 10^9 \times 2772 \times 10^{-8}} = 0.006 \text{ m} < 0.02 \text{ m}
$$
\nCondition *vein* file.

# **III.2.2.1.3. Vérification de la condition de résistance (ELU)**

- **Classe du profilé IPE 220**
	- **Classe de l'âme fléchie**

$$
\frac{d}{t_w} \le 72 \epsilon \quad \text{avec} \quad \epsilon = \sqrt{\frac{235}{f_y}} = 1
$$

$$
\frac{177.6}{5.9} = 30.10 < 72 \rightarrow 1\text{°\AA} \text{m}e \text{ est de classe I}
$$

# **Classe de la semelle comprimée**

$$
\frac{c}{t_f} \le 10 \text{ e} \quad \text{avec} \qquad \varepsilon = \sqrt{\frac{235}{f_y}} = 1
$$
\n
$$
\frac{110/2}{9.2} = 5.97 < 10 \rightarrow \text{ la semelle est de classe I}
$$

Donc On choisit IPE 220 Classe I.

# **Vérification au moment fléchissant**

On doit vérifier que :  $M_{Sd} \leq M_{ply, Rd}$ 

Selon l'abaque de MAQUART le moment le plus défavorable est de :

 $M_{Sd} = 0.842 M_0$   $M_{Sd} = 0.842 \times \frac{Q_{ELU} \times L^2}{2}$ 8 Avec  $\int f_0$ : le moment d'une poutre simplement appuyée  $L: \mathbb{R}$  la longueur de la travée la plus longue de la poutre

Donc :

$$
Q_{\text{ELU}} = 1.35 \text{ (G + pp)} + 1.5Q \rightarrow Q_{\text{ELU}} = 1.35 \text{ [(1938.755 × 1) + 26.2]} + 1.5(350 × 1)
$$
  
\n→
$$
Q_{\text{ELU}} = 3177.689 \text{ daN/m}
$$
  
\n
$$
M_{Sd} = 0.842 \times \frac{3177.689 \times 4^2}{9} = 5351.228 \text{ daN.m}
$$

$$
M_{plyRd} = \frac{W_{pLy}}{Y_{M0}} \times f_y = \frac{285 \times 10^3 \times 235}{1.1} = 6088.63 \text{ daN.m}
$$

 $M_{\text{ply,Rd}} = 6088.63 \text{ daN.m} > M_{\text{Sd}} = 5351.228 \text{ daN.m}$  Condition Vérifiée

### **Vérification au cisaillement**

On doit vérifier que :  $V_{Sd} \leq V_{pl, Rd}$ 

$$
V_{Sd} = \frac{Q_{ELU} \times L}{2} = \frac{3177.689 \times 4}{2} = 6355.378 \text{ daN}
$$
  
\n
$$
V_{pl,Rd} = \frac{0.58 \times f_y \times A_y}{\gamma_{M0}}; \qquad \text{Avec} \qquad A_v = A - 2 \text{ b } t_f + (t_w + 2r) t_f = 1591.08 \text{ mm}^2
$$
  
\n
$$
V_{pl,Rd} = \frac{0.58 \times 235 \times 1591.08}{1.1} = 19714,9276 \text{ daN}
$$
  
\n
$$
V_{pl,Rd} = 19714,9276 \text{ daN} > V_{Sd} = 6355.378 \text{ daN} \qquad \text{Condition Vérifiée}
$$

 $0.5 V_{pl, Rd} = 9857.463$  daN  $> V_{Sd} = 6355.378$  daN pas d'interaction de moment

fléchissant et d'effort tranchant.

 Le profilé 220 répond à toutes les conditions de CCM97 concernant la vérification de Résistance, et la vérification de la flèche.

**Remarque :** la procédure de calcul de la solive si dessus est la même pour les autres solives. Le calcul des solives est récapitulé dans les tableaux III.6 et III.7 suivant :

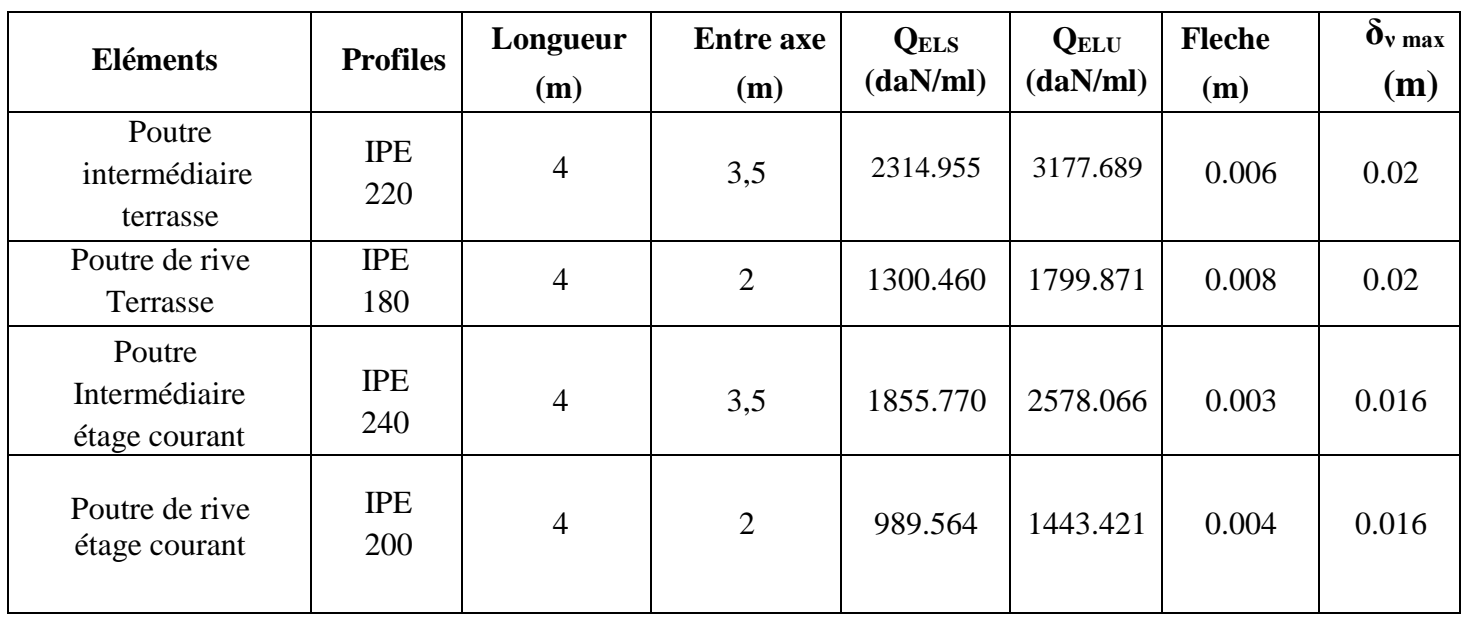

Tableau.III.6.Vérification de la flèche des poutres.

Tableau III.7.Vérification des sollicitations sur les poutres.

| <b>Eléments</b>                          | profilés       | <b>Classe de</b><br>profile | $M_{sd}$<br>(daN.m) | $M_{plyrd}$<br>(daN.ml) | $V_{Sd}$<br>(daN) | $\overline{0.5}$ $\overline{V}_{pl,Rd}$<br>(daN) |
|------------------------------------------|----------------|-----------------------------|---------------------|-------------------------|-------------------|--------------------------------------------------|
| Poutre<br>intermédiaire<br>terrasse      | <b>IPE 220</b> | Classe I                    | 5351.228            | 6088.63                 | 6355.378          | 9857.463                                         |
| Poutre de rive<br>Terrasse               | <b>IPE 180</b> | Classe I                    | 3101.022            | 3522.363                | 3702.782          | 6841.3779                                        |
| Poutre<br>Intermédiaire<br>étage courant | <b>IPE 240</b> | Classe I                    | 5372.023            | 7840.454                | 5372.023          | 11850.41                                         |
| Poutre de rive<br>étage courant          | <b>IPE 200</b> | Classe I                    | 2545.842            | 4699.243                | 3022.333          | 8633.59                                          |

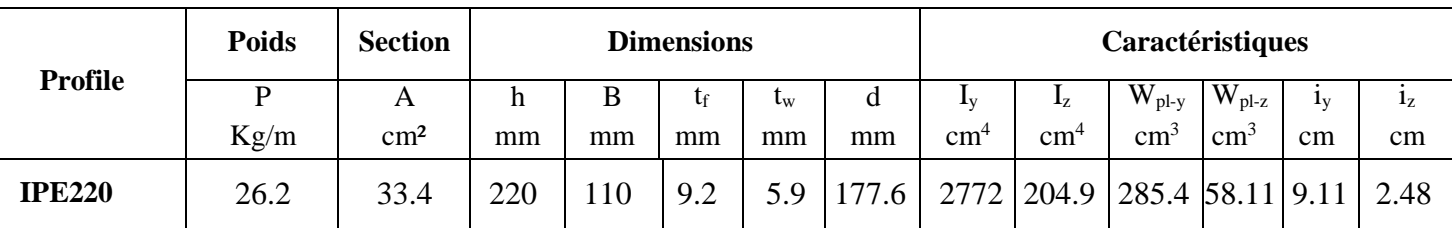

### Tableau III.8.Caractéristiques du profilé IPE 220

### Tableau III.9.Caractéristiques du profilé IPE 180

| <b>Profile</b> | <b>Poids</b> | <b>Section</b> |    |    | <b>Dimensions</b> |                           | Caractéristiques |             |     |                           |                |    |                           |
|----------------|--------------|----------------|----|----|-------------------|---------------------------|------------------|-------------|-----|---------------------------|----------------|----|---------------------------|
|                | D            |                | h  | В  | tr                | $\mathbf{t}_{\mathrm{W}}$ | d                | $_{\rm 1v}$ | ΤZ  | $\rm W_{\rm pl\text{-}v}$ | $W_{\rm pl-z}$ | 1v | $\mathbf{1}_{\mathbf{Z}}$ |
|                | Kg/m         | $\rm cm^2$     | mm | mm | mm                | mm                        | mm               | cm"         | cm" | cm                        | $\rm cm^3$     | cm | cm                        |
| <b>IPE180</b>  | 18.8         | 23.9           | 80 | 91 | Q                 |                           | 146              | 1317        | 101 | 166                       | $ 34.60 $ 7.42 |    | 2.05                      |

Tableau III.10. Caractéristiques du profilé IPE 240.

| <b>Profile</b> | <b>Poids</b> | <b>Section</b> |     |    | <b>Dimensions</b> |             | Caractéristiques |                 |                |                           |                       |       |                |
|----------------|--------------|----------------|-----|----|-------------------|-------------|------------------|-----------------|----------------|---------------------------|-----------------------|-------|----------------|
|                |              | А              | h   | b  | tr                | $\iota_{w}$ | đ                | Δv              | $\mathbf{I}_Z$ | $\rm W_{\rm pl\text{-}v}$ | $\rm W_{pl\text{-}z}$ | $I_V$ | 1 <sub>Z</sub> |
|                | Kg/m         | $\rm cm^2$     | mm  | mm | mm                | mm          | mm               | cm <sup>4</sup> | cm"            | cm·                       | $\rm cm^3$            | cm    | cm             |
| <b>IPE240</b>  | 30.7         | 39.1           | 240 | 20 | 9.8               | 6.2         | 190.4            | 3892            | 284            | 367                       | 73.90 9.90            |       | 2.69           |

Tableau III.11.Caractéristiques du profilé IPE 200

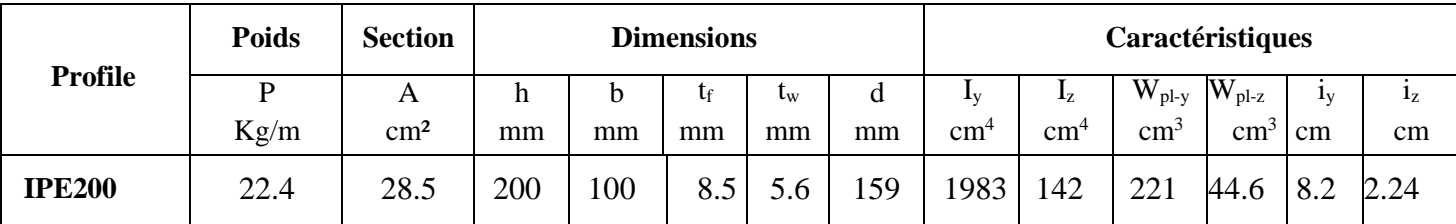

# **III.2.3. Les poteaux**

Les poteaux sont des éléments verticaux qui supportent les charges et les transmettent aux fondations.

# **III.2.3.1. Vérification de la condition de flèche (ELS)**

 On doit d'abord vérifier pour tous les poteaux la flèche en flexion simple par rapport aux effets du vent appliqué.

On considère que le poteau est encastré a la base et libre à la tête.

La flèche doit satisfaire la condition suivante : $f \leq \delta v$  max avec  $\delta v$  max = L/250

$$
f = \frac{q l^4}{8 E I_y}
$$

Le poteau le plus sollicité c'est celui qui porte la plus grande surface d'action de charge de vent (la direction V1, V3).

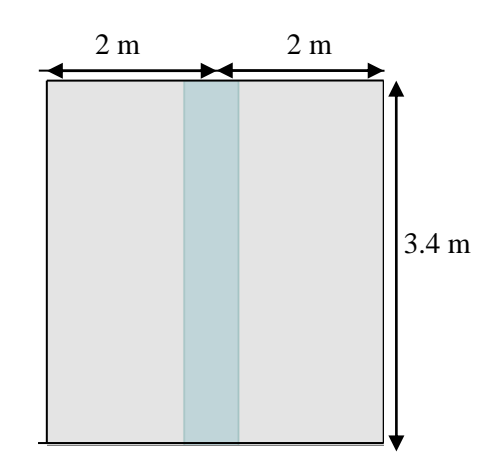

Figure III.4. Surface verticale reprise par le poteau le plus sollicité.

La charge du vent est de  $V = 55.503$  daN/m<sup>2</sup>

 $q = 55.503 \times (2 + 2) = 222.012$  daN/ml

$$
I_y \ge \frac{222.012 \times 3.4^3 \times 250}{8 \times 21 \times 10^9} = 1.298 \times 10^{-5} \text{cm}^4 \rightarrow I_y \ge 1298.5 \text{ cm}^4
$$

Donc les poteaux doivent être au minimum HEA160

# **III.2.3.2. Vérification de la condition de résistance (ELU)**

 Pour la vérification de résistance de section on calcule les poteaux à la compression simple. Pour la raison d'économie la hauteur du bâtiment est décomposée en 3 tronçons dont chaque tronçon est constitué de 3 étages avec section des poteaux différente.

La hauteur des poteaux est de  $h = 3.4$  m.

Le poteau le plus sollicité c'est celui qui porte une surface de  $S = 14$  m<sup>2</sup>.

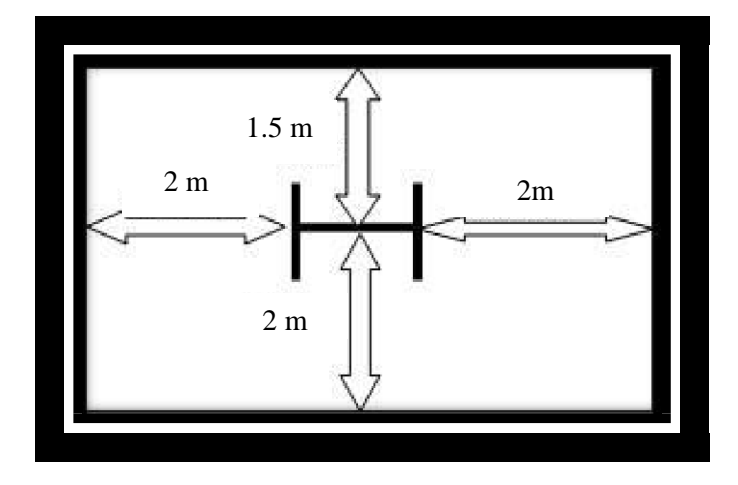

Figure III.5. Surface horizontale reprise par le poteau le plus sollicité.

### **III.2.3.3. Tronçon du 5 èmeau 8ème étage :**

### **III.2.3.3.1. Chargement**

### **Charges permanentes**

 $G_{\text{Total}} = G_{\text{planet}} + G_{\text{pouter Ter}} + G_{\text{Slv Ter}} + 2 \times (G_{\text{planeterEc}} + G_{\text{pouter EC}} + G_{\text{Slv EC}})$  $G_{\text{Total}} = 10592.6 + 104.8 + 189.6 + 2(12872.6 + 122.8 + 225.6) = 37329 \text{ dan}$ 

# **Charges d'exploitation**

 $Q_{\text{Total}} = G_{\text{planet}} + 2Q_{\text{planet}}$  $Q_{\text{Total}} = 2000 + 2(3000) = 8000 \text{ dan}$ 

### **III.2.3.3.2. Section du poteau**

$$
N < N_{\text{pl.Rd}} = \frac{A \times f_{\text{y}}}{\gamma_{M0}}
$$
\n
$$
N = 1.35 \text{ G} + 1.5 \text{ Q} = 1.35 \times 37329 + 1.5 \times 8000 = 62394.15 \text{ daN}
$$
\n
$$
A \ge \frac{N_{sd} \times \gamma_{M0}}{f_{\text{y}}} = \frac{62394.15 \times 1.1}{235} = 2920.05 \text{ mm}^2
$$

 $f_{y}$ Donc on choisit : HEA 160 avec  $A = 3880$  mm<sup>2</sup>

### **Effort sollicitant avec poids propre inclus**

On ajoute le poids propre du profilé choisit  $q_{p,p} = 30.4 \times 3.4 = 103.36$  daN La charge sera :

$$
N_{sd} = N + [1.35 \times q_{p,p} \times 3] = 62394.15 + [1.35 \times 103.36 \times 3]
$$
  

$$
N_{sd} = 62812.75 \text{ dan}
$$

### **III.2.3.3.3. Vérification a la compression**

### **Classe du profilé HEA 160**

**Classe de l'âme comprimée** 

$$
\frac{d}{t_w} \le 33 \epsilon \quad \text{avec} \quad \epsilon = \sqrt{\frac{235}{f_y}} = 1
$$
\n
$$
\frac{104}{104} = 17.33 \le 33 \text{ m} \cdot \text{s}^2 \text{ and } \text{etc.}
$$

6  $= 17.33 \leq 33 \rightarrow i^{2}$ âme est de classe I

# **Classe de la semelle comprimée**

$$
\frac{c}{t_f} \le 10 \epsilon \quad \text{avec} \qquad \epsilon = \sqrt{\frac{235}{f_y}} = 1
$$
\n
$$
160/2 \qquad 0.88 \quad 160 \qquad \text{or} \qquad \text{or}
$$

 $\frac{1}{9}$  = 8.88 < 10 → la semelle est de classe I

Donc la section du profilé global est de classe I.

### **Calcul de l'effort résistant**

$$
N_{sd} < N_{\text{pl.Rd}} = \chi \times \beta_A \times A \times \frac{f_y}{\gamma_{M0}} \quad \text{avec} \quad \beta_A = 1
$$

 On vérifie le flambement selon l'axe qui correspondant à la plus faible inertie du profilé donc selon l'axe z-z.

$$
\bar{\lambda} = \left[\frac{\lambda}{\lambda_1}\right] \times (\beta_A)^{0.5} \text{ Avec } \begin{cases} \lambda = \frac{L_f}{i_2} = \frac{0.5 \times 3.4}{3.98 \times 10^{-2}} = 42.71 \text{ avec } 10.5 \text{ L (Enc - Enc)}\\ \lambda_1 = 93.3 \times \varepsilon = 93.9 \text{ avec } \varepsilon = \left[\frac{235}{f_y}\right]^{0.5} = 1 \end{cases}
$$

$$
\bar{\lambda} = 0.45 \ge 0.2 \text{ Donc il y a un risque de flambement du poteau}
$$

$$
\chi = \frac{1}{\phi + [\phi^2 - \bar{\lambda}^2]^{0.5}}
$$

$$
\phi = 0.5 \times [1 + \alpha \times (\bar{\lambda} - 0.2) \times \bar{\lambda}^2]
$$

 Le facteur d'imperfection α correspondant à la courbe de flambement appropriée, il est déterminé dans le (CCM 97 Tableau 55.1 et Tableau 55.3).

$$
\frac{h}{b} = \frac{152}{160} = 0.95 < 1.2
$$

 $t_f = 9$  mm < 100 mm

Donc la courbe de flambement est  $c \rightarrow \infty = 0.49$ 

$$
\emptyset = 0.5 \times [1 + 0.49 \times (0.45 - 0.2) + 0.45^2] = 0.66
$$

$$
\chi = \frac{1}{0.66 + [0.66^2 - 0.49^2]^{0.5}} = 0.87
$$

$$
N_{\text{pl,Rd}} = 0.87 \times 1 \times 3880 \times \frac{235}{1.1} = 72115.09 \text{ daN}
$$

 $N_{sd}$  = 62812.75 daN <  $N_{pl, Rd}$  = 72115.09 daN Condition vérifiée

 Le profilé HEA 160 répond à toutes les conditions de CCM97 concernant la vérification de la résistance.

**Remarque :** la procédure de calcul du poteau si dessus est la même pour les autres poteaux. Le calcul des poteaux est récapitulé dans le tableau III.12.

| <b>Troncons</b>                         | profilés       | <b>Classe</b> | $N_{sd}$ (daN) | $\chi$ | $N_{pl.Rd}$ (daN) |
|-----------------------------------------|----------------|---------------|----------------|--------|-------------------|
| Du 6 <sup>ème</sup> au 8 <sup>ème</sup> | <b>HEA 160</b> | Classe I      | 62465          | 0.87   | 72115.09          |
| Du $3^{\text{ème}}$ au $5^{\text{ème}}$ | <b>HEA 240</b> | Classe I      | 131099.86      | 0.94   | 154228.36         |
| Du RDC au 2 <sup>ème</sup>              | <b>HEA 280</b> | Classe I      | 199640.344     | 0.98   | 203710.8          |

Tableau III.12.Vérification des sollicitations sur les poteaux en tenant compte des effets d'instabilité

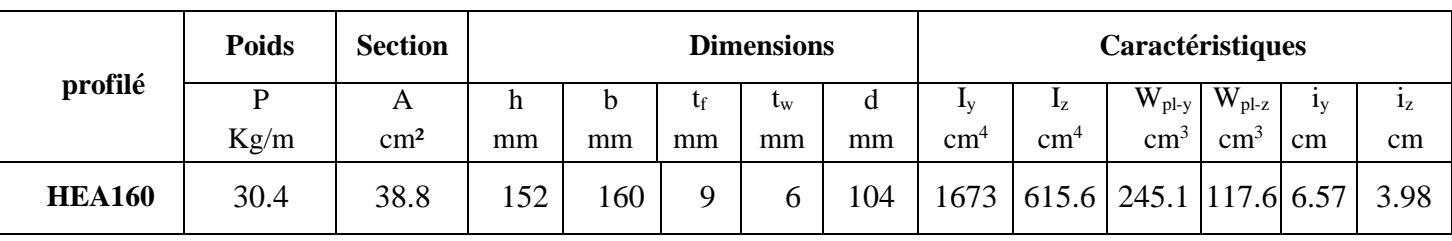

# Tableau III.13.Caractéristiques du profilé HEA160

# Tableau III.14.Caractéristiques du profilé HEA 240.

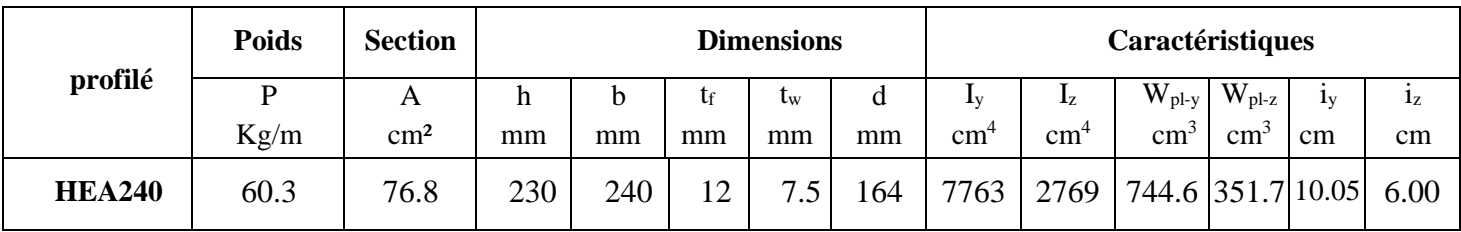

Tableau III.15.Caractéristiques du profilé HEA 280.

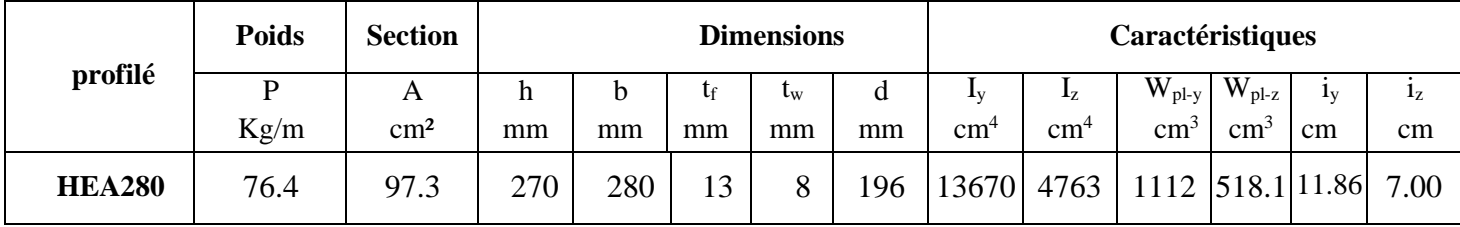

# CHAPITRE IV :

# *Etude du plancher mixte*

# **IV.1. INTRODUCTION**

 Le plancher collaborant est un procédé de plancher qui relève de la construction mixte car il met en évidence les caractéristiques intéressantes de l'acier et du béton. Car l'acier est un excellent matériau pour travailler en traction et le béton un excellent matériau pour une sollicitation en compression.

 L'ossature du plancher est constituée d'une tôle métallique supportant le béton au-dessus, cette dernière repose sur des solives, qui appuient à leur tour sur des poutres principales.

La conception d'un plancher collaborant comprend deux étapes distinctes qui sont la phase de montage et de coulage du béton puis la phase de service. Durant la phase de montage et de coulage du béton, le bac est utilisé comme coffrage autoportant et constitue une plateforme de travail.

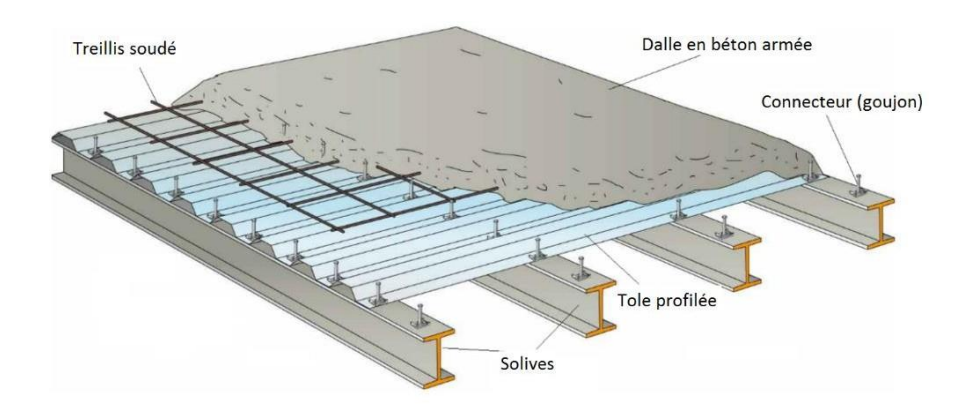

Figure IV.1. Plancher mixte acier-béton.

# **IV.2. CALCUL DU PLANCHER MIXTE**

Pour l'étude de la dalle collaborant, on calcule la dalle pour 2 phases :

- **Phase de construction :** c'est pour la vérification de la tôle profilée lors du bétonnage.
- **Phase finale** : c'est la vérification de la dalle mixte après durcissement du béton.

### **IV.2.1**. **Phase de construction**

 Le plancher est soumis aux charges permanentes dues au poids propre de la Poutreet du béton (avant durcissement) et à la charge d'exploitation des ouvriers.

### **IV.2.1.1. Caractéristiques de la tôle nervurée**

Pour cette structure on a réalisé notre plancher mixte en utilisant la tôle HI-bond 55.

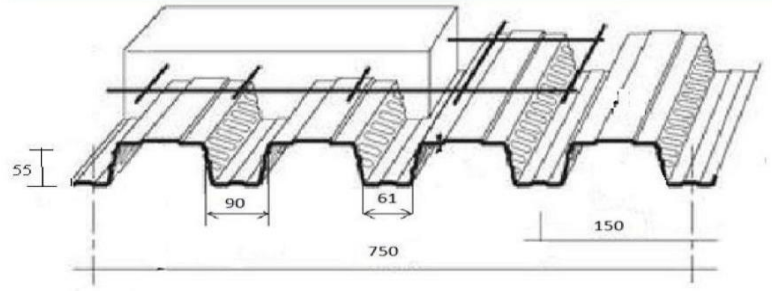

Figure IV.2. Dimensions de la tôle nervurée.

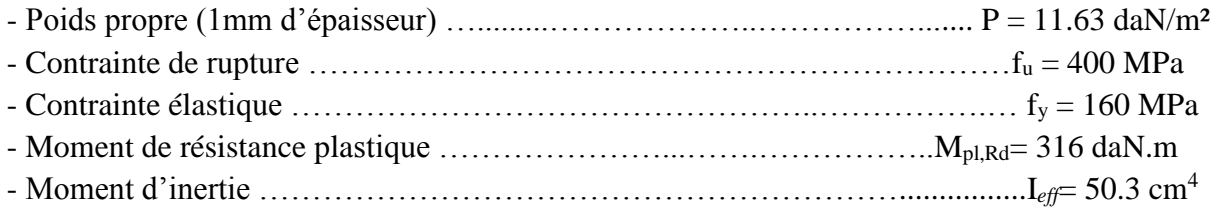

# **IV.2.1.2. Chargement**

# **IV.2.1.2.1.Charges permanentes**

 $G_{\text{dallebeton}} = 2500 \times 0.08 = 200 \text{ dan/ml}$  $G_{tole}=11.63$  daN/ml  $G_{Total}=211.63$  daN/ml

# **IV.2.1.2.2.Surcharge d'exploitation (chantier)**

 $Q = 150 \times 1 = 150$  daN/ml

# **IV.2.1.3.Vérification à l'état limite ultime**

Le diagramme des moments fléchissant est montré ci-dessous :

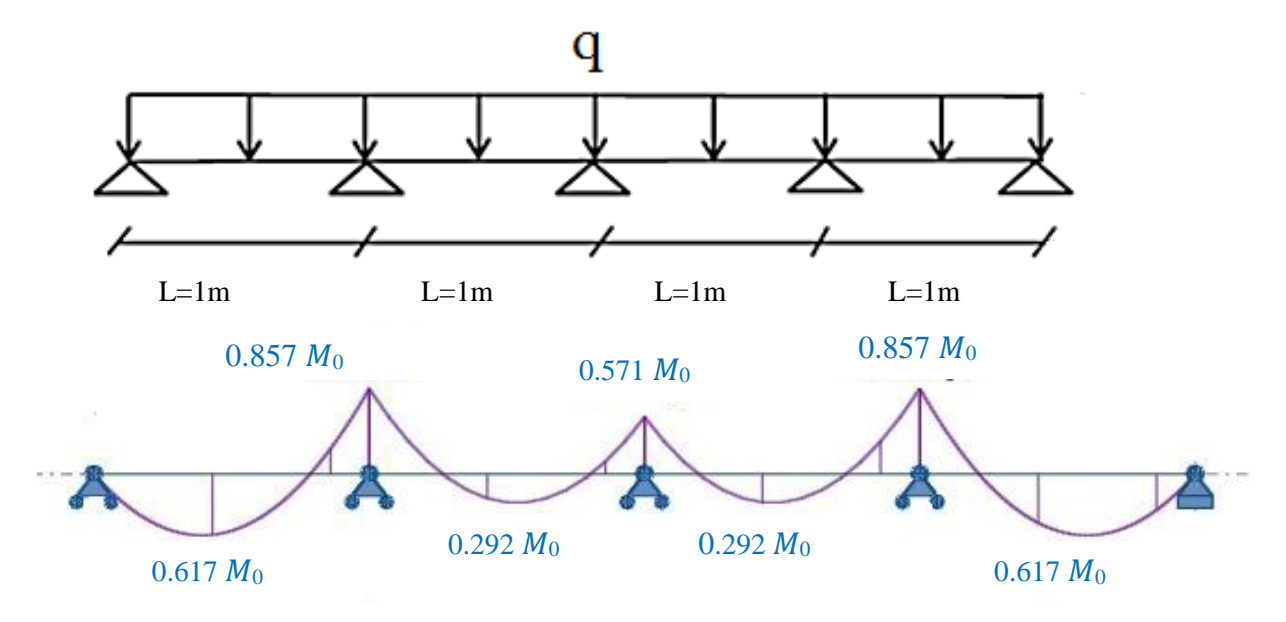

Figure IV.3. Diagramme de moment fléchissant de la tôle profilée.

On doit vérifier que :  $M_{Sd} \leq M_{ply,Rd}$ 

 $Q_{ELU} = 1.35$  G + 1.5 Q  $\rightarrow$  Q<sub>ELU</sub> = 1.35  $\times$  211.63 + 1.5  $\times$  150  $\rightarrow$  Q<sub>ELU</sub> = 510.700 daN/ml

 $M_{sd} = 0.857 M_0 = 54.708$  daN/ml  $M_{pl, Rd} = 316$  daN.m >  $M_{Sd} = 54.708$  daN/ml Condition vérifiée.

# **IV.2.1.4.Vérification a l'état limite service**

La flèche doit satisfaire la condition suivante:  $f \le f_{\text{max}}$  avec  $f_{\text{max}} = L/250$ Pour trouver les flèches d'une poutre continue on utilise l'abaque de MAQUART (ANNEXEB).On prend la flèche maximum de la travée simple considérée comme isostatique, puis on applique les coefficients donnés ci-dessous pour trouver les flèches de la poutre.

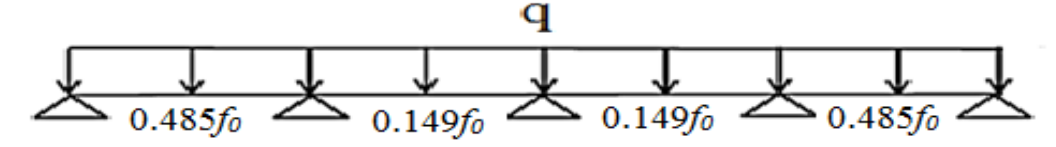

Figure IV.4. Flèches de la tôle profilée.

384EIeff

Avec  $f_0 = \frac{5qL^4}{2QL}$ 

 $Q_{\text{ELS}} = G + Q = 211.63 + 150 = 361.63 \text{ daN/m}^2$ 

 $q = 361.63 \times 1 = 361.63$  daN/ml

On prend la flèche la plus défavorable  $\rightarrow$   $f = 0.485f_0$ 

$$
f = 0.485 \times \frac{5 \times 361.63 \times 1^4}{384 \times 21 \times 10^9 \times 50.3 \times 10^{-8}} = 0.0004 \text{ m} < 0.004 \text{ m}
$$
 Condition vérifiée

### **IV.2.2. Phase finale**

 Pour obtenir l'effet mixte souhaité. C'est-à-dire une collaboration parfaite entre l'acier et le béton, il faut que la liaison entre la poutre et la dalle soit réalisée de façon à transmettre les efforts rasants et limiter les glissements qui se développent à l'interface.

 Dans les bâtiments, la connexion des poutres mixtes est assurée par des goujons soudés sur l'aile supérieure des poutres métalliques du plancher

### **IV.2.2.1 plancher terrasse**

Pour le plancher terrasse l'épaisseur de la dalle est de 8 cm et le profile IPE 100.

### **IV.2.2.1.1.Vérification de la section mixte**

### **Largeur efficace de la dalle**

La largeur efficace de la dalle est donnée par l'expression suivante :

$$
b_{\text{eff}} = b_{\text{e1}} + b_{\text{e2}} \quad \text{avec} \quad b_{\text{ei}} = \min\left(\frac{L_0}{8} \ ; \ b_i\right)
$$

 $L_0$ : La portée de la poutre  $L_0 = 4$  m

$$
b_1 = b_2 = 1/2 = 0.5 \text{ m}
$$

$$
b_{\text{el}} = b_{\text{e2}} = (\text{min} \frac{4}{8}; 0.5) = 0.5 \text{ m}
$$
 done  $b_{\text{eff}} = 0.5 \times 2 = 1 \text{ m}$ 

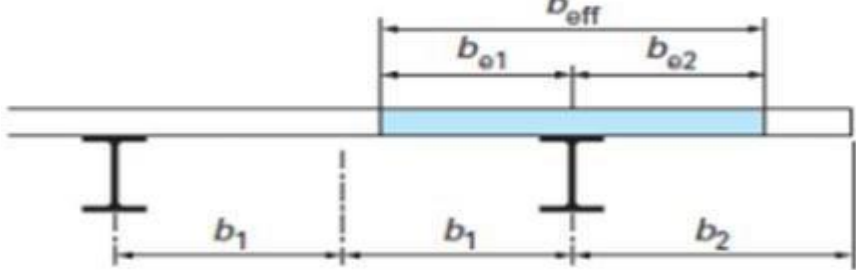

Figure IV.5. Largeur efficace de la dalle.

# **Chargement**

### **Charges permanentes**

 $G_{\text{solve}} = 8.1 \text{ daN/ml}$  $G_{\text{étage}} = 529.63 \times 1 = 529.63 \text{ daN/ml}$  $G<sub>total</sub>= 537.73$  daN/ml

# **Surcharge d'exploitation**

 $Q = 100 \times 1 = 100$  daN/ml

### **Position de l'axe neutre**

$$
F_c = b_{eff} \times h_c \times (0.85 \times \frac{f_{ck}}{\gamma_c})
$$

$$
F_a = A_a \times \frac{f_y}{\gamma_M}
$$

 Désignons respectivement par Fc et Fa les résistances plastique des profilés en traction et de la dalle en compression.

Avec :

$$
\triangleright \quad h_c = 80 \; mm
$$

$$
\triangleright \quad f_{ck} = 25 \text{ MPa}
$$

- $\triangleright$  f<sub>y</sub> = 235 MPa
- $\triangleright \quad \gamma_c = 1,5$
- $\geq \gamma_m=1,1$
- $\triangleright$  A<sub>a</sub> : Section du profilé IPE 100 **:** Aa = 1030 mm<sup>2</sup>

Donc :

$$
F_c = 1000 \times 80 \times (0.85 \times \frac{25}{1.5}) = 113333.333 \text{ daN}
$$

$$
F_a = 1030 \times \frac{235}{1.1} = 22004.54 \text{ daN}
$$

 $F_a < F_c$  Donc l'axe neutre se situe dans la dalle.

La position de l'axe neutre est calculée à partir de la formule suivante :

$$
z = \frac{F_a}{b_{eff} \times 0.85 \times \frac{f_{ck}}{\gamma_c}} \le h_c
$$
  

$$
z = \frac{220045.4}{1000 \times 0.85 \times \frac{25}{1.5}} = 15.53 \text{ mm} \le 80 \text{ mm}
$$

### **Vérification au moment fléchissant**

$$
{M}_{sd}\leq {M}_{pl,Rd}
$$

Le moment résistant plastique développé par la section mixte est :

$$
M_{pl, Rd} = F_a \left( \frac{h_a}{2} + h_c + h_p - \frac{z}{2} \right)
$$

Avec :

- $\blacktriangleright$  ha : hauteur de profilé IPE100.
- $\triangleright$  hp : hauteur des nervures.

 $\triangleright$  hc : épaisseur de la dalle en béton.

Donc :

### $M_{pl, Rd}$  = 22004.54  $\left(\frac{0.1}{2} + 0.08 + 0.055 - \frac{0.01553}{2}\right)$  $\frac{(1353)}{2}$  = 3899.97 daN.m  $M_{sd} = \frac{q_{elu} \times l^2}{2}$ 8

 $Q_{ELU} = 1.35 \text{ G} + 1.5 \text{ Q} \rightarrow Q_{ELU} = 1.35 \times 537.73 + 1.5 \times 100$  $\rightarrow$  Q<sub>ELU</sub> = 875.935daN/ml

$$
M_{sd} = \frac{875.935 \times 4^2}{8} = 1751.87 \text{ daN.m}
$$

 $M_{pl, Rd} = 3899.97 \text{ daN.m} > M_{sd} = 1751.87 \text{ daN.m}$  Condition vérifiée.

# **Vérification de cisaillement**

$$
V_{Sd} \le 0.5 \ V_{pl, Rd}
$$
  
\n
$$
V_{Sd} = \frac{q_{elu} \times l}{2} = \frac{875.935 \times 4}{2} = 1751.87 \text{ dan}
$$
  
\n
$$
0.5 \ V_{pl, Rd} = 0.5 \times 0.58 \times \frac{A_v \times f_y}{\gamma_{M_0}}
$$
 avec 
$$
A_v = 506.17 \text{ mm}^2
$$
  
\n
$$
0.5 \ V_{pl, Rd} = 0.5 \times 0.58 \times \frac{506.17 \times 235}{1.1} = 3135.95 \text{ dan}
$$

 $0.5 V_{pl, Rd} = 3135.95 \text{ dan} > V_{Sd} = 1751.87 \text{ daN}$  Condition vérifié

**Vérification de la condition de flèche** 

$$
f_{\text{adm}} \leq f_{\text{max}} \quad \text{avec} \qquad f_{\text{max}} = L/250 \quad \text{et} \qquad f_{\text{adm}} = \frac{5q_{\text{els}}L^4}{384EI_1}
$$
\n
$$
I_1 = I_a + A_a (z_a - z)^2 + \frac{b_{\text{eff}} \times h_c}{n} \left(\frac{h_c^2}{12} - \left(\frac{z - \frac{h_c}{2}}{2}\right)^2\right)
$$
\n
$$
\geq I_a : \text{Moment d'inertie de la pourte } (I_a = I_y)
$$
\n
$$
\geq n : \text{Coefficient d'équivalence Avec } n = \frac{E_a}{E r_c}
$$

*E<sup>a</sup>* : Module d'élasticité de l'acier de construction *E<sup>a</sup>* = 210000 MPa  $E'$ <sup>*c*</sup> : Module d'équivalence du béton avec  $E'$ <sub>*c*</sub>=  $\frac{E_{cm}}{2}$  $\frac{cm}{2}$ pour les bâtiments d'habitation ; *E*cm : 30500 Mpa Pour un béton de classe C25/30.

$$
n = \frac{210000}{30500/2} = 13.77
$$
  
I<sub>h</sub> = 171 × 10<sup>4</sup> + 1030 × (185 - 15.53)<sup>2</sup> +  $\frac{1000 × 80}{13.77}$  ×  $\left(\frac{80^2}{12} + \left(15.53 - \frac{80}{2}\right)^2\right)$   
I<sub>h</sub> = 37.86 × 10<sup>6</sup> mm<sup>4</sup>

 $Q_{ELS} = G + Q$  $Q_{\text{ELS}} = 637.73 \text{ daN/ml}$ 

$$
f_{\text{adm}} = \frac{5 \times 637.73 \times 4^4}{384 \times 21 \times 10^9 \times 33.47 \times 10^{-6} \times 37.86 \times 10^{-6}} = 0.002 \text{ cm} < 0.012 \text{ cm}
$$

 $f_{\text{adm}} = 0.2 \text{ m} < 1.2 \text{ m}$  Condition vérifiée.

# **IV.2.2.1.2. Etude des connecteurs**

### **Définition**

 Les connecteurs sont des éléments qui assurent la liaison entre la dalle de compression et l'acier.

 En d'autre terme ils sont destinés pour résister au glissement de la dalle en limitant les déplacements relatifs de l'acier et du béton à une valeur suffisamment faible.

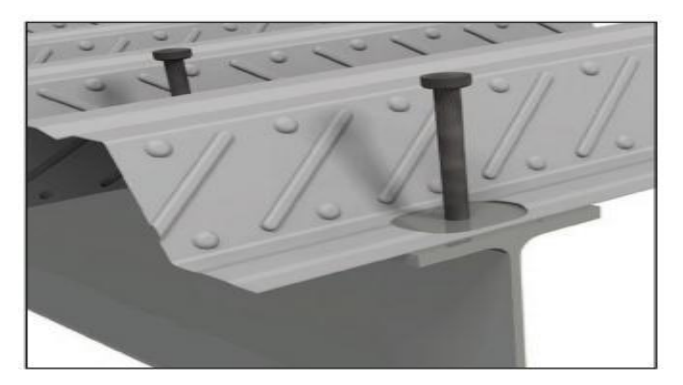

Figure IV.6. Goujons à tête soudée avec le profilé.

Vérification des connecteurs avec les caractéristiques suivants :

- $\geq d = 16$  mm
- $\geq h = 80$  mm
- $\triangleright$  fy = 235MPa
- $\triangleright$  fu = 430 MPa

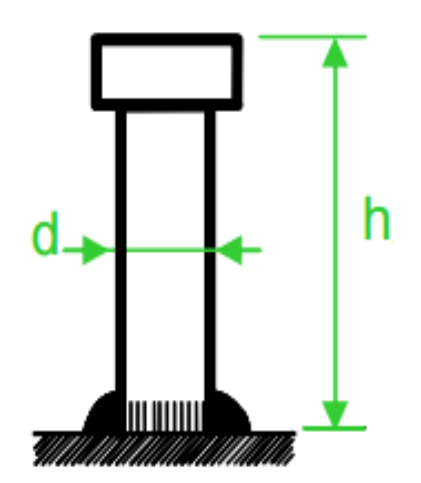

Figure IV.7. Les dimensions d'un connecteur

# **Résistance du connecteur isolé**

Résistance du goujon en cisaillement :

$$
P_{rd} = min \begin{cases} \frac{0.8 \times k \times f_u \left(\pi \, d^2\right)}{8} \\ \frac{0.29 \times k \times \propto \times d^2 \times \sqrt{f_{ck}E_{cm}}}{\gamma_v} \end{cases}
$$

- $\triangleright \gamma_v$ : Le coefficient partiel de sécurité pour les connecteurs pris égal à 1,25.
- $\geq d$  : diamètre du fut du goujon.
- $\triangleright$   $f_u$ : Résistance ultime en traction de l'acier du goujon égale à 430 MPa.
- Ecm: Valeur du module d'élasticité sécant du béton égale à 30500 MPa.
- Fck∶ Résistance caractéristique du béton égale à 25 MPa.
- $\triangleright$   $\alpha$  : Facteur correctif

$$
\alpha = \begin{cases} 0.2 \times \left(\frac{h}{d} + 1 \text{ pour } 3 \leq \frac{h}{d} \leq 4\right) \\ 1 \quad \text{pour } \frac{h}{d} \geq 4 \\ \frac{h}{d} = 5 > 4 \text{ donc } \alpha = 1 \end{cases}
$$

 $\triangleright$  k : Facteur de réduction pour tenir compte de la présence des nervures, les solives sont perpendiculaire au nervures de la tôle profilé donc il est calculé comme suite:

$$
k = \begin{cases} 0.60 \times \frac{b_0}{h_p} \left( \frac{h_{sc}}{h_p} - 1 \right) \le 1 & \text{si les nervures sont // à l'effort de cisaillement} \\ \frac{0.7}{\sqrt{N_r}} \times \frac{b_0}{h_p} \times \left( \frac{h_{sc}}{h_p} - 1 \right) \le k_{t,max} & \text{si les nervures sont } \perp \text{ à l'effort de cisaillement} \end{cases}
$$

Les nervures sont ⊥ à l'effort de cisaillement :

- $\triangleright$   $k_{t, max}$ : Limite supérieur pour le facteur k égal a 0.85 (ANNEXE B Tableau 6.2)
- $\triangleright$  N<sub>r</sub>: Nombre de goujons dans une nervure pris égal a 1
- $b_0 = 75.5$  mm
- $\blacktriangleright$  h<sub>p</sub> = 55 mm
- $\triangleright$  h<sub>sc</sub>= 80 mm

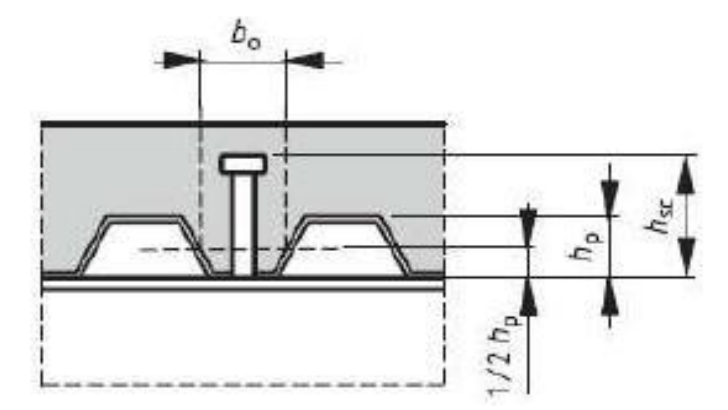

Figure IV.8. Dimension de la tôle profilée et connecteur.

$$
k = \frac{0.7}{\sqrt{1}} \times \frac{75.5}{55} \left(\frac{80}{55} - 1\right) = 0.43 \le 0.85 \text{ donc } k = 0.43
$$
  
\n
$$
P_{rd} = \min \begin{cases} \frac{0.8 \times 0.43 \times 430(\pi 16^2)}{8} = 2378.08 \text{ dan} \\ \frac{0.29 \times 0.43 \times 1 \times 16^2 \times \sqrt{25 \times 30500}}{1.25} = 2230.05 \text{ dan} \end{cases}
$$
  
\n
$$
P_{rd} = 2230.05 \text{ dan} \frac{1.25}{}
$$

#### **Nombre de connecteurs**

$$
n = \frac{V_1}{P_{\rm rd}}
$$

Avec

- $\triangleright$  n : Le nombre de connecteurs
- $\triangleright$  V<sub>1</sub>: Effort de cisaillement longitudinal
- $V_1 = min [F_a ; F_c] = min [22004.54 ; 113333.31] = 22004.54$  daN

Prd : Résistance d'un connecteur isolé

$$
n = \frac{22004.54}{2230.05} = 9.86
$$

On prend 10 connecteurs pour chaque solive.

### **Espacement des connecteurs**

Soit S l'espacement entre les connecteurs calculé comme suit :

$$
S = \frac{l}{n-1} = \frac{400}{10-1} = 44.44 \text{ cm}
$$

Figure IV.9. Espacement entre connecteurs.

### **IV.2.2.1.3 Calcul du ferraillage**

Le calcul se fait pour une bande de 1m de largeur, il est sous forme d'un treillis soudé.

$$
\rho = \frac{\text{As}}{\text{b} \times \text{hc}} \ge 0.4 \, \% \Rightarrow A_s \ge 0.004 \times \text{b} \times \text{h}_c = 0.004 \times 1000 \times 80 = 320 \, \text{mm}^2
$$

On choisit  $\emptyset$ 10, maillage de 100mm⇒ A<sub>s</sub> = 785 mm<sup>2</sup>

# **IV. 3. CALCUL DE L'ACROTERE**

### **IV.3.1 Introduction**

 L'acrotère est un élément secondaire en béton armé dont la réalisation est nécessaire pour assurer la sécurité dans les terrasses inaccessibles.

 L'acrotère est une console encastrée au plancher terrasse. Le calcul se fait à la flexion composée, pour une bande de 1 m de longueur. L'effort normal est provoqué par le poids propre et le moment de flexion provoqué par la main courante.

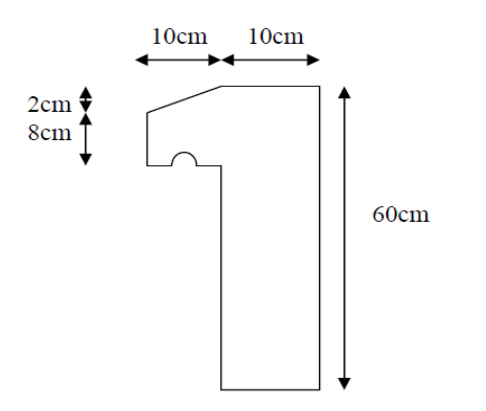

Figure IV.10. Schéma statique de l'acrotère

# **IV.3.2 Calcul au séisme**

 Selon le [RPA 99 version 2003, art 6-2-3] l'acrotère est considéré comme étant un élément non structurel sur lequel agit une force horizontale "FP" due au séisme calculé suivant la formule :

 $F_p = 4 \times A \times C_p \times W_p = 4 \times 0.10 \times 0.8 \times 172.5 = 55.20 \text{~daN/ml} < Q = 100 \text{~daN/ml}$ 

Avec :

{ A = 0.10 ∶ coefficient d'accélération(zone I, groupe 1B selon le tableau 4.1 du RPA).  $C_p = 0.8$ : coefficient d'accélération (selon le tableau 6.1 du RPA).  $W_p = p$ .  $p_{acrotère} = 172.5$  daN/ml  $\colon$  poids de l'acrotère.

 La charge d'exploitation Q de l'acrotère (due à une main courante) est donc plus prépondérante que l'action de la force due au séisme donc on prend **Q = 100 daN/ml** 

# **IV.3.3 Sollicitations agissant sur l'acrotère**

Les sollicitations qui agissent sur l'élément secondaire non structural acrotère sont :

- Charge permanente (poids propre) G acrotère = 172.5 kg/ml.
- Charge d'exploitation (main courante)  $Q = 100$  daN/ml.

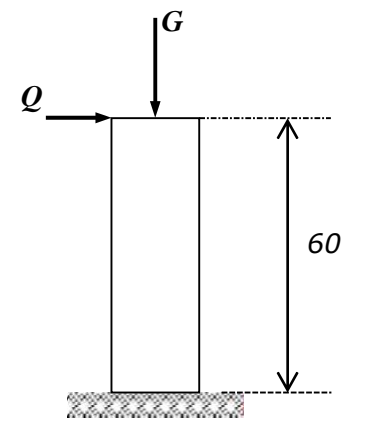

Figure IV.11. Charges sur l'acrotère

# **A l'ELU :**

 $N_u = 1.35 \times 172.5 = 232.875$  daN/ml

 $M_u = 1.5 \times Q \times h = 1.5 \times 100 \times 0.6 = 90$  daN.m

### **Excentricité du 1er ordre**

$$
e_1 = \frac{M_u}{N_u} + e_0 = \frac{90}{232.8 + 5} + 0.02 = 0.41
$$
 m

Avec :

 $e_0 = \max (2 \text{ cm}; \frac{h}{25})$  $\frac{h}{250}$ ) = (2 cm ;  $\frac{60}{250}$  $\frac{60}{250}$ ) = (2; 0.24) = 2 cm

# **Excentricité du 2ème ordre**

$$
e_2 = \frac{3 L_f^2}{10^4 b} \left(2 + \alpha \times \rho\right) = \frac{3 L_f^{22}}{10^4 0.1} \left(2 + 0.63 \times 0.2\right) = 0.0092 \text{ m}
$$
\n
$$
\begin{cases}\nL_f = 2 l = 2 \times 0.6 = 1.2 \text{ m} \\
\rho = 0.2 \\
\alpha = \frac{G}{G + Q} = \frac{172.5}{172.5 + 100} = 0.63\n\end{cases}
$$

# **Sollicitation corrigée pour le calcul en flexion composée :**

 $\int_{M} N_{\text{u}} = 232.875 \text{ daN/ml}$  $M_u$  = Nu (e1 + e2) = 97.621 daN/ml

### **Sollicitations ramenées au centre de gravité des aciers tendus :**

$$
\begin{cases}\n\text{e}_{\text{A}} = (\text{e}_{1} + \text{e}_{2}) + (\text{d} - \frac{\text{b}}{2}) = (0.41 + 0.0092) + (0.09 - \frac{0.1}{2}) = 0.459 \text{ m} \\
\text{M}_{\text{uA}} = \text{N}_{\text{u}} \times \text{e}_{\text{A}} = 232.875 \times 0.459 = 106.936 \text{ daN}.\text{ml}\n\end{cases}
$$

### **A l'ELS :**

{

 $N_s = 172.5$  daN/ml  $M_s = Q \times h = 100 \times 0.6 = 60$  daN.ml

$$
e_{0s} = \frac{M_s}{N_s} = \frac{60}{172.5} = 0.347
$$
 m

### **Sollicitations ramenées au centre de gravité des aciers tendus :**

 $e_{A} = e_{0s} + (d - \frac{b}{2})$  $\frac{6}{2}$ ) = 0.347 + (0.09  $-\frac{0.1}{2}$ )  $\frac{\pi}{2}$ ) = 0.387 m  $M_{sA} = N_s \times e_A = 172.5 \times 0.387 = 66.758$  daN.ml

### **IV.3.4 Ferraillage de l'acrotère**

 Le BAEL 91 (art 5-3-1) préconise de prévoir pour les éléments exposés aux intempéries, le ferraillage est effectué pour des bandes de 1m de largeur.

# **Moment réduit de référence :**

$$
\mu_r = \frac{0.8h}{d} \left( 1 - 0.4 \frac{h}{d} \right) = \frac{0.8 \times 0.1}{0.09} \left( 1 - 0.4 \frac{0.1}{0.09} \right) = 0.493
$$

# **Moment réduit de agissant :**

$$
\mu_u = \frac{M_{uA}}{b \times d^2 \times f_{bc}} = \frac{0.0011}{1 \times 0.09^2 \times 14.16} = 0.010
$$

$$
A \text{vec} \left\{ \begin{array}{c} f_{bc} = \frac{0.85 \times f_{c28}}{\gamma_b} = 14.16 \text{ MPa} \\ d = 0.9 \text{h} = 0.09 \text{ m} \end{array} \right.
$$

Dans ce cas  $\mu_u < \mu_r = 0.493 \rightarrow$  Section simple armatures

$$
A_{st} = \frac{M_{uA}}{z \times \sigma_{st}} = \frac{0.0011}{1 \times 348} = 0.351
$$
 cm<sup>2</sup> / ml

Avec :

$$
\begin{cases}\nz = d \times (1 - 0.4\alpha) = 0.09 \times (1 - 0.4 \times 0.0012) = 0.090 \text{ m} \\
\alpha = 1.25 \times \left(1 - \sqrt{1 - 2_{\mu_u}}\right) = 1.25 \times (1 - \sqrt{1 - 0.010}) = 0.012 \\
\sigma_{st} = \frac{f_e}{\gamma_s} = \frac{400}{1.15} = 348 \text{ MPa}\n\end{cases}
$$

La section d'armature minimale :

A<sub>min</sub> = max 
$$
\left(\frac{4}{p \acute{e}r \, \text{imètre}}
$$
;  $\frac{0.2B}{100}\right)$  = max (3.74 ; 2) = 3.74 cm<sup>2</sup>/ml

Donc on opte pour les armatures longitudinales  $5T10$  avec  $A_{st} = 3.93$  cm<sup>2</sup>/ml Pour les armatures de répartition on a :

$$
A_r = \frac{A_t}{4} = \frac{3.93}{4} = 0.98
$$
 cm<sup>2</sup>

Donc on opte pour les armatures de répartition 4T10 avec  $A_r = 2.01$  cm

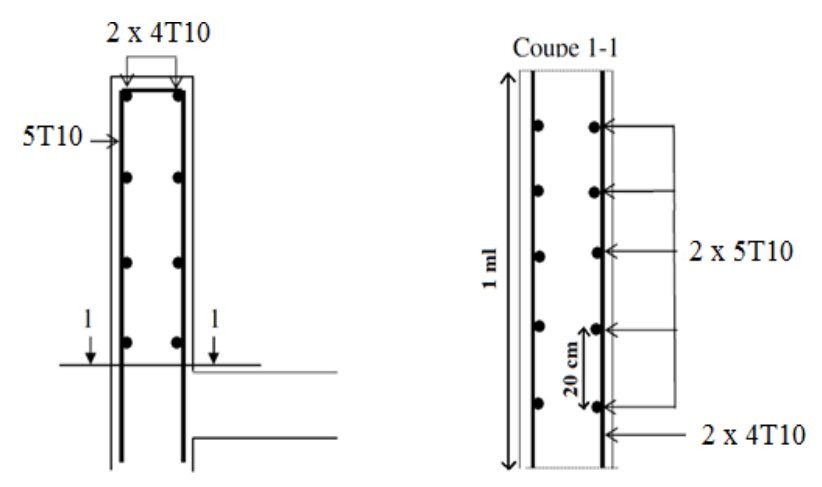

Figure IV.12. Disposition des armatures dans l'acrotère

# CHAPITRE V :

# *Etude sismique*

### **V.1. INTRODUCTION**

 Les actions dynamiques les plus complexes appliquées sur un bâtiment, sont généralement des actions dus au séisme.

 Ces actions sismiques induisent au niveau de la fondation des mouvements essentiellement horizontaux. Et à la superstructure des forces d'inertie qui s'oppose aux mouvements du sol, qui donnent des déplacements assez importants.

 L'objectif est de déterminer tout d'abord des efforts sismiques sollicités la structure, et de vérifier après plusieurs paramètres.

 Le calcul sismique se fait selon le règlement parasismique Algérien RPA99/version 2003 (D.T.R-B.C-2.48), qui met à notre disposition trois méthodes de calcul :

- La méthode statique équivalente.
- La méthode d'analyse modale spectrale (spectre de réponse).
- La méthode d'analyse dynamique par accélérogramme.

On choisit la méthode d'analyse modale spectrale.

# **V.2. PRINCIPE DE LA METHODE MODALE SPECTRALE**

 Le principe de cette méthode réside dans la détermination des modes propres de vibrations de la structure, et le maximum des effets engendrées par l'action sismique, celle-ci étant représentée par un spectre de réponse de calcul. Les modes propres dépendent de la masse de la structure.

### **V.3. CRITERES DE CLASSIFICATION PAR LE RPA99 V 2003**

 Pour ce cas, la structure se trouve dans la wilaya de TLEMCEN (REMCHI) qui se situe dans une zone de faible sismicité zone I.

 Cet ouvrage représente un bâtiment à usage d'habitation dont la hauteur ne dépasse pas 48m, il est considéré comme ouvrage d'importance moyenne, groupe 2.

Le site est meuble donc il est classé en catégorie S3.

### **V.4. ANALYSE DYNAMIQUE DE LA STRUCTURE**

 L'objectif de l'étude dynamique d'une structure est la détermination de ses caractéristiques dynamiques propres. Ceci est obtenu en considérant son comportement en vibration libre non amorti. Cela nous permet de calculer les efforts et les déplacements maximums lors d'un séisme.

### **V.4.1. Modélisation de la structure**

 La modélisation est l'établissement d'un modèle à partir de la structure réelle. Ceci sera suivi par certaines modifications afin d'approcher le comportement de la structure d'origine au maximum.

 Le logiciel ROBOT, conçu pour le calcul et la conception des structures d'ingénieries, spécialement dans le domaine du bâtiment et des ouvrages de génie civil, permet dans un premier temps de modéliser la structure réelle.

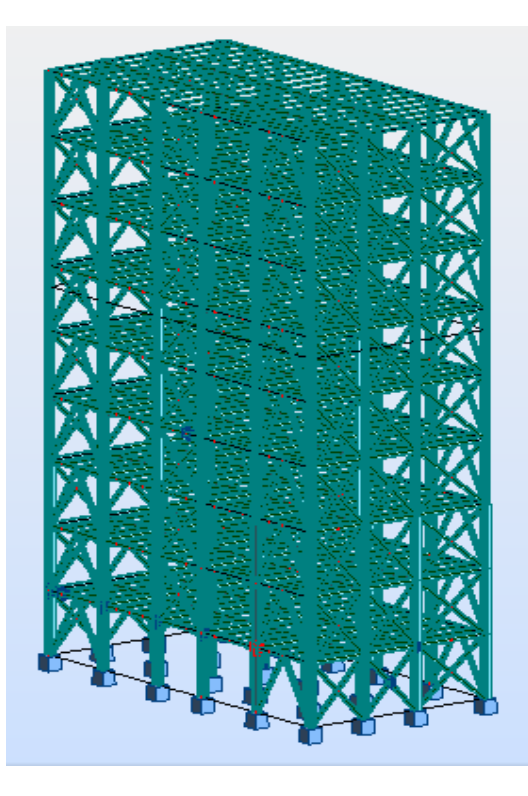

Figure V.1. Modèle de la structure en 3D.

### **V.4.2. Spectre de réponse de calcul**

L'action sismique est représentée par le spectre de calcul suivant :

$$
\frac{s_a}{g} = \begin{cases}\n1.25 \times A \times \left(1 + \frac{T}{T_1} \times \left(2.5 \times \eta \times \frac{Q}{R} - 1\right)\right) & 0 \le T \le T_1 \\
2.5 \times \eta \times (1.25 \times A) \times \left(\frac{Q}{R}\right) & T_1 \le T \le T_2 \\
2.5 \times \eta \times (1.25 \times A) \times \left(\frac{Q}{R}\right) \times \left(\frac{T_2}{T}\right)^{\frac{2}{3}} & T_2 \le T \le 3.0 \text{ S} \\
2.5 \times \eta \times (1.25 \times A) \times \left(\frac{Q}{R}\right) \times \left(\frac{T_2}{3}\right)^{2/3} & \left(\frac{3}{T}\right)^{5/3} & T > 3.0 \text{ S}\n\end{cases}
$$

Avec :

 **A** : coefficient d'accélération de zone donné suivant la zone sismique et le groupe d'usage du bâtiment.

ɳ : Facteur de correction d'amortissement donné par la formule suivante :

$$
\eta = \sqrt{\frac{7}{2+\xi}} \ge 0.7
$$

ξ : Pourcentage d'amortissement critique en fonction du matériau constitutif, du type de structure et de l'importance des remplissages.

Quand  $\xi = 5\%$  (acier dense), on a  $\eta = 1$  (Tableau 4.2 valeur de  $\xi\%$  RPA99 V2003).

**T1** et **T2** Périodes caractéristiques associées à la catégorie du site : Site meuble **S3** (Tableau 4.7 RPA99 V2003)

Tableau V.1.Période du site meuble S3

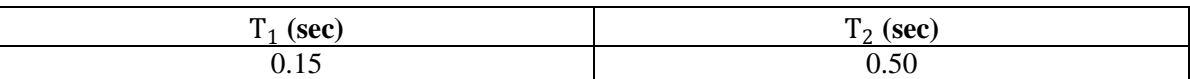

 $\triangleright$  R : Coefficient de comportement global de la structure

 Il est donné par le tableau (4.3 RPA99 V2003) en fonction du système de contreventement tel que défini en (§3.4 RPA99 V2003)

**Q** : Facteur de qualité donné par la formule suivante (Tableau 4.4) :

$$
Q = 1 + \sum_{1}^{6} P_q
$$

Tableau V.2.Facteur de qualité suivant les deux sens.

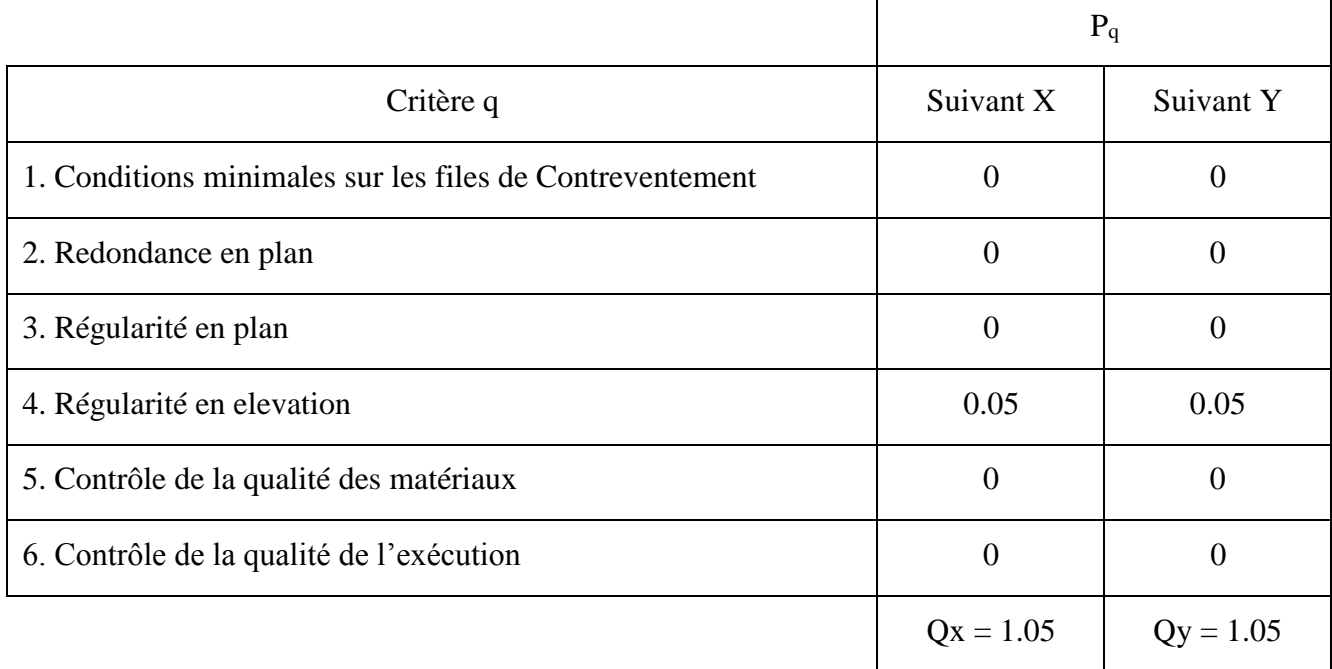

### **V.4.3. Analyse modale spectrale**

 L'analyse modale spectrale désigne la méthode de calcul des effets maximaux d'un séisme sur une structure. Elle est caractérisée par une sollicitation sismique décrite, sous forme d'un spectre de réponse.

Le spectre est caractérisé par les données suivantes :

- $\triangleright$  Zone sismique I
- Groupe d'usage **2** (ouvrages d'importance moyenne).
- Site meuble **(S3).**
- Pourcentage d'amortissement ( $\xi = 5\%$ ).
- $\triangleright$  Coefficient de comportement (**R** = 3).
- $\triangleright$  Facteur de qualité ( $Q = 1.05$ ) suivant X.
- $\triangleright$  Facteur de qualité ( $Q = 1.05$ ) suivant Y.
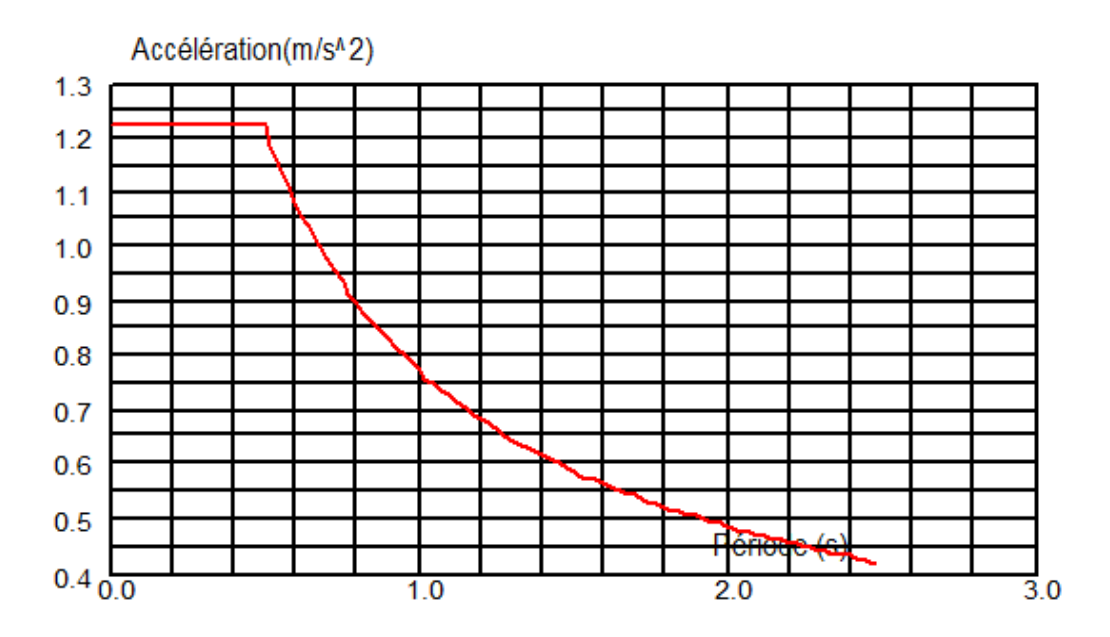

Figure V.2. Spectre de réponse suivant X.

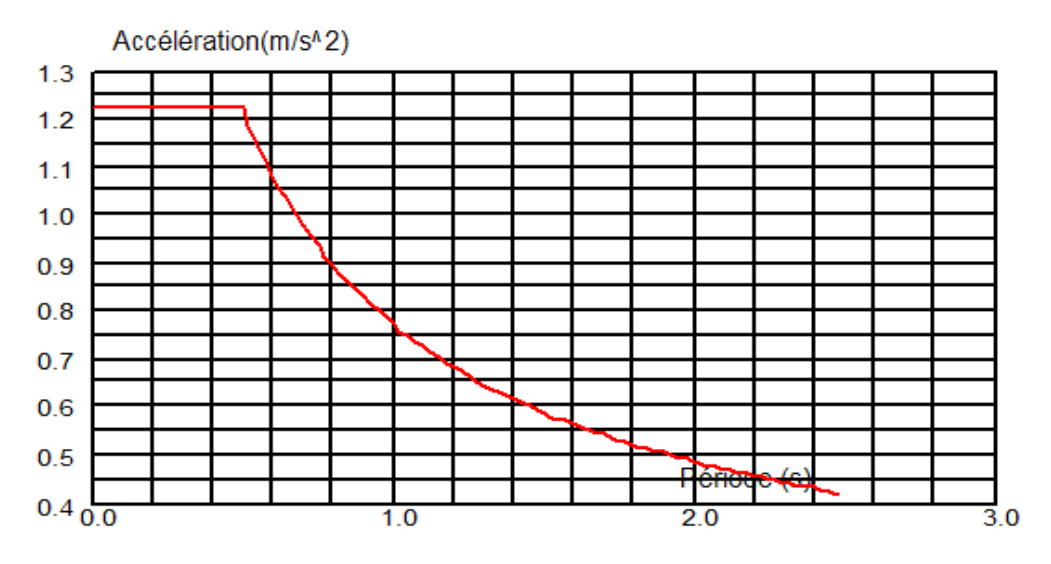

Figure V.3. Spectre de réponse suivant Y.

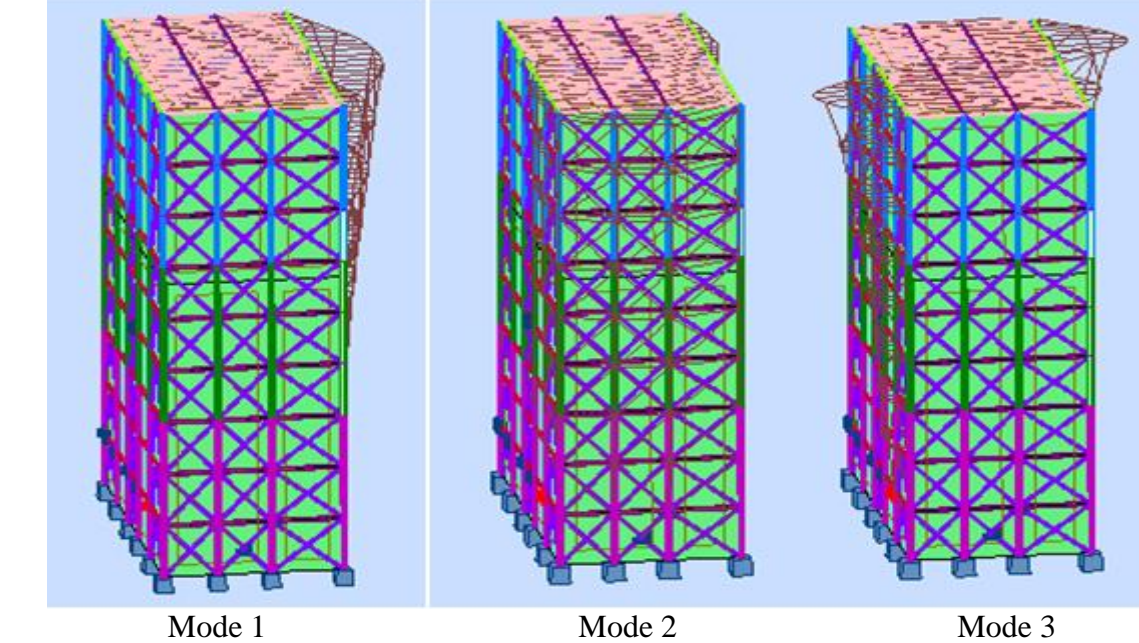

Figure V.4. Les 3 premiers modes de vibration lors du séisme.

# **V.5. VERIFICATION DE LA STRUCTURE**

# **V.5.1. Vérification de la période fondamentale de la structure**

 La valeur de T, calculée par le logiciel AUTODESK Robot, ne doit pas dépasser celle estimée à partir de la formule empirique appropriée de plus de 30%.

La période fondamentale obtenu par le logiciel :  $T = 1$ . 29 s.

La période empirique est donnée par la formule suivante :  $T_{emp} = C_1 h_N^{3/4}$ 

- $\triangleright$  h<sub>N</sub>: Hauteur en mètre de la base de la structure au dernier niveau N.
- $\triangleright$   $C_T$ : Coefficient fonction du système de contreventement et du type de remplissage.

Dans ce cas :

$$
\triangleright \quad C_T = 0.05
$$

$$
\triangleright \quad T_{\text{emp}} = 0.65 \text{ S}
$$

Donc  $T = 1.29$  s > 130%  $T_{emp} = 0.845$ s.

 La condition n'est pas vérifiée, mais on peut tolérer une période un peu plus grande que la période empirique puisqu'il s'agit d'une structure en charpente métallique, donc une structure flexible, sachant que nous avons eu de mal à ajouter des contreventements pour le bon fonctionnement de la structure (bâtiment).

# **V.5.2. Vérification de la force sismique à la base**

La force sismique totale V est donnée par la formule suivante :

$$
V = \frac{A \times D \times Q}{R} \times W
$$

- $\triangleright$  A : Coefficient d'accélération de zone A = 0,08
- $\triangleright$  D : Facteur d'amplification dynamique moyen

$$
D = \begin{cases} 2.5 \times \eta & 0 \le T \le T_2 \\ 2.5 \times \eta \times \left(\frac{T_2}{T}\right)^{\frac{2}{3}} & T_2 \le T \le 3.0 S \\ 2.5 \times \eta \times \left(\frac{T_2}{3}\right)^{\frac{2}{3}} \times \left(\frac{3}{T}\right)^{\frac{5}{3}} & T > 3.0 S \end{cases}
$$

 $\triangleright$   $T_2$ : Période caractéristique associée à la catégorie du site ( $T_2 = 0.50$ s).  $\triangleright$   $\eta$ : Facteur de correction d'amortissement.  $\eta = 1$ 

$$
D = 2.5 \times 1 \times \left(\frac{0.5}{1.29}\right)^{\frac{2}{3}} = 1.32
$$

- $\triangleright$  Q : Facteur de qualité ( $Q_X = 1.05$ ;  $Q_{Y=} 1.05$ )
- R : Coefficient de comportement global de la structure donnée en fonction du système de contreventement  $(R = 3)$ .

 $\triangleright$  W : Poids total de la structure (calculée par ROBOT) W = 881315.72 daN Donc :

$$
V_x = \frac{0.08 \times 1.32 \times 1.05}{3} \times 881315.72 = 32573.42 \text{ dan}
$$
  

$$
V_y = \frac{0.08 \times 1.32 \times 1.05}{3} \times 881315.72 = 32573.42 \text{ dan}
$$

La résultante des forces sismiques à la base  $Vt$  obtenue par combinaison des valeurs modales, ne doit pas être inférieure à 80% de la résultante des forces sismiques déterminées par la méthode statique équivalente V, pour une valeur de la période fondamentale donnée par la formule empirique appropriée.

 Suite à l'application du spectre de calcul dans les deux sens de la structure, les résultats sont comme suit :

|           | Global $F_x$ (daN) | Global $F_y$ (daN) |
|-----------|--------------------|--------------------|
| $\rm E_x$ | 47628.28           | 86.63              |
| Ľv        | 119.96             | 47610.89           |

Tableau V.3.Les forces sismiques suivant les deux sens.

 $V_{xdyn} = 47628.28 \text{ }daN$ 

$$
V_{Ydyn} = 47610.89 \; \text{d} \text{a} \text{N}
$$

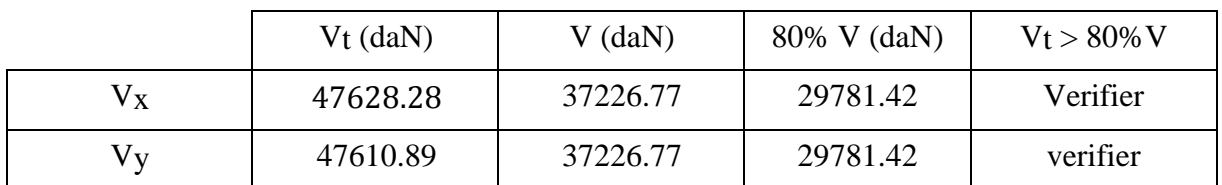

Tableau V.4.Comparaison de Vdyn t avec 80% V.

# **V.5.3. Vérification des déplacements**

 Le déplacement horizontal à chaque niveau 'K' de la structure est calculé comme suit : δk = R δek

δek : Déplacement dû aux forces sismiques Fi (y compris l'effet de torsion).

 $\triangleright$  R : Coefficient de comportement. Le déplacement relatif au niveau "k" par rapport au niveau "k-1" est égal à :  $Δk = δk - δk -1$ 

 Les déplacements relatifs latéraux d'un étage par rapport à l'étage qui lui est adjacent doivent satisfaire à l'article 5.10, c'est-à-dire que ces derniers ne doivent pas dépasser 1% de la hauteur d'étage.

| Niveau                        | $\delta$ ek(cm)             | $\delta k$ | $\Delta k$ | Hétage/100 | $\Delta k$ Hètage/100 |  |
|-------------------------------|-----------------------------|------------|------------|------------|-----------------------|--|
| <b>RDC</b>                    | 0.7                         | 2.1        | 2.1        | 3.4        | Vérifiée              |  |
| $1er$ étage                   | 1.2                         | 3.6        | 1.5        | 3.4        | Vérifiée              |  |
| $2^{\text{ème}}$ étage        | 1.6                         | 4.8        | 1.2        | 3.4        | Vérifiée              |  |
| 3 <sup>ème</sup> étage        | 2.1                         | 6.3        | 1.5        | 3.4        | Vérifiée              |  |
| 4 <sup>ème</sup> étage        | 2.6                         | 7.8        | 1.5        | 3.4        | Vérifiée              |  |
| 5 <sup>ème</sup> étage        | 3                           | 9          | 1.2        | 3.4        | Vérifiée              |  |
| $6$ <sup>ème</sup> étage      | 3.5                         | 10.5       | 1.5        | 3.4        | Vérifiée              |  |
| $7^{\text{eme}}$ étage        | $\overline{4}$<br>12<br>1.5 |            |            | 3.4        | Vérifiée              |  |
| 4.2<br>8 <sup>ème</sup> étage |                             | 12.6       | 0.6        | 3.4        | Vérifiée              |  |

Tableau V.5. Déplacements résultants suivant X.

| Niveau                 | $\delta_{ek}(cm)$ | $\delta k$ | $\Delta k$ | Hétage/100 | $\Delta k$ Hétage/100 |  |
|------------------------|-------------------|------------|------------|------------|-----------------------|--|
| <b>RDC</b>             | 1.1               | 3.3        | 3.3        | 3.4        | Vérifiée              |  |
| $1er$ étage            | $\overline{2}$    | 6          | 2.7        | 3.4        | Vérifiée              |  |
| $2ème$ étage           | 3.1               | 9.3        | 3.3        | 3.4        | Vérifiée              |  |
| 3 <sup>ème</sup> étage | 4.15              | 12.45      | 3.15       | 3.4        | Vérifiée              |  |
| 4 <sup>ème</sup> étage | 5.1               | 15.3       | 2.8        | 3.4        | Vérifiée              |  |
| 5 <sup>ème</sup> étage | 5.4               | 16.2       | 0.9        | 3.4        | Vérifiée              |  |
| 6 <sup>ème</sup> étage | 6.3               | 18.9       | 2.7        | 3.4        | Vérifiée              |  |
| 7 <sup>ème</sup> étage | 7.3               | 21.9       | 3          | 3.4        | Vérifiée              |  |
| 8 <sup>ème</sup> étage | 8.2               | 24.6       | 2.7        | 3.4        | Vérifiée              |  |

Tableau V.6. Déplacements résultants suivant Y.

# CHAPITRE VI :

# *Dimensionnement des éléments structuraux et secondaires*

# **VI.1. INTRODUCTION**

 Après avoir fait le choix de la structure porteuse du bâtiment (poteaux, poutres), on dimensionne chaque élément à partir des conditions suivantes :

Condition de flèche pour déterminer le type de profilé adéquat.

Vérification faite selon la condition de résistance.

# **VI.2. DIMENSIONNEMENT DES POUTRES**

 Les poutres principales et secondaires sont des éléments structuraux, qui permettent de supporter les charges des planchers et les transmettent aux poteaux, elles sont sollicitées principalement par un moment de flexion.

# **VI.2.1. Poutre principale de rive terrasse**

Pour les poutres principales de rive de terrasse, on a tiré des profilés en IPE 200.

 D'après le Logiciel Autodesk Robot, on prend les valeurs de charges les plus importantes sous la combinaison la plus défavorable qui est  $G + Q + Ey$  avec :

 $M_{sd} = 1027.86$  daN.m  $VSd = 510.55$ daN.

# **VI.2.1.1. Classe du profilé IPE 200**

# **Classe de l'âme fléchie**

d  $\frac{d}{t_w} \le 72\varepsilon$  avec  $\varepsilon = \sqrt{\frac{235}{f_y}}$  $f_y$ 159  $\frac{139}{5.6}$  = 28.39  $\leq 72$  **Classe de la semelle comprimée**  $\implies$   $\varepsilon=1$ L'âme est de classe I.

$$
\frac{c}{t_f} = \frac{\frac{b}{2}}{t_f} \le 10\epsilon
$$
\n
$$
\frac{\frac{100}{2}}{8.5} = 5.88 \le 10
$$
\n  
\nLa semelle est de classe I.

Donc la section du profilé global est de classe I.

# **VI.2.1.2. Vérification du cisaillement**

On doit vérifier que :  $V_{sd} \leq V_{pl, Rd}$  $V_{pl, Rd} = \frac{0.58 \times f_{y} \times A_{v}}{y_{v}}$  $\frac{N_y N_A N_V}{N_{M0}}$  Avec  $A_V = 1401.6$  mm<sup>2</sup>  $V_{pl, Rd} = \frac{0.58 \times 235 \times 1401.6}{1.1}$  $\frac{33 \times 1401.0}{1.1} = 173670.98 \text{ N}$  $V_{pl, Rd} = 17367.09 \, d \cdot l \cdot V_{sd} = 510.55 \, d \cdot l \cdot N$  Condition vérifiée  $0.5 \times V_{\text{pl,Rd}} = 8683.549 \text{ d}aN > V_{sd} = 510.55 \text{ d}aN$  pas d'interaction de moment

fléchissant et d'effort tranchant.

# **VI.2.1.3. Vérification du moment fléchissant**

On doit vérifier que :  $M_{Sd} \leq M_{Plv, Rd}$ 

$$
M_{Ply.Rd} = \frac{W_{PLy}}{\gamma_{m0}} \times f_y \xrightarrow{\qquad} M_{Ply.Rd} = \frac{221 \times 10^3}{1.1} \times 235 = 4721.36 \text{ d}aN.m
$$

$$
M_{Ply.Rd} = 4721.36 \text{ d}aN.m > M_{sd} = 1027.86 \text{ d}aN.m \qquad \text{Condition verify the}
$$

 Le profilé IPE 200 répond à toutes les conditions de CCM97 concernant la vérification de résistance.

#### **VI.2.2. Poutre intermédiaire pour terrasse**

Pour les poutres principales intermédiaires de terrasse, on a tiré des profilés en IPE 270.

 D'après le Logiciel Autodesk Robot, on prend les valeurs de charges les plus importantes sous la combinaison la plus défavorable qui est  $G + Q + Ex$  avec :

 $M_{sd} = 1076.48$  daN.  $m$   $V_{sd} = 995.71$  daN

### **VI.2.2.1. Classe du profilé IPE 270**

 **Classe de l'âme fléchie**   $\frac{d}{t_w} \le 72\varepsilon$  avec  $\varepsilon = \sqrt{\frac{235}{f_y}}$ d  $\varepsilon=1$  $f_{y}$ 219.6 L'âme est de classe I.  $\frac{19.6}{6.6}$  = 33.27  $\leq$  72

**Classe de la semelle comprimée**

$$
\frac{c}{t_f} = \frac{\frac{b}{2}}{t_f} \le 10\epsilon
$$
\n
$$
\frac{135}{10.2} = 6.61 \le 10
$$
\n
$$
\boxed{\frac{2}{10.2}} = 6.61 \le 10
$$
\n
$$
\boxed{\frac{2}{10.2}} = 6.61 \le 10
$$
\n
$$
\boxed{\frac{2}{10.2}} = 100
$$
\n
$$
\boxed{\frac{2}{10.2}} = 100
$$
\n
$$
\boxed{\frac{2}{10.2}} = 100
$$
\n
$$
\boxed{\frac{2}{10.2}} = 100
$$
\n
$$
\boxed{\frac{2}{10.2}} = 100
$$
\n
$$
\boxed{\frac{2}{10.2}} = 100
$$
\n
$$
\boxed{\frac{2}{10.2}} = 100
$$
\n
$$
\boxed{\frac{2}{10.2}} = 100
$$
\n
$$
\boxed{\frac{2}{10.2}} = 100
$$
\n
$$
\boxed{\frac{2}{10.2}} = 100
$$
\n
$$
\boxed{\frac{2}{10.2}} = 100
$$
\n
$$
\boxed{\frac{2}{10.2}} = 100
$$
\n
$$
\boxed{\frac{2}{10.2}} = 100
$$
\n
$$
\boxed{\frac{2}{10.2}} = 100
$$
\n
$$
\boxed{\frac{2}{10.2}} = 100
$$
\n
$$
\boxed{\frac{2}{10.2}} = 100
$$
\n
$$
\boxed{\frac{2}{10.2}} = 100
$$
\n
$$
\boxed{\frac{2}{10.2}} = 100
$$
\n
$$
\boxed{\frac{2}{10.2}} = 100
$$
\n
$$
\boxed{\frac{2}{10.2}} = 100
$$
\n
$$
\boxed{\frac{2}{10.2}} = 100
$$
\n
$$
\boxed{\frac{2}{10.2}} = 100
$$
\n
$$
\boxed{\frac{2}{10.2}} = 100
$$
\n
$$
\boxed{\frac{2}{10.2}} = 100
$$
\n
$$
\boxed
$$

Donc la section du profilé global est de classe I.

## **VI.2.2.2. Vérification du cisaillement**

On doit vérifier que :  $V_{sd} \leq V_{pl,Rd}$  $V_{pl, Rd} = \frac{0.58 \times f_{y} \times A_{v}}{y_{v}}$  $\frac{\lambda_{Jy} \lambda_{Iy}}{\lambda_{M0}}$  Avec  $A_v = 2214 \text{ mm}^2$  $V_{pl, Rd} = \frac{0.58 \times 235 \times 2214}{1.1}$  $\frac{233 \times 2214}{1.1} = 237008.35 \text{ N}$  $V_{pl, Rd} = 23700.835 \text{ } d\text{ }aN > V_{sd} = 3273.07 \text{ } d\text{ }aN$  Condition vérifiée  $0.5 \times V_{nlRd} = 13716.73$  daN  $>V_{sd} = 3273.07$  daN pas d'interaction de moment fléchissant et d'effort tranchant.

## **VI.2.2.3. Vérification du moment fléchissant**

On doit vérifier que :  $M_{sd} \leq M_{Plv, Rd}$ 

$$
M_{Ply.Rd} = \frac{W_{Ply}}{\gamma_{m0}} \times f_y \xrightarrow{\qquad} M_{Ply.Rd} = \frac{428 \times 10^3}{1.1} \times 235 = 9162.86 \text{ da} N.m
$$

$$
M_{Ply.Rd} = 9162.86 \text{ da} N.m > M_{sd} = 2917.79 \text{ da} N.m \quad \text{Condition vérifiée}
$$

 Le profilé IPE 270 répond à toutes les conditions de CCM97 concernant la vérification de résistance.

### **VI.2.3. Poutre principale de rive d'étage courant**

Pour les poutres principales intermédiaires de terrasse, on a tiré des profilés en IPE 220.

 D'après le Logiciel Autodesk Robot, on prend les valeurs de charges les plus importantes sous la combinaison la plus défavorable qui est  $G + Q + Ey$  avec :

 $M_{sd} = 1428.91$  daN.m  $V_{sd} = 2518.87$  daN

# **VI.2.3.1. Classe du profilé IPE 220**

**Classe de l'âme fléchie** 

d  $\frac{d}{t_w} \le 72\varepsilon$  avec  $\varepsilon = \sqrt{\frac{235}{f_y}}$  $f_{y}$ 177.6  $\frac{77.6}{5.9}$  = 30.10  $\leq$  72  $\varepsilon = 1$ L'âme est de classe I.

## **Classe de la semelle comprimée**

$$
\frac{c}{t_f} = \frac{\frac{b}{2}}{t_f} \le 10\epsilon
$$
\n
$$
\frac{\frac{110}{2}}{9.2} = 5.97 \le 10
$$
\nLa semelle est de classe I.

Donc la section du profilé global est de classe I.

## **VI.2.3.2. Vérification du cisaillement**

On doit vérifier que : 
$$
V_{sd} \leq V_{pl, Rd}
$$
  
\n
$$
V_{pl, Rd} = \frac{0.58 \times f_y \times A_v}{\gamma_{Mo}} \text{Avec} \qquad A_v = 1588 \text{ mm}^2
$$
\n
$$
V_{pl, Rd} = \frac{0.58 \times 235 \times 1588}{1.1} = 196767.636 \text{ N}
$$
\n
$$
V_{pl, Rd} = 19676.7636 \text{ dan} > V_{sd} = 1118.25 \text{ dan} \qquad \text{Condition vérifie}
$$
\n
$$
0.5 \times V_{pl, Rd} = 9838.381 \text{ dan} > V_{sd} = 1118.25 \text{ dan} \qquad \text{pas d'interaction de moment}
$$
\n
$$
\text{fléchissant et d'effort tranchant.}
$$

#### **VI.2.3.3. Vérification du moment fléchissant**

On doit vérifier que :  $M_{sd} \leq M_{Plv, Rd}$  $M_{Ply,Rd} = \frac{W_{Pl,y}}{V}$  $\frac{W_{Ply}}{W_{m0}} \times f_y$   $\longrightarrow M_{Ply,Rd} = \frac{285.4 \times 10^3}{1.1}$  $\frac{4 \times 10}{1.1}$  × 235 = 6097.18 daN.m  $M_{Ply.Rd} = 6097.18 \text{ d}aN \cdot m > M_{sd} = 1042.86 \text{ d}aN \cdot m$  Condition vérifiée

 Le profilé IPE 220 répond à toutes les conditions de CCM97 concernant la vérification de résistance.

## **VI.2.4. Poutre principale intermédiaire étage courant**

Pour les poutres principales intermédiaires de terrasse, on a tiré des profilés en IPE 270.

 D'après le Logiciel Autodesk Robot, on prend les valeurs de charges les plus importantes sous la combinaison la plus défavorable qui est  $G + Q + Ex$  avec :

 $M_{sd}$  = 6231.19 daN.m  $V_{sd}$  = 3777.06 daN

## **VI.2.4.1. Classe du profilé IPE 270**

## **Classe de l'âme fléchie**

d  $\frac{d}{t_w} \le 72\varepsilon$  avec  $\varepsilon = \sqrt{\frac{235}{f_y}}$  $f_y$ 219.6  $\frac{15.6}{6.6}$  = 33.27  $\leq$  72  $\qquad \qquad \qquad$  L'âme est de classe I.  $\varepsilon=1$ 

### **Classe de la semelle comprimée**

$$
\frac{c}{t_f} = \frac{\frac{b}{2}}{t_f} \le 10\epsilon
$$
\n
$$
\frac{\frac{135}{2}}{10.2} = 6.61 \le 10
$$
\n
$$
\boxed{\frac{135}{2}} = 6.61 \le 10
$$
\n
$$
\boxed{\text{La semelle est de classe I.}}
$$

Donc la section du profilé global est de classe I.

## **VI.2.4.2.. Vérification du cisaillement**

On doit vérifier que :  $V_{sd} \leq V_{pl, Rd}$ 

$$
V_{pl, Rd} = \frac{0.58 \times f_y \times A_v}{\gamma_{Mo}}
$$
 Avec  $A_v = 2214$  mm<sup>2</sup>  
\n
$$
V_{pl, Rd} = \frac{0.58 \times 235 \times 2214}{1.1} = 237008.35
$$
 N  
\n
$$
V_{pl, Rd} = 23700.835 \, daN > V_{sd} = 3777.06 \, daN
$$
 Condition vérifiée  
\n
$$
0.5V_{pl, Rd} = 13716.73 \, daN > V_{sd} = 3777.06 \, daN
$$
 pas d'interaction de moment  
\nfléchissant et d'effort tranchant.

### **VI.2.4.3. Vérification du moment fléchissant**

On doit vérifier que :  $M_{sd} \leq M_{Plv, Rd}$  $M_{Ply,Rd} = \frac{W_{Pl,y}}{V}$  $\frac{W_{Ply}}{W_{m0}} \times f_y$   $\longrightarrow$   $M_{Ply,Rd} = \frac{428 \times 10^3}{1.1}$  $\frac{1}{1.1}$  × 235 = 9162.86daN.m  $M_{Plv, Rd} = 9162.86$ daN.  $m > M_{sd} = 6231.19$  daN.  $m$  Condition vérifiée

 Le profilé IPE 270 répond à toutes les conditions de CCM97 concernant la vérification de résistance.

#### **VI.2.5. Poutres secondaires**

Pour les poutres secondaires, on a tiré des profilés en IPE 270.

 D'après le Logiciel Autodesk Robot, on prend les valeurs de charges les plus importantes sous la combinaison la plus défavorable qui est  $G + Q + Ey$  avec :

$$
M_{sd} = 1683.14 \text{ daN.m} \qquad V_{sd} = 1962.57 \text{ daN}
$$

## **VI.2.5.1. Classe du profilé IPE 270**

► **Classe de l'âme fléchie**  
\n
$$
\frac{d}{t_w} \le 72\varepsilon \quad avec \quad \varepsilon = \sqrt{\frac{235}{f_y}} \qquad \Longrightarrow \qquad \varepsilon = 1
$$
\n
$$
\frac{219.6}{6.6} = 33.27 \le 72 \qquad \qquad \Longrightarrow \qquad L'âme est de classe I.
$$
\n  
\n▶ **Classe de la semelle comprimée**  
\n
$$
\frac{c}{\epsilon} = \frac{b}{2} < 10\varepsilon
$$

 $\frac{c}{t_f} = \frac{2}{t_f} \leq 10ε$ 135  $\overline{c}$  $\frac{2}{10.2}$  = 6.61  $\leq 10$ La semelle est de classe I.

Donc la section du profilé global est de classe I.

## **VI.2.5.2. Vérification du cisaillement**

On doit vérifier que :  $V_{sd} \leq V_{pl,Rd}$ 

$$
V_{pl, Rd} = \frac{0.58 \times f_y \times A_v}{\gamma_{Mo}}
$$
 Avec  $A_v = 2214$  mm<sup>2</sup>  
\n
$$
V_{pl, Rd} = \frac{0.58 \times 235 \times 2214}{1.1} = 237008.35
$$
 N  
\n
$$
V_{pl, Rd} = 23700.835
$$
 *daN* >  $V_{sd} = 1962.57$  *daN* Condition vérifiée  
\n
$$
0.5V_{pl, Rd} = 13716.73
$$
 *daN* >  $V_{sd} = 1962.57$  *daN* pas d'interaction de moment  
\nfléchissant et d'effort tranchant.

## **VI.2.5.3. Vérification du moment fléchissant**

On doit vérifier que : 
$$
M_{sd} \le M_{Ply.Rd}
$$
  
\n $M_{Ply.Rd} = \frac{W_{Pl,y}}{\gamma_{mo}} \times f_y$   
\n $M_{Ply.Rd} = \frac{428 \times 10^3}{1.1} \times 235 = 9162.86 \text{ daN} \cdot m$   
\n $M_{Ply.Rd} = 9162.86 \text{ daN} \cdot m > M_{sd} = 1683.14 \text{ daN} \cdot m$  Condition vérifiée

 Le profilé IPE 270 répond à toutes les conditions de CCM97 concernant la vérification de résistance.

## **VI.3. DIMENSIONNEMENT DES POTEAUX**

 Les poteaux sont des éléments qui travaillent principalement à la compression et à la flexion et cela par les charges du plancher et des efforts horizontaux, donc les poteaux sont dimensionnés à la flexion composée.

 D'après le Logiciel Autodesk Robot, on prend les valeurs des charges les plus importantes pour les poteaux du :

## **VI.3.1. Tronçon du RDC au 2ème étage**

Pour ce tronçon on a tiré des profilés en HEA 450.

D'après le Logiciel Autodesk Robot, on prend les valeurs de charges les plus importantes

sous la combinaison la plus défavorable qui est  $G + Q + 1.2 EX$  avec :

 $N_{Sd}$ = 53696.57 daN  $M_{\gamma}$  = 73332.81 daN.m  $M_{z}$  = 2433.87 daN.m  $V_{Sd} = 3331.80$  daN

## **VI.3.1.1. Classe du profilé HEA 450**

#### **Classe de l'âme fléchie**

 $\frac{d}{t_w} \leq 33\varepsilon$  avec  $\varepsilon = \sqrt{\frac{235}{f_y}}$ d  $f_y$ 344  $\frac{344}{11.5}$  = 29.91  $\leq$  33  $\frac{1}{\sqrt{1-\frac{1}{2}}}$ 

 $\varepsilon=1$ L'âme est de classe I.

## **Classe de la semelle comprimée**

$$
\frac{c}{t_f} = \frac{\frac{b}{2}}{t_f} \le 10\epsilon
$$
\n
$$
\frac{300}{21} = 7.14 \le 10
$$
\n
$$
\text{La semelle est de classe I.}
$$

Donc la section du profilé global est de classe I.

#### **VI.3.1.2. Vérification de la résistance à la flexion composée**

 Comme il y a la flexion composée sur les poteaux, il y a donc un risque de déversement à vérifier. Le déversement est pris en considération que si  $\bar{\lambda}_{LT} \geq 0.4$ 

Section transversales de classe 1  
\n
$$
\overline{\lambda}_{LT} = \frac{\lambda_{LT}}{\lambda_1} \times \sqrt{\beta_W}
$$
\nSection transversales de classe 1  
\n
$$
\lambda_1 = 93.9 \times \varepsilon \quad \text{avec} \quad \varepsilon = \left[\frac{235}{f_y}\right]^{0.5} = 1 \quad \text{if} \quad \lambda_1 = 93.
$$

 Puisque les poteaux sont encastrés des deux extrémités, les facteurs de longueur effective K et KW sont pris égale à 0.5 et donc la formule de  $\lambda_{Lt}$  est de forme :

$$
\lambda_{LT}{=}\frac{K\times L\times (\frac{{W_{PLy}}^2}{{I_W}\times I_Z})^{0.25}}{\sqrt{C}\times [\left(\frac{K}{K_W}\right)^2]+\frac{(K\times L)^2\times G\times I_t}{\pi^2\times E\times I_W}]^{0.25}}
$$

Avec C1 = 3.093 selon le diagramme de moment et le facteur de longueur effective K

 $\overline{a}$ 

$$
\lambda_{LT}\!=\!\frac{0.5\times\!3400\times\!(\!\frac{(3215\times\!10^3)^2}{4148\times10^9\times9465\times10^4})^{0.25}}{\sqrt{3.093}\times\!{{\left[\left(\frac{05}{0.5}\right)^2\right]}+\frac{(0.5\times\!3400)^2\times\!81000\times243.8\times10^4}{3.14^2\times210000\times4148\times10^9}]^{0.25}}=12.04
$$

 $\bar{\lambda}_{LT} = \frac{12.04}{93.9}$  $\frac{12.04}{93.9} = 0.129$  $\bar{\lambda}_{LT} = 0.129 \le 0.4$  Donc il est inutile de prendre en compte le déversement

La vérification de la section sera comme suite :

$$
\frac{N_{sd}}{\chi_{min} \times A \times \frac{f_y}{\gamma_{M1}}} + \frac{K_y \times M_{y sd}}{W_{Ply} \times \frac{f_y}{\gamma_{M1}}} + \frac{K_Z \times M_{z sd}}{W_{Plz} \times \frac{f_y}{\gamma_{M1}}} \le 1
$$

Calcul $\chi_{min}$ :

$$
\overline{\lambda}_{y} = \frac{\lambda_{y}}{\lambda_{1}} = \frac{Lf_{y}/i_{y}}{93.9 \times \varepsilon} = \frac{0.5 \times 3400 / 189.2}{93.9 \times 1} = 0.092 \le 0.2
$$

$$
\overline{\lambda}_{z} = \frac{\lambda_{y}}{\lambda_{1}} = \frac{Lf_{z}/i_{z}}{93.9 \times \varepsilon} = \frac{0.5 \times 3400 / 72.9}{93.9 \times 1} = 0.248 > 0.2
$$

Donc le flambement sera considéré juste dans le sens z-z

$$
\Phi_Z = 0.5 \times [1 + \alpha \times (\bar{\lambda}_Z - 0.2) + \bar{\lambda}_Z^2]
$$
  
\n
$$
\Phi_Z = 0.5 \times [1 + 0.34 \times (0.24 - 0.2) + 0.24^2] = 0.5356
$$

Avec  $\alpha = 0.34$  le facteur d'imperfection qui correspond à la courbe de flambement b

$$
\chi_{min} = \chi_Z = \frac{1}{\phi + [\phi^2 - \overline{\lambda}^2]^{0.5}} = \frac{1}{0.53 + [0.53^2 - 0.24^2]^{0.5}}
$$

$$
\chi_{min} = \chi_Z = 0.99
$$

**Calcul de**  $K_y$  **et**  $K_z$  **:** 

$$
K_{y} = 1 - \frac{\mu_{y}}{\chi_{y} \times A \times f_{y}} \times N_{sd}
$$
\n
$$
\mu_{y} = \bar{\lambda}_{y} \times (2 \times \beta_{My} - 4) + \frac{(W_{Ply} - W_{ely})}{W_{ely}}
$$
\n
$$
\mu_{y} = 0.095 \times (2 \times 2.15 - 4) + \frac{(3215 \times 10^{3} - 2896 \times 10^{3})}{2896 \times 10^{3}} = 0.138
$$
\nDonc:  $K_{y} = 1 - \frac{0.138}{1 \times 17800 \times 235} \times 233357.8$ 

\n
$$
K_{y} = 0.992
$$
\n
$$
K_{z} = 1 - \frac{\mu_{z}}{\chi_{z} \times A \times f_{y}} \times N_{sd}
$$
\n
$$
\mu_{y} = \bar{\lambda}_{z} \times (2 \times \beta_{Mz} - 4) + \frac{(W_{Plz} - W_{elz})}{W_{elz}}
$$
\n
$$
\mu_{y} = 0.248 \times (2 \times 2.15 - 4) + \frac{(965.5 \times 10^{3} - 631 \times 10^{3})}{902 \times 10^{3}} = 0.604
$$
\nDonc:  $K_{z} = 1 - \frac{0.604}{1 \times 17800 \times 235} \times 233357.8$ 

 $K_y = 0.966$ 

 $\beta_{My}$  et  $\beta_{Mz}$ : Facteurs de moment uniforme équivalant. Alors, d'après la détermination de la valeur  $\mathrm{K_y}$  et  $\chi_\mathrm{min}$  et  $\mathrm{K_z}$ 

$$
\frac{233357.8}{0.99 \times 17800 \times \frac{235}{1.1}} + \frac{0.992 \times 3678.9 \times 10^4}{6425 \times 10^3 \times \frac{235}{1.1}} + \frac{0.966 \times 3723 \times 10^4}{965.5 \times 10^3 \times \frac{235}{1.1}} = 0.289 \le 1
$$

#### **VI.3.1.3. Vérification du cisaillement**

On doit vérifier que  $V_{sd} \leq 0.5 V_{pl, Rd}$ 

$$
V_{pl, Rd} = \frac{Av \times f_y}{\gamma_{m0} \times \sqrt{3}}
$$
  $Av = A - 2btf + (tw + 2r) tf$   
\n
$$
Av = 6578 mm^2
$$
  
\n
$$
V_{pl, Rd} = \frac{0.58 \times 235 \times 6578}{1.1} = 815074 N
$$
  
\n
$$
0.5V_{pl, Rd} = 40753.7 \text{ } d\text{ } aN > V_{sd} = 3705 \text{ } d\text{ } aN
$$
 pas d'interaction de moment  
\nfléchissant et d'effort tranchant.

 Le profilé HEA 450 répond à toutes les conditions de CCM97 concernant la vérification de résistance.

#### **VI.3.1.4. Vérification des déplacements**

 Il est nécessaire de vérifier les déplacements en tête de poteaux ∆, afin de se prémunir contre d'éventuels désordres dans les éléments secondaires.

$$
\Delta \leq \Delta_{ad}
$$
  

$$
\Delta_{ad} = \frac{h}{400} = \frac{340}{400} = 0.85
$$
 cm  

$$
\Delta = \frac{\sigma_f \times h^2}{3 \times 10000 \times H} \times (1 + \frac{1}{2 \times K})
$$

σf : La contrainte à la flexion

$$
\sigma_f = \frac{M_{y,sd}}{W_{ply}} = \frac{3678}{3215 \times 10^{-6}} = 11.44 \text{MPa}
$$

h : Hauteur du poteau

H : Hauteur du profil du poteau

$$
K = \frac{l_{y,pouter}}{l_{pouter}} \times \frac{h_{poteau}}{l_{y,poteau}} = \frac{5790}{4000} \times \frac{3400}{63720} = 0.07
$$

Alors

$$
\Delta = \frac{\sigma_f \times h^2}{3 \times 10000 \times H} \times (1 + \frac{1}{2 \times K})
$$
  

$$
\Delta = \frac{11.44 \times 3.4^2}{3 \times 10000 \times 0.44} \times (1 + \frac{1}{2 \times 0.07}) = 0.08
$$
 cm

 $\Delta = 0.08$  Cm  $\leq \Delta_{ad} = 0.85$  Cm Condition vérifiée.

**Remarque :** la procédure de calcul du poteau ci-dessus est la même pour les autres poteaux. Le calcul des poteaux est récapitulé dans les tableaux.

| <b>Tronçon</b>            | <b>Profilés</b>   | <b>Classe</b> | $Nsd$ (daN) | $My, sd \ (daN.m) \   \ Mz, sd \ (daN.m)$ |         | $Vsd$ (daN) |
|---------------------------|-------------------|---------------|-------------|-------------------------------------------|---------|-------------|
| Du 6 au 8                 | <b>HEA</b><br>280 |               | 35717.75    | 3501.36                                   | 323.88  | 3455.94     |
| Du 3 au 5                 | <b>HEA</b><br>340 |               | 47484.07    | 7333.41                                   | 1520.24 | 3776.52     |
| Du RDC<br>au <sub>2</sub> | <b>HEA</b><br>450 |               | 53696.57    | 7333.81                                   | 2433.87 | 3331.80     |

Tableau VI.1. Efforts et moments sollicitant sur les poteaux.

Tableau VI.2. Résistance et déplacement des poteaux

| <b>Tronçon</b>   | <b>Profilés</b> | $\lambda_{LT}$ | $\bar{\lambda}_z$ | $\chi_{min}$ | <b>RATIO</b> | 0.5 <sub>V</sub><br>pl, rd (daN) | $\Delta$ (cm) | $\Delta_{ad}$ (cm) |
|------------------|-----------------|----------------|-------------------|--------------|--------------|----------------------------------|---------------|--------------------|
| Du $6$ au $8$    | <b>HEA 280</b>  | 0.02           | 0.258             | 0.91         | 0.99         | 40753.7                          | 0.105         | 0.85               |
| Du $3$ au $5$    | <b>HEA 340</b>  | 0.08           | 0.242             | 0.96         | 0.98         | 27865.6                          | 0.095         | 0.85               |
| Du RDC<br>au $2$ | <b>HEA 450</b>  | 0.129          | 0.248             | 0.97         | 0.99         | 40753.7                          | 0.081         | 0.85               |

# **VI.4. DIMENSIONNEMENT DES CONTREVENTEMENTS**

 Les contreventements ont la fonction générale de stabilisation de l'ossature. On peut distinguer sous ce terme général trois fonctions principales liées entre elles :

- $\triangleright$  Transmettre les efforts horizontaux
- > Limiter les déformations.
- Contribuer à augmenter la stabilité de la structure et de ses éléments.

Pour ce cas on a deux types de contreventement :

- Contreventement en V
- Contreventement en X

 La disposition des contreventements (voir ANNEXE A) s'est faite de telle sorte à minimiser la période et le déplacement, bonne répartition de la rigidité tout en respectant la fonctionnalité du bâtiment.

# **VI.4.1. Contreventement en X**

Pour ce type de contreventement on a tiré des profilés en 2 UPN 200 avec  $L = 5.25$ m, puisque c'est un contreventement en X on met un assemblage au milieu donc le calcul sera fait avec la prise en compte de  $l = L/2 = 2.625$  m

 D'après le Logiciel Autodesk Robot, on prend les valeurs de charges les plus importantes sous la combinaison la plus défavorable qui est  $G + Q + 1.2 EY$  avec :

 $N_{sd}$  = 7111.98 daN

# **VI.4.1.1. Vérification à la traction**

$$
N_{sd} \leq N_{pl,Rd}
$$

$$
N_{pl,Rd} = \frac{A \times f_y}{\gamma_{m0}} = \frac{3220 \times 235}{1.1} = 68709.09 daN
$$
  

$$
N_{sd} = 3555.99 daN \le N_{pl,Rd} = 68790.9 daN
$$
 Condition vérifiée

# **VI.4.2. Contreventement en V**.

Pour ce type de contreventement on a tiré des profilés en 2 UPN 200 avec  $L = 3.94$  m.

 D'après le Logiciel Autodesk Robot, on prend les valeurs de charges les plus importantes sous la combinaison la plus défavorable qui est  $G + Q + 1.2 EX$  avec :

$$
N_{sd}=5008.27\;daN
$$

# **VI.4.2.1. Vérification à la traction**

$$
N_{sd} \le N_{pl.Rd}
$$
  

$$
N_{pl.Rd} = \frac{A \times f_y}{\gamma_{m0}} = \frac{3220 \times 235}{1.1} = 68709.09 \text{ d}aN
$$

 $N_{sd} = 5008.27$  da $N \le N_{pl, Rd} = 68790.9$  da $N$  Condition vérifiée

# **VI.5. DIMENSIONNEMENT DES ESCALIERS**

 Un escalier se compose d'un certain nombre de marches dont la marche s'appelle l'emmarchement et la longueur de marche s'appelle giron (g), la hauteur de marche s'appelle contre marche.

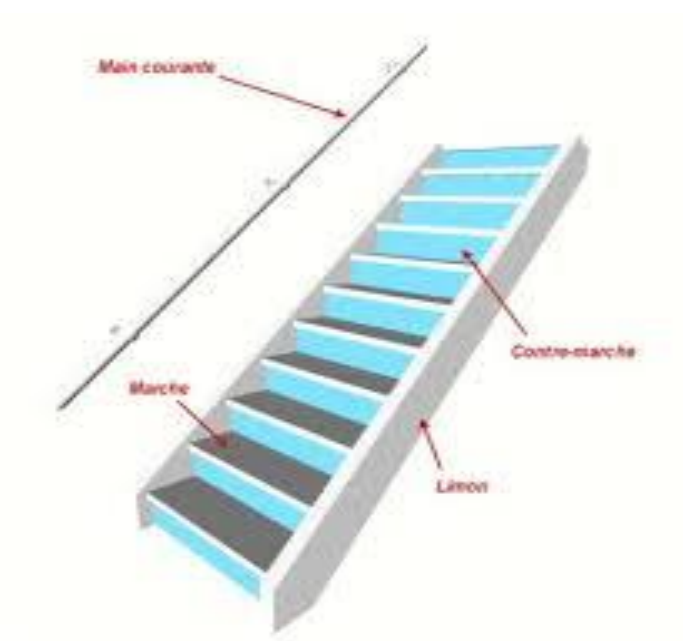

Figure VI.1. Constitution de volée

 Pour le dimensionnement des marches (g : Giron) et contre marche (h), on utilise la formule de BLONDEL :

$$
59 \text{ cm} \le (g + 2 \times h) \le 66 \text{ cm}
$$

h Varie de 14 cm à 17 cm et g Varie de 22 cm à 30 cm

Hauteur d'étage 3,4 m  $\rightarrow$  On prend : h = 20 cm et g = 25 cm.  $\rightarrow$  25 + 2  $\times$  20 = 59 cm

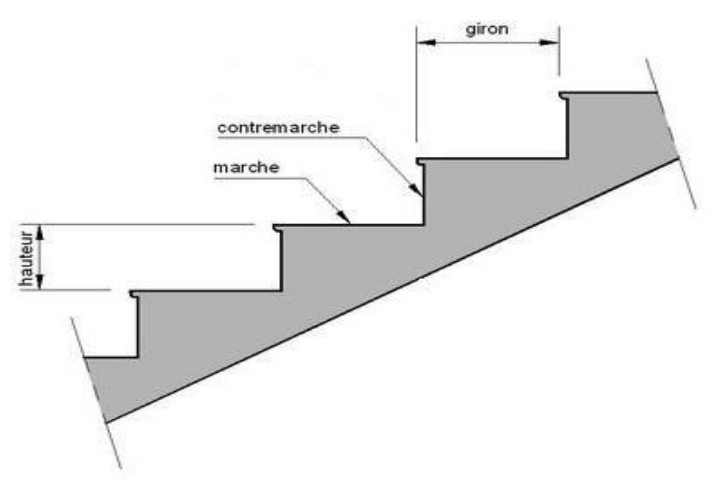

Figure VI.2. Constituants d'un escalier .

## **VI.5.1. Le nombre de marches (m)**

 Pour calculer le nombre de marches (m) il faut d'abord déterminer le nombre de contre marche (n) on devisant la hauteur total des escaliers sur la hauteur de la contre marche.

 $n = \frac{H}{h}$  $\frac{H}{h} = n = \frac{180}{17}$  $\frac{180}{17} = 11$  $m = n - 1 = 11 - 1 = 10$ 

 On a 8 marches pour la 1ère volée et 7 pour la 2eme volée, La longueur totale de l'escalier sera donc  $L = g \times n = 25 \times 9 = 275$  cm

#### **VI.5.2. Longueur de la volée (LV)**

$$
\alpha = \tan^{-1} \left( \frac{H}{L} \right) = \tan^{-1} \left( \frac{180}{275} \right) = 33.20^{\circ}
$$

$$
L_v = \left( \frac{H}{\sin(\alpha)} \right) = \left( \frac{180}{\sin(33.20)} \right) = 3.28 \text{ m}
$$

# **VI.5.3. Dimensionnement des éléments porteurs**

#### **VI.5.3.1. Cornière de marche**

Les marches sont fabriquées par des tôles striées et des cornières dont  $L = 1m$ . On modélise la marche comme une poutre simplement appuyée

#### **VI.5.3.1.1. Condition de flèche**

Le pré dimensionnement se fait à partir de la condition de flèche suivante :

$$
f \le \delta_{max} \longrightarrow \delta_{max} = L/250 = 180/250 = 0.72 \text{ c}
$$
\n
$$
f = \frac{5 \times q \times l^4}{384 \times E \times l_y}
$$
\n
$$
l_y \ge \frac{5 \times q \times l^3}{384 \times E}
$$
\n
$$
q = (G + Q) \times g = (121 + 250) \times 0.25 = 92.75 \text{ d}aN
$$
\n
$$
I_y \ge \frac{5 \times 92.75 \times 1.8^3 \times 250}{384 \times 21 \times 10^9} = 8.38 \times 10^{-8} \text{ m}^4
$$
\n
$$
I_y \ge 8.38 \text{ cm}^4
$$
\n
$$
73
$$

On prend L50x50x5 avec  $I_v = 10.96$  cm<sup>4</sup>

# **Vérification de la flèche (poids propre inclus)**

La charge sera :  $Q_{\text{ELS}} = q + Pp = 92.75 + 3.77 \rightarrow Q_{\text{ELS}} = 96.52 \text{~daN/m}$  $f = \frac{5qL4}{304E}$  $rac{5qL4}{384EI}$   $\rightarrow$   $f = \frac{5 \times 96.52 \times 1.8^4}{384 \times 21 \times 10^9 \times 10.96}$  $\frac{3 \times 36.32 \times 1.0}{384 \times 21 \times 10^9 \times 10.96 \times 10^{-8}}$  = 0.005 m < 0.72 condition vérifiée

# **Classe de la cornière**

$$
\frac{h}{t} < 15 \varepsilon
$$
\n
$$
\frac{b+h}{2 \times t} < 11.5 \varepsilon
$$
\n
$$
\frac{100}{10} = 10 < 11.5
$$

Donc la cornière est de classe 3

# **VI.5.3.1.2. Vérification de la résistance**

# **Vérification de cisaillement**

On doit vérifier que :  $V_{Sd} \leq 0.5V_{PL, Rd}$  $q_u \times 1.35 P_p$  $q_{ELU} = 1.35 \times (121 \times 0.25) + (3.77 + 1.5 \times 0.25 \times 250)$  $q_{ELU} = 139.67$ daN/ml  $V_{sd} = \frac{q_{ELU} \times L}{2}$  $\frac{U \times L}{2}$  =  $\frac{139.67 \times 1.8}{2}$  $\frac{7 \times 1.6}{2}$  = 125.703 daN  $V_{PL,Rd} = 0.58 \times \frac{A_v \times f_y}{v_{Mg}}$  $\frac{v \wedge Jy}{\gamma_{M0}}$  $V_{PL,Rd} = 0.58 \times \frac{250 \times 235}{11}$  $\frac{1 \times 233}{1.1}$  = 30977.3 N 0.5  $V_{PL, Rd} = 1548.8$   $daN \ge V_{sd} = 125.703$   $daN$  pas d'interaction de moment  $A_V = L \times t = 250$  mm<sup>2</sup>

fléchissant et d'effort tranchant.

# **Vérification du moment fléchissant**

On doit vérifier que : 
$$
M_{Sd} \le M_{ply, Rd}
$$
  
\n $M_{sd} = \frac{q \times L^2}{8} = \frac{139.67 \times 1.8^2}{8} = 56.56 \text{ daN} \cdot m$   
\n $M_{ply, Rd} = \frac{W_{PL, y}}{\gamma_{M0}} \times f_y = \frac{3.05 \times 10^3}{1.1} \times 235 = 65.16 \text{ daN} \cdot m$   
\n $M_{sd} = 56.56 \text{ daN} \cdot m \le M_{ply, Rd} = 65.16 \text{ daN} \cdot m$  Condition vérifiée.

 Cornières L 50x50x5 pour les marches répondent à toutes les conditions de CCM97 concernant la vérification de résistance et la vérification de la flèche

# **VI.5.3.2. Limon**

## **VI.5.3.2.1. Chargement**

# **Charge permanente**

 $G_{vol\acute{e}e} = 121$  daN  $G_{nalier}$  = 286 daN

# **Charge d'exploitation** :

 $Q = 250$  daN

# **Chargement à l'ELS :**

Sur volée 1.8  $\frac{10}{2}$  × (121 + 250) × cos(33.20) = 279.39 daN/m Sur palier 1.8  $\frac{1.6}{2}$  × (286 + 250) = 482.4 daN/m

# **Chargement à l'ELU**

Sur volée  $Q_1 = [1.35 \times (121 \times \frac{1.8}{2})]$  $\frac{1.8}{2}$ ) + 1.5× (250 ×  $\frac{1.8}{2}$  $\frac{1.8}{2}$ ) ] $\times$  cos(33.20) = 429.42 daN/m Sur palier  $Q_2 = [1.35 \times (286 \times \frac{1.8}{2})]$  $\frac{1.8}{2}$ ) + 1.5 × (250 ×  $\frac{1.8}{2}$  $\frac{1}{2}$ ( $\frac{2}{2}$ ) = 684.99 daN/m

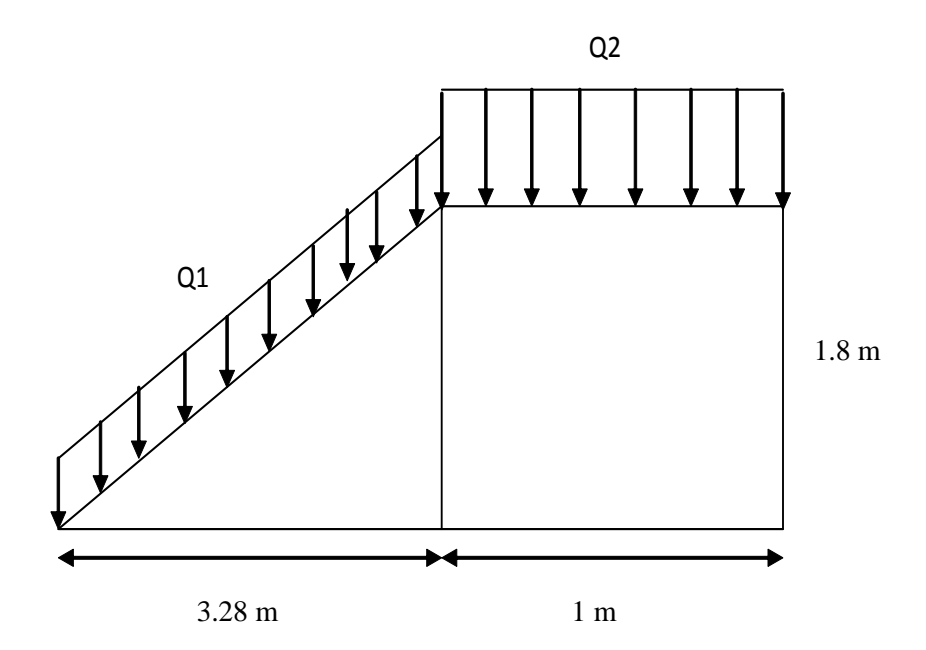

Figure VI .3.Descente des charges sur escalier

# **La charge équivalente**

 $Q_{eq-ELS} = \frac{(Q_1 \times L_1) + (Q_2 \times L_2)}{(L + L_2)}$  $(\mathcal{L}_1) + (\mathcal{Q}_2 \times \mathcal{L}_2)$ <br>  $(\mathcal{L}_1 + \mathcal{L}_2)$  =  $\mathcal{Q}_{eq-ELS}$  =  $\frac{(279.39 \times 3.28) + (482.4 \times 1)}{(3.28 + 1)}$  $\frac{3.28 + (462.4 \times 1)}{(3.28 + 1)} = 326.82$  daN/m

$$
Q_{eq-ELU} = \frac{(Q_1 \times L_1) + (Q_2 \times L_2)}{(L_1 + L_2)} = Q_{eq-ELU} = \frac{(429.42 \times 3.28) + (684.99 \times 1)}{(3.28 + 1)} = 489.12 \text{ d}aN/m
$$

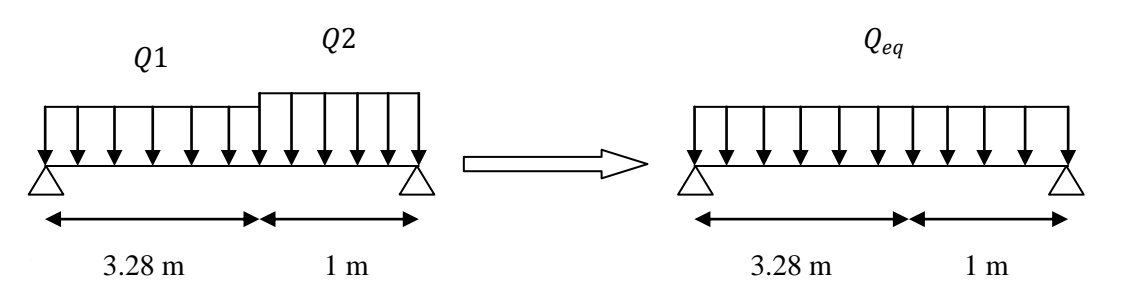

Figure VI.4. Charge équivalente

#### **VI.5.3.2.2. Condition de flèche**

La flèche doit satisfaire la condition suivante :

$$
f \le \delta v \max \rightarrow \delta v \max = L/250 = 4.28 / 250 = 0.019 \text{ m} \text{ avec } f = \frac{5qL4}{384EI}
$$
  
\n $I_y \ge \frac{5 \times 326.82 \times 4.28^3 \times 250}{384 \times 21 \times 10^9} = 3.97 \times 10^{-6} \text{ m}^4 \rightarrow I_y \ge 397.2 \text{ cm}^4$ 

Donc on choisit : UPN 140 avec  $I_y = 605$  cm

## **Vérification de la flèche (poids propre inclus)**

 On ajoute le poids propre du profilé choisit : Pp = 13.4 Kg/m = 13.4 daN/ml La charge sera :  $Q_{eq-ELS} = Q_{eq} + P_p = 326.82 + 16 = 342.82$  daN/ml

$$
f = \frac{5qL4}{384EI} \rightarrow f = \frac{5 \times 342.82 \times 4.28^4}{384 \times 21 \times 10^9 \times 364 \times 10^{-8}} = 1.17 \text{ cm} < 1.5 \text{ cm}
$$
 condition verify

## **VI.5.3.2.3. Vérification de la résistance**

#### **Classe de la cornière UPN 140**

### **Classe de l'âme fléchie**

 $\frac{d}{t_w} \leq 33\varepsilon$  avec  $\varepsilon = \sqrt{\frac{235}{f_y}}$ d  $\varepsilon=1$  $f_y$ 98  $\frac{36}{7}$  = 14  $\leq$  33 L'âme est de classe I.  $\equiv$ 

# **Classe de la semelle comprimée**

$$
\frac{c}{t_f} = \frac{\frac{b}{2}}{t_f} \le 10\epsilon
$$
\n
$$
\frac{60}{2} = 3 \le 10
$$
\n
$$
\text{La semelle est de classe I.}
$$

Donc la section du profilé global est de classe I.

## **VI.5.3.2.4. Vérification du cisaillement**

On doit vérifier que : 
$$
V_{sd} \le 0.5V_{pl,rd}
$$
  
\n
$$
V_{sd} = \frac{Q_{eq-ELU} \times L}{2} \longrightarrow V_{sd} = \frac{457.41 \times 3.88}{2} = 687.37 \text{ } d\text{aN}
$$
\n
$$
V_{pl,rd} = \frac{0.58 \times f_y \times A_v}{\gamma_{Mo}} \qquad \text{Avec} \qquad A_v = 854 \text{ mm}^2
$$
\n
$$
V_{pl,rd} = \frac{0.58 \times 235 \times 854}{1.1} = 105818.36 \text{ N}
$$
\n
$$
0.5 V_{pl,rd} = 5290.91 \text{ } d\text{aN} > V_{sd} = 3273.07 \text{ } d\text{aN} \qquad \text{Condition verify the}
$$

# **VI.5.3.2.5 Vérification du moment fléchissant**

On doit vérifier que  $M_{sd} \leq M_{Plv, Rd}$ 

$$
M_{Sd} = \frac{Q_{eq-ELU} \times L^2}{8} \quad \Longleftrightarrow \qquad M_{sd} = \frac{489.12 \times 4.28^2}{8} = 1119.98 \text{ daN.m}
$$

$$
M_{Ply.Rd} = \frac{W_{Ply}}{\gamma_{m0}} \times f_{y} \longrightarrow M_{Ply.Rd} = \frac{103 \times 10^3}{1.1} \times 235 = 2153.6 \text{ d}aN.m
$$
  

$$
M_{Ply.Rd} = 2153.6 \text{ d}aN.m > M_{sd} = 1119.98 \text{ d}aN.m
$$
 Condition vérifiée.

 Le profilé UPN 140 répond à toutes les conditions de CCM97 concernant la vérification de résistance et la vérification de la flèche.

# CHAPITRE VII :

# *Etude de l'assemblage*

# **VII.1.INTRODUCTION**

 L'importance du calcul des assemblages en construction métallique est comme celle du dimensionnement des pièces pour la sécurité finale de la construction.

Les nœuds entre les éléments résistants sont le point de passage des sollicitations d'un profilé a un autre donc l'assemblage doit être fait correctement pour assurer la continuée de matière.

Un mauvais assemblage peuvent mettre en cause le fonctionnement global de la structure.

Les assemblages sont des ensembles constitués de plusieurs composants :

- Les abouts des éléments structurels attachés.
- Les pièces accessoires de liaison.
- Les organes de fixation proprement dits assurant la solidarisation effective entre les composants en présence.

Les dessins techniques et autre détails sont représentés dans l'ANNEXE C.

# **VII.2.ROLE DES ASSEMBLAGES**

 Un assemblage est un dispositif qui permet de réunir et de solidariser plusieurs pièces entre elles, en assurant la transmission et la réparation des diverses sollicitations entre les pièces.

 Pour conduire les calculs selon les schémas classiques de la résistance des matériaux, il y a lieu de distinguer, parmi les assemblages :

- Les assemblages articulés qui transmettent uniquement les efforts normaux et les efforts tranchants.
- Les assemblages rigides qui transmettent en outre les divers moments**.**

# **VII.3.CALCUL DES ASSEMBLAGES**

#### **VII.3.1. Assemblage poteau – poutre (HEA 450 – IPE 220)**

 Le principe de l'assemblage est de souder une platine en bout de traverse, elle est percée symétriquement de part et d'autre de la poutre. Les mêmes perçages qui sont effectuées sur l'aile du poteau, permettent de solidariser les deux éléments assemblés.

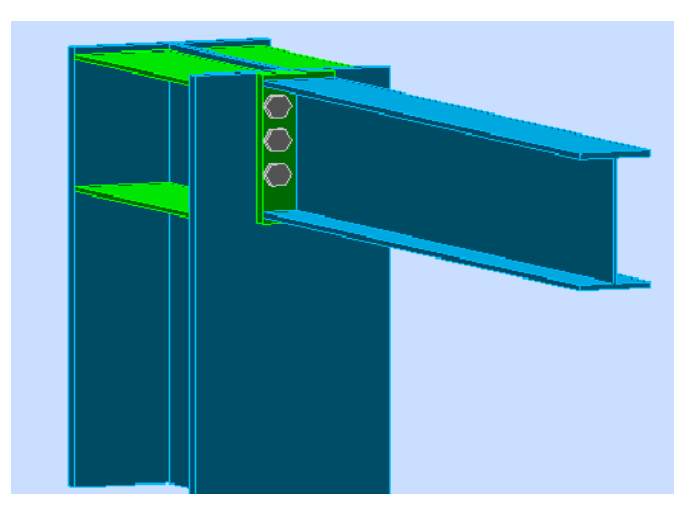

Figure VII.1. Assemblage poteau-poutre.

#### **VII.3.1.1. Efforts sollicitant**

Les efforts sollicitant de l'assemblage sous la combinaison  $G + Q + 1.2 EX$ 

 $V_{sd} = 4959.11 \, daN$  $M_{sd} = 1434 \text{ da} N \cdot m$  $N_{sd} = 48232.44$  daN. m

#### **VII.3.1.2. Soudure de la platine**

#### **VII.3.1.2.1.Cordon de soudure**

Epaisseur de la platine : ép= 20 mm  $a_{min} = 4mm \le a \le a_{max} = 14mm$ Epaisseur de la semelle IPE 270 :  $t_f = 9$  mm  $\longrightarrow$   $a_{min} = 3$ mm  $\le a \le a_{max} = 6.5$  mm Epaisseur de l'âme IPE 330 :  $t_w = 7$  mm  $\longrightarrow$   $a_{min} = 3$  mm  $\le a \le a_{max} = 4$  mm

On prend une valeur commune :  $a = 4$  mm

#### **VII.3.1.2.2.Vérification de la soudure de la semelle a la traction**

$$
N_{sd} \le F_{w,rd}
$$
  

$$
N_{sd} = \frac{M_{sd}}{h} = \frac{1434}{0.220} = 6518.18 \text{ daN}
$$
  

$$
F_{w,rd} = \frac{a \times \sum L \times f_u}{\sqrt{2} \times \beta_w \times \gamma_{mw}}
$$

La nuance d'acier utilisé est S 235 donc

$$
\begin{cases}\n\beta_w = 0.8 \\
\gamma_{mw} = 1.25\n\end{cases}
$$

La longueur totale des cordons de soudure de la semelle  $\Sigma L = 380$ Donc

$$
F_{w,rd} = \frac{4 \times 380 \times 360}{\sqrt{2} \times 0.8 \times 1.25} = 386988 \text{ daN}
$$

 $N_{sd} = 6518.18$   $daN \le F_{w,rd} = 386988$   $daN$  Condition vérifiée.

# **VII.3.1.2.3.Vérification de la soudure de l'âme au cisaillement**

$$
V_{sd} \le F_{v,rd}
$$
  

$$
F_{v,rd} = \frac{a \times \sum L \times f_u}{\sqrt{2} \times \beta_w \times \gamma_{mw}}
$$

La nuance d'acier utilisé est S 235 donc

$$
\beta_w = 0.8
$$
  

$$
\gamma_{mw} = 1.25
$$

La longueur totale des cordons de soudure de l'âme  $\sum L = 392$  mm

$$
F_{v,rd} = \frac{4 \times 392 \times 360}{\sqrt{2} \times 0.8 \times 1.25} = 32590.26 \text{ d}aN
$$
  

$$
V_{sd} = 4959.11 \text{ d}aN \le F_{v,rd} = 32590.26 \text{ d}aN
$$

### **VII.3.1.3. Disposition constructive**

 Pour des raisons pratiques, on évite toujours la mise en œuvre dans un même assemblage des boulons de diamètres différents.

On prend deux files de 3 boulons ∅20 classe 10.9 HR avec :

{  $h1 = 174$  mm  $h2 = 119$  mm  $hi$  est la distance entre le boulon et l'axe de la semelle comprimée  $h3 = 64$  mm

L'épaisseur la plus mince :  $t = min (t_f; t_{\text{platine}}) = min (9; 20) = 9$  mm  $d_0 = \emptyset + 2 = 22$  mm

#### $\triangleright$  **Entraxes (p<sub>1</sub>, p<sub>2</sub>)**

2,2  $d_0 \le P_1 \le 14t$  Alors on prend  $P_1 = 55$  mm.  $3 d_0 \leq P_2 \leq 14t$  Alors on prend  $P_2 = 55$  mm.

#### $\triangleright$  **Entraxes** (e<sub>1</sub>, e<sub>2</sub>)

1.2  $d_0 \le e_1 \le 12t$  Alors on prend  $e_1 = 51$  mm. 1.5  $d_0 \le e_2 \le 12t$  Alors on prend  $e_2 = 51$  mm.

### **VII.3.1.4.Calcul de la hauteur de la partie comprimé**

$$
X = t_f \times \sqrt{\frac{b}{t_w}} = 10.2 \times \sqrt{\frac{110}{6}} = 38.53 \text{ mm}
$$

 L'axe neutre se trouve au-dessous de la dernière rangée de boulons ce qu'il fait que tous les boulons travaillent à la traction.

#### **VII.3.1.5.Vérification à la traction**

$$
F_{t.Sd} \leq F_{t.Rd}
$$

Avec : F<sub>t.sd</sub> l'effort de traction du boulon le plus sollicité

$$
F_{t,sd} = \frac{M_{sd} \times h_1}{2 \times \sum h_i^2} = \frac{1434 \times 0.174}{2 \times (0.064^2 + 0.119^2 + 0.174^2)} = 2570.58 \text{ d}aN
$$

$$
F_{p,rd} = 0.7 \times A_s \times f_{ub} = 0.7 \times 245 \times 1000 = 17150 \text{ }daN
$$
  
\n $F_{t,sd} = 2570.58 \text{ }daN \le F_{p,rd} = 17150 \text{ }daN$  Condition vérifiée

#### **VII.3.1.6.Vérification au poinçonnement de la platine**

$$
F_{tSd} \leq B_{P.Rd}
$$
  
\n
$$
B_{P.rd} = \frac{0.6 \times \pi \times d_m \times t_p \times f_u}{\gamma_{mb}} = \frac{0.6 \times 3.14 \times 32.4 \times 20 \times 360}{1.25} = 35159.96 \text{ d}aN
$$
  
\n
$$
F_{tSd} = 2570.58 \text{ d}aN \leq B_{P.Rd} = 35159.96 \text{ d}aN
$$
 Condition vérifiée.

## **VII.3.1.7. Vérification au glissement**

$$
\frac{v_{sd}}{n} \le F_{s.Rd}
$$

$$
F_{s.Rd} = \frac{K_s \times n \times \mu \times F_{p.Rd}}{\gamma_{ms}}
$$

 $K_s = 1$  trou nominal

 $n = 1$  un plan de glissement

 $\mu = 0.3$  Coefficient de frottement (brossé)

$$
F_{s,rd} = \frac{1 \times 1 \times 0.3 \times 17150}{1.1} = 4677.27 \text{ } d\text{aN}
$$
  

$$
\frac{v_{sd}}{6} = 826.51 < F_{s,rd} = 4677.27 \text{ } d\text{aN} \qquad \text{Condition vérifiée.}
$$

# **VII.3.1.8.Vérification de la résistance de l'âme du poteau dans la zone tendu**

$$
F_v \le F_{tRd}
$$
  
\n
$$
F_{tRd} = t_w \times p_1 \times \frac{f_y}{\gamma_{m0}} = 12 \times 55 \times \frac{235}{1.1} = 14100 \text{ dan}
$$
  
\n
$$
F_v = \frac{M_{sd}}{h - t_f} = \frac{1434}{0.450 - 0.021} = 3342.65 \text{ dan}
$$
  
\n
$$
F_v = 3342.65 \text{ dan} \le F_{trd} = 14100 \text{ dan}
$$
 Condition non vérifiée.

**VII.3.1.9.Vérification de la résistance de l'âme du poteau dans la zone comprimée**

$$
N_{sd} \le F_{c,Rd}
$$
\n
$$
F_{c,Rd} = \frac{k_c \rho b_{eff} t_{w.c} f_y}{\gamma_{m1} \sqrt{(1 + 1.3 \left(\frac{b_{eff}}{h}\right)^2)}}
$$
\n
$$
\Rightarrow b_{eff} = t_{fb} + 2\alpha_p \sqrt{2} + 5(t_{fc} + r_c) + 2t_p
$$
\n
$$
\Rightarrow b_{eff} = 9 + 27\sqrt{2} + 5(21 + 27) + 40 = 380.79 \text{ mm}
$$
\n
$$
\sigma_{c,sd} \le 0.7 \times f_y \xrightarrow{\sigma_{c,sd}} 0.7 \times f_y \xrightarrow{\sigma_{c,sd}} K_c = 1
$$
\n
$$
\sigma_{c,sd} > 0.7 \times f_y \xrightarrow{\sigma_{s,sd}} K_c = 1.7 - \frac{\sigma_{s,sd}}{f_y}
$$

 $\sigma_{c, sd}$  : Contrainte normale de compression dans l'âme du poteau dû à l'effort de compression et au moment fléchissant.

$$
\sigma_{s,sd} = \frac{V_{sd}}{A_c} + \frac{M_{sd} \times Z_{max}}{I_y} = \frac{49591.1}{17800} + \frac{14340 \times 147}{63720 \times 10^4} = 2.79 \text{ MPa}
$$
\n
$$
\sigma_{s,sd} = 2.79 \text{ MPa} \le 0.7 \times 235 = 164.5 \text{ MPa} \qquad \Longleftrightarrow K_c = 1
$$
\n
$$
\lambda_p \le 0.72 \qquad \Longrightarrow \rho = 1
$$
\n
$$
\bar{\lambda} > 0.72 \qquad \Longrightarrow \rho = (\bar{\lambda} - 0.2) \bar{\lambda}^2
$$
\n
$$
\bar{\lambda}_p = 0.932 \sqrt{\frac{b_{eff} \times d_{wc} \times f_y}{E \times t_{wc}^2}} = 0.932 \sqrt{\frac{380.79 \times 344 \times 235}{210000 \times 12^2}} = 0.0.09
$$
\n
$$
\bar{\lambda}_p = 0.09 \le 0.72 \qquad \Longrightarrow \rho = 1
$$

$$
F_{c,RD} = \frac{1 \times 1 \times 380.79 \times 12 \times 235}{1.1 \sqrt{(1+1.3 \left(\frac{380.79}{220}\right)^2)}}
$$
  
\n
$$
N_{sd} = \sum N_i
$$
  
\n
$$
N_1 = \frac{M_{sd} \times h_1}{\sum h_i^2} = \frac{1434 \times 0174}{0.174^2 + 0.119^2 + 0.04^2} = 5141.16 \text{ dan}
$$
  
\n
$$
N_2 = \frac{M_{sd} \times h_2}{\sum h_i^2} = \frac{1434 \times 0.119}{0.174^2 + 0.119^2 + 0.04^2} = 3516.08 \text{ dan}
$$
  
\n
$$
N_3 = \frac{M_{sd} \times h_3}{\sum h_i^2} = \frac{901.61 \times 0.05}{0.174^2 + 0.119^2 + 0.04^2} = 1891 \text{ dan}
$$
  
\n
$$
N_{sd} = 5141.16 + 3516.08 + 1891 = 10548.24 \text{ dan}
$$

$$
N_{sd} = 10548.24 \text{ dan} \le F_{c,Rd} = 19343.307 \text{ dan}
$$
 Condition vérifiée

 La résistance de l'âme du poteau en compression est faible en comparaison avec l'effort agissant, il faut donc prévoir un raidisseur.

## **VII.3.1.10.Vérification de la résistance de l'âme du poteau dans la zone cisaillée**

$$
F_v \le V_{Rd}
$$
  

$$
V_{Rd} = \frac{0.58 \times f_y \times A_v}{\gamma_{m0}} = \frac{0.58 \times 235 \times 3728}{1.1} = 46193.3 \text{ d}aN
$$
  

$$
F_v = \frac{M_{sd}}{h - t_f} = \frac{1434}{0.220 - 0.09} = 6796 \text{ d}aN
$$

$$
F_v = 6796
$$
 *daN*  $\leq$   $V_{Rd} = 46193.3$  *daN Condition veirifie*

# **VII.3.2. Assemblage poteau – poutre secondaire (HEA 280 – IPE 270)**

 Cet assemblage est réalisé avec boulonnage de l'âme de la poutre secondaire avec la platine soudée perpendiculairement avec l'âme du poteau.

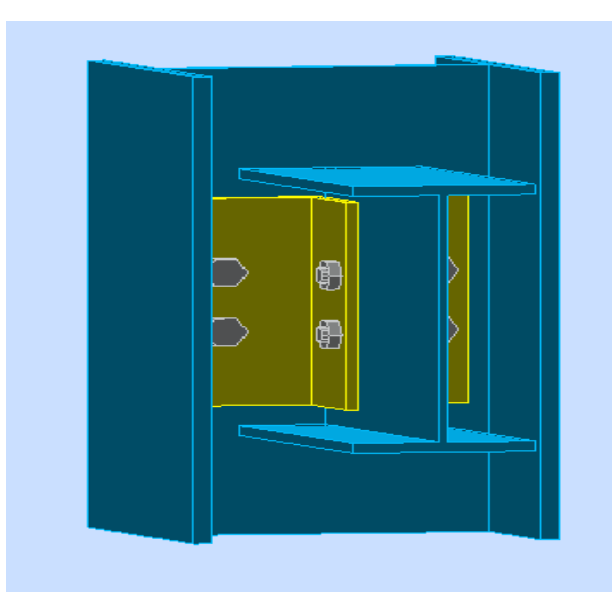

Figure VII.2. Assemblage poteau-poutre secondaire.

#### **VII.3.2.1. Efforts sollicitant**

Les efforts sollicitant de l'assemblage sous la combinaison 1.35G + 1.5Q

 $V_{sd} = 600.06 \text{ } daN$ 

#### **VII.3.2.2. Epaisseur de la cornière**

- La hauteur de la cornière :  $h = 100$  mm
- La cornière est sollicitée en cisaillement
- La langueur du plan de cisaillement  $l = 210$  mm
- Le diamètre de trou  $\mathbf{d}_0 = 18 \, \text{mm}$

$$
V_{sd} \le V_{pl.Rd} = \frac{(1 - 3 \times d_0) \times t \times (\frac{f_y}{\sqrt{3}})}{\gamma_{m2}}
$$
  
\n
$$
t \ge V_{sd} \times \frac{\gamma_{m2}}{(1 - 3 \times d_0) \times (\frac{f_y}{\sqrt{3}})}
$$
  
\n
$$
t \ge 6000.06 \times \frac{1.25}{(210 - 3 \times 18) \times (\frac{235}{\sqrt{3}})} = 0.3 \text{ mm}
$$

On prend L 100X10

#### **VII.3.2.3. Disposition constructive**

 L'assemblage est réalisé avec une file verticale de 2 boulons ∅16 classe 8.8 dans chaque côté.

 $t = min(t_w; t_{\text{corniere}}) = min(7; 10) = 7$  mm  $d_0 = \emptyset + 2 = 18$  mm

## $\triangleright$  Entraxes (p<sub>1</sub>)

2.2  $d_0 \le p_1 \le 14t$  Alors en prend  $p_1 = 60$  mm

$$
\triangleright \quad \text{Pince } (e_1, e_2)
$$

 $1.2d_0 \le e_1 \le 12t$  Alors on prend  $e_1 = 75$  mm  $1.5d_0 \le e_2 \le 12t$  Alors on prend  $e_2 = 75$  mm

## **VII.3.2.4. Vérification au cisaillement**

$$
V_{T.Sd} \le F_{v.Rd}
$$
  

$$
F_{v.Rd} = 0.6 \times \frac{A_s \times f_{ub}}{\gamma_{mb}} = 0.6 \times \frac{157 \times 800}{1.25} = 6028.28 \text{ d}aN
$$

**•** Cisaillement par effort tranchant  $V_{sd}$ 

$$
V_{sd}^{'} = \frac{V_{sd}}{4} = \frac{600.06}{4} = 150.15 \text{ }daN
$$

• Cisaillement par moment  $V_{m, Sd}$ 

$$
V_{\rm m.sd} = \frac{M_{\rm sd}}{p_1} = \frac{\frac{V_{\rm sd}}{2} \times e_2}{p_1} = \frac{\frac{600.06}{2} \times 0.075}{0.06} = 375.03 \text{ daN}
$$

# • Cisaillement total  $V_{T, Sd}$

$$
V_{T, Sd} = \sqrt{\left(V_{sd}^{'}\right)^2 + \left(V_{m, sd}\right)^2} = \sqrt{150.015^2 + 375.03^2} = 403.92 \text{ } daN
$$
\n
$$
V_{T, Sd} = 403.92 \text{ } daN \le F_{v, Rd} = 6028.28 \text{ } daN \qquad \text{Condition vérifiée.}
$$

#### **VII.3.2.5. Vérification de la pression diamétrale**

$$
F_{v.Sd} \le F_{b.Rd}
$$

$$
F_{b.Rd} = \frac{2.5 \times \alpha \times f_u \times d \times t}{\gamma_{mb}}
$$

Avec

$$
\alpha = \min\left(\frac{e_1}{3 \times d_0}; \frac{p_1}{3 \times d_0} - \frac{1}{4}; \frac{f_{ub}}{f_u}; 1\right) = \min(1.38; 0.86; 2.22; 1) = 0.86
$$
  

$$
F_{b, Rd} = \frac{2.5 \times 0.86 \times 360 \times 16 \times 10}{1.25} = 9907.2 \text{ } daN
$$

 $V_{T, Sd} = 403.92 \text{ } d\text{ } aN \leq F_{b, Rd} = 9907.2 \text{ } d\text{ } aN$  Condition vérifiée.

# **VII.3.3. Assemblage poutre – solive (IPE 220 – IPE 160)**

 L'assemblage est réalisé à l'aide de deux cornières qui relient l'extrémité de la solive IPE160 avec l'âme de la poutre IPE 220, avec une file verticale de deux boulons

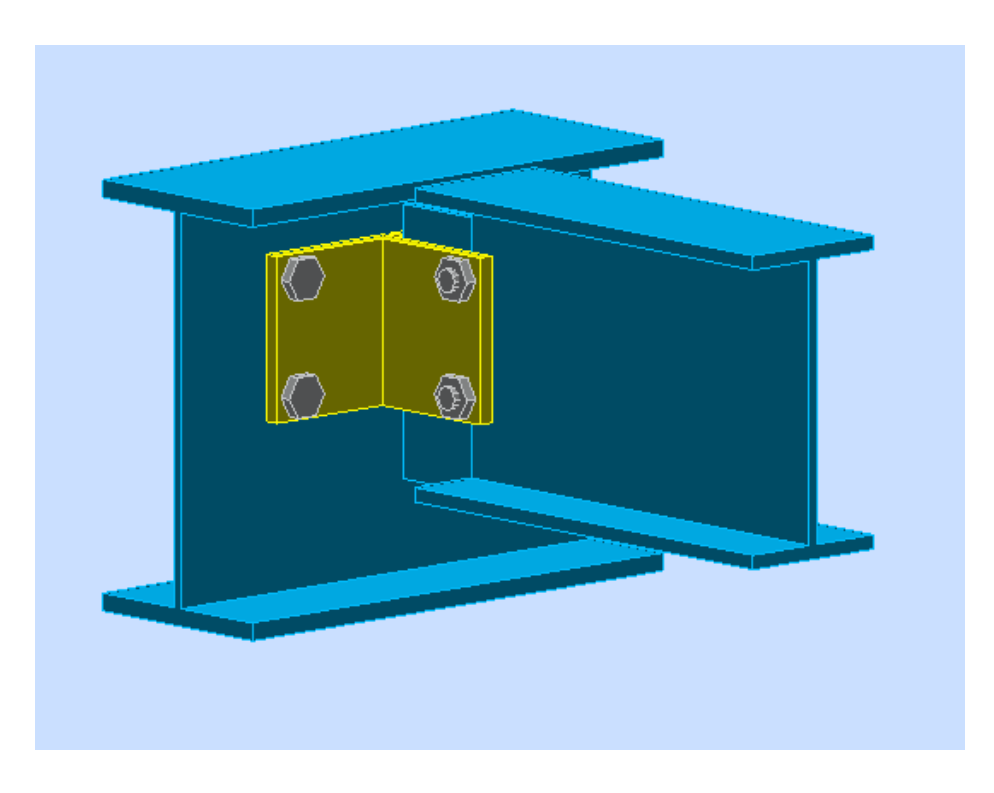

Figure VII.3. Assemblage poutre-solive

# **VII.3.3.1. Efforts sollicitant**

Les efforts sollicitant de l'assemblage sous la combinaison 1.35 G + 1.5 Q ∶

$$
V_{sd} = 975.63 \; daN
$$

#### **VII.3.3.2. Epaisseur de la cornière**

- $\triangleright$  La hauteur de la cornière :  $h = 80$  mm
- $\triangleright$  Le gousset est sollicité en cisaillement
- $\triangleright$  La langueur du plan de cisaillement  $l = 85$  mm
- $\triangleright$  Le diamètre de trou d<sub>0</sub> = 13 mm

$$
V_{sd} \le V_{pl,Rd} = \frac{(1-2 d_0) \times t \times (\frac{f_y}{\sqrt{3}})}{\gamma_{m2}}
$$
  

$$
t \ge V_{sd} \times \frac{\gamma_{m2}}{(1-3 \times d_0) \times (\frac{f_y}{\sqrt{3}})}
$$

$$
t \ge 975.63 \times \frac{1.25}{(85 - 2 \times 13) \times (\frac{235}{\sqrt{3}})} = 1.52 \text{ mm}
$$
  
On prend L 80×80×8

## **VII.3.3.3. Disposition constructive**

 L'assemblage est réalisé avec une file verticale de 2 boulons ∅12 classe 8.8, dans les deux côtes de la cornière.

 $t = min(t_f; t_{corner}) = min(5.7; 8) = 5.7$  mm  $d_0 = \emptyset + 1 = 13$  mm

#### $\triangleright$  Entraxes (p<sub>1</sub>)

2.2  $d_0 \le p_1 \le 14t$  Alors en prend  $p_1 = 60$  mm

 $\triangleright$  **Pince** (e<sub>1</sub>,e<sub>2</sub>)

 $1.2d_0 \le e_1 \le 12t$  Alors on prend  $e_1 = 13$  mm  $1.5d_0 \le e_2 \le 12t$  Alors on prend  $e_2 = 65$  mm

## **VII.3.3.4. Vérification au cisaillement**

$$
V_{T.Sd} \le F_{v.Rd}
$$
  
F<sub>v.Rd</sub> = 0.6 ×  $\frac{A_s \times f_{ub}}{\gamma_{mb}}$  = 0.6 ×  $\frac{84.3 \times 800}{1.25}$  = 3237.12 *daN*

**•** Cisaillement par effort tranchant  $V_{Sd}$ 

$$
V_{sd}^{'} = \frac{V_{sd}}{4} = \frac{975.36}{4} = 243.84 \text{ } daN
$$

• Cisaillement par moment  $V_{m, Sd}$ 

$$
V_{\text{m.sd}} = \frac{M_{\text{sd}}}{p_1} = \frac{\frac{V_{\text{sd}}}{2} \times e_2}{p_1} = \frac{\frac{975.36}{2} \times 0.065}{0.06} = 528.32 \text{ daN}
$$

• Cisaillement total  $V_{T, Sd}$ 

$$
V_{T, Sd} = \sqrt{\left(V_{sd}^{'}\right)^{2} + \left(V_{m, sd}\right)^{2}} = \sqrt{243.84^{2} + 528.32^{2}} = 581.87 \text{ } d\text{aN}
$$
\n
$$
V_{T, Sd} = 581.87 \text{ } d\text{aN} \le F_{v, Rd} = 3237.12 \text{ } d\text{aN} \qquad \text{Condition vérifiée}
$$

#### **VII.3.3.5. Vérification de la pression diamétrale**

$$
F_{v.Sd} \le F_{b.Rd}
$$

Avec

$$
\alpha = \min\left(\frac{e_1}{3 \times d_0}; \frac{p_1}{3 \times d_0} - \frac{1}{4}; \frac{f_{ub}}{f_u}; 1\right) = \min(0.33; 1.2; 2.22; 1) = 0.33
$$
  
\n
$$
F_{b.Rd} = \frac{2.5 \times 0.33 \times 360 \times 12 \times 8}{1.25} = 2280.96.24 \text{ }d\text{aN}
$$
  
\n
$$
V_{T,Sd} = 694 \text{ }d\text{aN} \le F_{b.Rd} = 2280.96.24 \text{ }d\text{aN}
$$
 Condition vérifiée.

 $F_{b,Rd} = \frac{2.5 \times \alpha \times f_u \times d \times t}{\gamma}$ 

γmb

#### **VII.3.4. Assemblage poteau – poteau (HEA 450 – HEA 450)**

L'assemblage est fait à l'aide de couvres joints avec deux files verticales de boulons. Deux couvre-joints qui assurent la liaison entre les âmes et deux autres qui relient les extrémités des semelles des poteaux successives

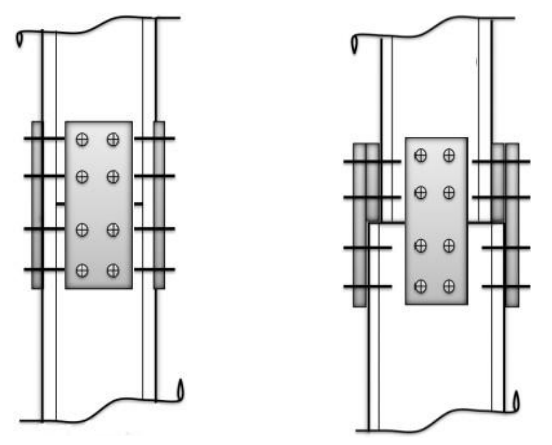

Figure VII.4. Assemblage poteau-poteau a section égale et section différente.

### **VII.3.4.1. Efforts sollicitant**

Les efforts sollicitant de l'assemblage sous la combinaison G + Q + 1.2 EX ∶

 $V_{\text{Sd}} = 1465.05 \text{ d}aN$   $M_{\text{Sd}} = 4416.84 \text{ d}aN \text{ m}$ 

#### **VII.3.4.2. Couvre joint de l'âme**

#### **VII.3.4.2.1. Epaisseur du couvre joint**

- $\triangleright$  La dimension du couvre joint : 500  $\times$  300 mm<sup>2</sup>
- $\triangleright$  Le couvre joint est sollicité en cisaillement
- $\triangleright$  La langueur du plan de cisaillement  $l = 300$  mm
- $\triangleright$  Le diamètre de trou d<sub>0</sub> = 18 mm

$$
V_{sd} \leq V_{pl.Rd} = \frac{(1-2 d_0) \times t \times (\frac{f_y}{\sqrt{3}})}{\gamma_{m2}}
$$
  
\n
$$
t \geq V_{sd} \times \frac{\gamma_{m2}}{(1-2 d_0) \times (\frac{f_y}{\sqrt{3}})} = 14650.5 \times \frac{1.25}{(300-2 \times 18) \times (\frac{235}{\sqrt{3}})} = 0.51 \text{ mm}
$$

On prend : t=8 mm

#### **VII.3.4.2.2. Disposition constructive**

L'assemblage est réalisé avec deux files de 4 boulons ∅16 classe 8.8 HR.

 $t = min(t_w; t_{ci}) = min(16; 8) = 8 mm$  $d_0 = \emptyset + 2 = 18$  mm

Entraxes  $p_1$ ;  $p_2$ 

 $2.2 \times d_0 \leq p_1 \leq 14 \times t$  Alors on prend  $p_1 = 100$  mm  $3 \times d_0 \leq p_2 \leq 14 \times t$  Alors on prend  $p_2 = 120$  mm

 $\triangleright$  **Pinces** ( $e_1$ ;  $e_2$ )

 $1.2 \times d_0 \le e_1 \le 12 \times t$  Alors on prend  $e_1 = 90$  mm  $1.5 \times d_0 \le e_2 \le 12 \times t$  Alors on prend  $e_2 = 90$  mm

#### **VII.3.4.2.3. Vérification au glissement**

$$
\frac{V_{Sd}}{n} \le F_{S.Rd}
$$

$$
F_{S.Rd} = \frac{K_S \times n \times \mu \times F_{p.Rd}}{Y_{ms}}
$$

 $\checkmark$   $K_s = 1$  trou nominal

 $\mathcal{N}$  n = 1 un plan de glissement

 $\nu = 0.3$  coefficient de frottement (brossé)

$$
F_{p,Rd} = 0.7 \times A_s \times f_{ub} = 0.7 \times 157 \times 800 = 8792 \text{ d}aN
$$
  

$$
F_{S,Rd} = \frac{1 \times 1 \times 0.3 \times 8792}{1.1} = 2397.81 \text{ d}aN
$$
  

$$
\frac{V_{Sd}}{n} = 183.13 \text{ d}aN \le F_{S,Rd} = 2397.81 \text{ d}aN
$$

#### **VII.3.4.3. Couvre joint de la semelle**

#### **VII.3.4.3.1 Epaisseur du couvre joint**

La dimension du couvre joint :500  $\times$  290  $mm<sup>2</sup>$ Le couvre joint est sollicité à la traction La langueur du plan de traction  $l = 290$  mm Le diamètre de trou  $d_0 = 18$  mm

$$
N_{sd} = \frac{M_{sd}}{h} = \frac{4416.84}{0.4} = 11042.1 \text{ d}aN
$$
  
\n
$$
N_{sd} \le N_{u.Rd} = \frac{t \times (1 - 2 \times d_0) \times f_y}{\gamma_{m2}}
$$
  
\n
$$
t \ge N_{sd} \times \frac{\gamma_{m2}}{(1 - 2 \times d_0) \times f_y} = 11042.1 \times \frac{1.25}{(290 - 2 \times 18) \times 235} = 2.31 \text{ mm}
$$

On prend  $t = 10$  mm

#### **VII.3.4.3.2. Disposition constructive**

L'assemblage est réalisé avec deux files de 4 boulons ∅16 classe 8.8 HR.  $t = min(t_f; t_{cj}) = min(21; 10) = 10$  mm  $d_0 = \emptyset + 2 = 18$  mm

 $\triangleright$  **Entraxes**  $p_1$ **;**  $p_2$ 

 $2.2 \times d_0 \leq p_1 \leq 14 \times t$  Alors on prend  $p_1 = 100$  mm  $3 \times d_0 \leq p_2 \leq 14 \times t$  Alors on prend  $p_2 = 120$  mm

**Princes (** $e_1$ **;**  $e_2$ **)** 

 $1.2 \times d_0 \le e_1 \le 12 \times t$  Alors on prend  $e_1 = 90$  mm  $1.5 \times d_0 \le e_1 \le 12 \times t$  Alors on prend  $e_2 = 85$  mm

# **VII.3.4.3.3. Vérification au glissement**

$$
\frac{V'_{sd}}{n} \le F_{S.Rd}
$$

$$
V'_{sd} = \frac{M_{sd}}{h} = 11042.1 \text{ daN}
$$

$$
F_{S.Rd} = \frac{K_S \times n \times \mu \times F_{p.Rd}}{Y_{ms}}
$$

- $\checkmark$   $K_s = 1$  trou nominal
- $\mathcal{N}$  n = 1 un plan de glissement
- $\nu$   $\mu$  = 0.3 coefficient de frottement (brossé)

$$
F_{p,Rd} = 0.7 \times A_s \times f_{ub} = 0.7 \times 157 \times 800 = 8792 \text{ } d \text{aN}
$$

$$
F_{S,Rd} = \frac{1 \times 1 \times 0.3 \times 8792}{1.1} = 2397.81 \text{ } d \text{aN}
$$

$$
\frac{V'_{sd}}{8} = 1380.26 \text{ } d \text{aN} \le F_{S,Rd} = 3741.81 \text{ } d \text{aN}
$$
Condition vérifiée.

# **VII.3.5. Assemblage des contreventements**

#### **VII.3.5.1. Efforts sollicitant**

Les efforts sollicitant de l'assemblage sous la combinaison  $G + Q + 1.2 EX$ :

 $N_{sd} = 9617.22 \text{ }daN$ 

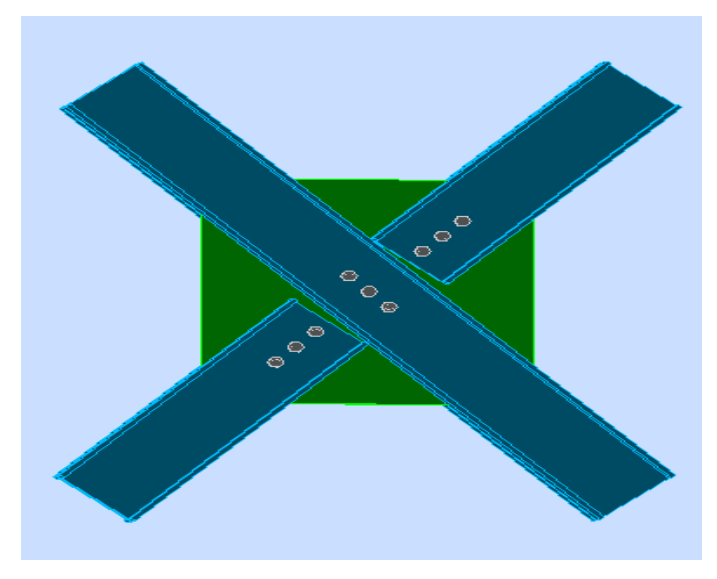

Figure VII.5. Assemblage des contreventements X.

## **VII.3.5.2. Epaisseur du gousset**

 $\blacktriangleright$  La dimension du gousset : gousset central 660×660 mm<sup>2</sup>

gousset de rive 300×300 mm²

 $\triangleright$  Le gousset est sollicité en traction

- $\geq$  La langueur du plan de traction l = 200 mm
- $\geq$  Le diamètre de trou d0 = 18 mm

$$
N_{sd} \le N_{u.Rd} = \frac{t(l - 2 \times d0) \times f_y}{\gamma_{m2}}
$$
  

$$
t \ge 96172.2 \times \frac{1.1}{(600 - 18) \times 235} = 0.77 \text{ mm}
$$

On prend :  $t = 10$  mm

#### **VII.3.5.3. Soudure du gousset**

#### **Cordon de soudure**

Epaisseur du gousset : ép = 16 mm  $\rightarrow$  amin = 3.5 mm  $\le a \le a$  amax = 11 mm Epaisseur de l'âme HEA 280 : tw = 8 mm  $\rightarrow$  amin = 3 mm  $\le a \le a$  amax = 5.5 mm On prend une valeur commune :  $a = 5$  mm

#### **Vérification de la soudure a la traction**

$$
N_{sd} \le F_{w,rd} = \frac{a \times \Sigma l \times fu}{\sqrt{2 \times \beta w \times \gamma m w}}
$$

La nuance d'acier utilisé est S 235 donc : = 0.8  $\gamma_{mw} = 1.25$ 

La longueur totale des cordons de soudure de la semelle :  $\Sigma l = 600$  m

$$
F_{w,d} = \frac{5 \times 600 \times 360}{\sqrt{2 \times 0.8 \times 1.25}} = 76367.5 \text{ daN}
$$

 $N_{sd}$  = 9617.22  $d\alpha N < F_{\text{w,d}}$  = 76367.5  $d\alpha N$  Condition vérifiée.

#### **VII.3.5.4. Disposition constructive**

L'assemblage est réalisé avec une file de 3 boulons ∅16 classe 8.8 dans chaque côté de la

barre.

 $t = min ( tw ; t gousset) = min (8 ; 16) = 8 mm$  $d_0 = \emptyset + 2 = 18$  mm

 $\triangleright$  **Pinces (p1)** 

2,2 d0  $\leq$  p1  $\leq$  14t Alors on prend p<sub>1</sub> = 70 mm.

 $\triangleright$  Pinces (*e***1**)

 $1,2$  d $0 \le e_1 \le 12t$  Alors on prend  $e_1 = 50$  mm.

### **VII.3.5.5. Vérification au cisaillement**

$$
\frac{\text{Nsd}}{2} \le n F_{v,d} \qquad \text{avec n le nombre de boulons n = 3}
$$
  
 
$$
3 \times F_{v,d} = 3 \times 0.6 \times \frac{\text{As} \times \text{fub}}{\text{ymb}} = 3 \times 0.6 \times \frac{303 \times 1000}{1.25} = 18086.4 \text{ d}aN
$$
  
\n
$$
\frac{\text{Nsd}}{2} = 4808.61 \text{ d}aN < 3 \times F_{v,d} = 18086.4 \text{ d}aN
$$

#### **VII.3.5.6. Vérification de la pression diamétrale**

$$
\frac{\text{Nsd}}{n} \le F_{b,d}
$$

$$
F_{b,rd} = \frac{2.5 \times \alpha \times fu \times d \times t}{\gamma mb}
$$

Avec: 
$$
\alpha = \min\left(\frac{e_1}{3 \times d_0}; \frac{p_1}{3 \times d_0} - \frac{1}{4}; \frac{f_{ub}}{f_u}; 1\right) = \min(0.92; 1.04; 2.77; 1) = 0.92
$$

\n
$$
F_{b,d} = \frac{2.5 \times 0.92 \times 360 \times 16 \times 16}{1.25} = 16957.44 \text{ d}aN
$$
\n9.88

\n
$$
\frac{Nsd}{3} = 3205.74 \text{ d}aN < F_{b,d} = 16957.44 \text{ d}aN
$$
\nCondition *v*érifiée.

# CHAPITRE VIII :

# *Etude de l'infrastructure*
# **VIII.1.INTRODUCTION**

Les fondations d'une construction sont faites pour transmettre toutes les sollicitations de la superstructure au sol, elles constituent donc la partie essentielle de l'ouvrage car elle assure la stabilité générale de la structure

 Le calcul va se faire au début sur les pieds de poteaux en déterminant tous les dimensions et paramètres, ensuite l'étude de l'infrastructure qui demande la reconnaissance géologique et géotechnique du terrain, car l'étude des fondations et leurs dimensions dépendent des caractéristiques physiques et mécaniques de sol

# **VIII.2.CHOIX DE TYPE DE FONDATION**

Le choix du type de fondation s'effectue en respectant deux critères essentiels à savoir :

- $\triangleright$  Stabilité totale du bâtiment.
- $\triangleright$  Solution économique et facile à réaliser.
- $\triangleright$  Type de construction.
- > Caractéristique du sol.
- > Charge apportée par structure.

### **VIII.3.pied de poteau**

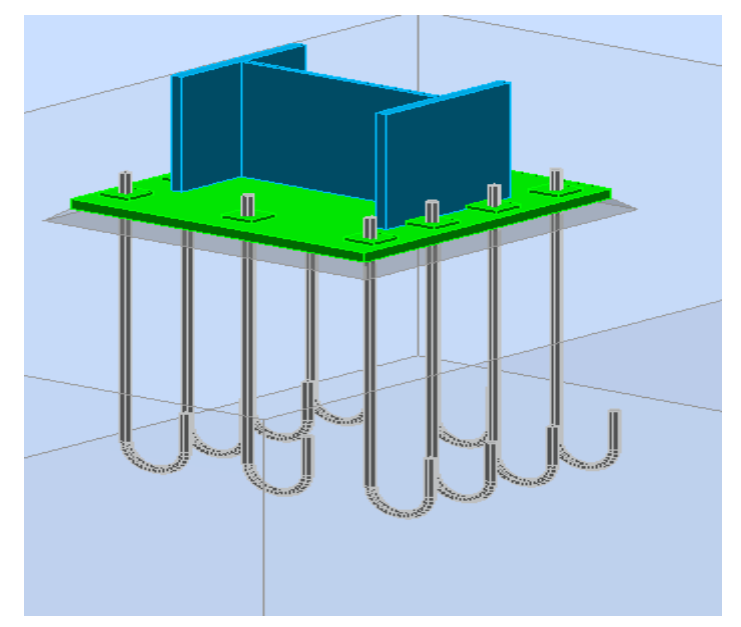

Figure VIII.1.Assemblage pied de poteau.

#### **VIII.3.1.INTRODUCTION**

 Les poteaux sont élargis à leur base par les platines soudées, toutes reposent sur le sol par l'intermédiaire d'un massif en béton, auquel il est ancre par des boulons de scellement, le but est de transmettre les sollicitations appliquées à la construction, aux fondations.

## **VIII.3.2. Efforts sollicitant**

Effort axiale centré  $N_{sd} = -99533.75$  daN

- Effort tranchant  $V_{sd} = 1159.20 \text{ d}aN$
- $\triangleright$  Moment fléchissant  $M_{sd} = 3620.60$  daN. m

#### **VIII.3.3. Dimensionnement de la plaque d'assise**

#### **VIII.3.3.1. Résistance du matériau de scellement**:

$$
f_j = \beta_j \times \alpha \times f_{cd}
$$

 $\beta$ j: Coefficient relative à la liaison pris égal à 2/3

$$
\alpha = \sqrt{\frac{A_{c1}}{A_{c0}}} = 1.5
$$

Car les dimensions de la semelle est inconnue EC2-(1-1)….Figure 6.29

 $fcd$ : La résistance du béton à la compression égal à  $f_{cd} = \frac{fck}{\gamma c}$  $\frac{\text{fck}}{\gamma \text{c}} = \frac{25}{1,5}$  $\frac{23}{1,5}$  = 16.67 MPa

$$
f_j = \frac{2}{3} \times 1.5 \times 16.67 = 16.67 \, MPa
$$

#### **VIII.3.3.1.1.Estimation de l'aire de la plaque d'assise** :

 Une estimation de l'aire requise de la plaque d'assise est donnée par la plus grande des deux valeurs suivantes :

$$
A_{C0} = max \left( \frac{1}{h \times b} \times \left[ \frac{Nj, Sd}{fj} \right]^2; \frac{Nj, Sd}{fj} \right) = max \left( \frac{1}{600 \times 300} \times \left[ \frac{995337.5}{16.67} \right]^2; \frac{995337.5}{16.67} \right)
$$

 $A_{C0} = 59708.30$   $mm<sup>2</sup>$ 

#### **VIII.3.3.1.2.Choix du type de la plaque d'assise:**

- $-A_{C0} \ge 0.95$  h  $\times$  b  $\rightarrow$  Adopter une plaque d'assise à projection étendue.
- $A_{C0} < 0.95$  h  $\times b \rightarrow$  Adopter une plaque d'assise à projection courte.

 $- A_{C0} < 0.95 \times 450 \times 300 = 128250$   $mm^2 \rightarrow$  une plaque d'assise à projection courte.

#### **VIII.3.3.1.3.Détermination de la largeur d'appui additionnelle:**

 $bp \ge b_{fc} + (2tf) \rightarrow bp \ge 300 + (2 \times 75) = 450$  mm

$$
hp \ge h_c + (2tf) \to b \ge 450 + (2 \times 75) = 600 \, mm
$$

On prend :

$$
\begin{cases}\nb_p = 800 \, mm \\
h_p = 800 \, mm\n\end{cases}
$$

 $A_{C0} = 800 \times 800 = 64000$   $mm^2 > 59708.30$   $mm^2$ 

$$
c = t \times \sqrt{\frac{f_y}{3 \times f_{jd} \times Y_{M0}}} = 30 \times \sqrt{\frac{235}{3 \times 16,667 \times 1,1}} = 62 \text{ mm}
$$

 $c = 62$  mm  $< (h - 2 \times t_f)/2 = (450 - 2 \times 21)/2 = 204$  mm

#### **VIII.3.3.1.4.Détermination de l'épaisseur de la plaque d'assise:**

L'épaisseur de la plaque devra satisfaire aux conditions suivantes :

$$
tp \ge tp, min. = c \sqrt{\frac{3 \times f_j \times Y_{M0}}{f_y}} = 62 \sqrt{\frac{3 \times 16.67 \times 1.1}{235}} = 29 \text{ mm}
$$

Adopter une épaisseur de la plaque d'assise de :  $tp = 35$  mm

#### **VIII.3.3.1.5.Disposition constructive**

 L'assemblage est réalisé avec deux files de 10 tiges d'encrage ∅20 classe 4.6  $t = tp = 35 mm$  $d0 = \emptyset + 2 = 22$  m

#### $\triangleright$  **Entraxes** ( $p_1, p_2$ )

2,2 d $0 \leq P1 \leq 14t$  Alors on prend  $P1 = 150$  mm.

 $3 d0 \le P2 \le 14t$  Alors on prend P2 = 150 mm.

#### $\triangleright$  **Entraxes** (e<sub>1</sub>, e<sub>2</sub>)

1.2  $d_0 \le e_1 \le 12t$  Alors on prend  $e_1 = 250$  mm.

1.5  $d_0 \le e_2 \le 12t$  Alors on prend  $e_2 = 250$  mm.

#### **VIII.3.3.2.Vérification de la résistance de pied de poteau**

#### **VIII.3.3.2.1.Vérification de la résistance à la compression**

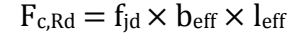

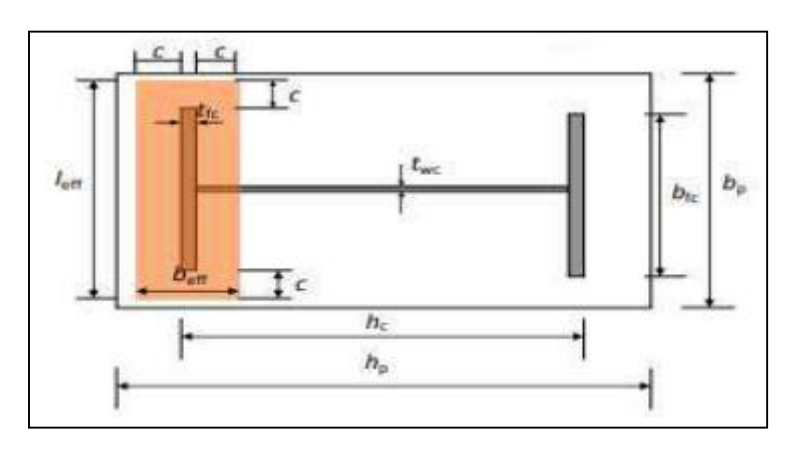

Figure VIII.2.Illustration de la partie comprimée du pied de poteau.

Avec :

$$
l_{\text{eff}} = \text{Min } (b_p ; b_{\text{fc}} + 2 \times c) = \text{Min } (800 ; 300 + 2 \times 62) = \text{Min } (800 ; 424) = 424 \text{ mm}
$$

$$
b_{\text{eff}} = \text{Min} (c; \frac{h_c}{2} - t_{fc}) + t_{fc} + \text{Min} (c; \frac{h_p - h_c}{2})
$$
  
\n
$$
\rightarrow b_{\text{eff}} = \text{Min} (62; \frac{450}{2} - 21) + 21 + \text{Min} (62; \frac{800 - 450}{2})
$$
  
\n
$$
\rightarrow b_{\text{eff}} = \text{Min} (62; 204) + 21 + \text{Min} (62; 175)
$$
  
\n
$$
\rightarrow b_{\text{eff}} = 62 + 21 + 62 = 145 \text{ mm}
$$

D'où:

$$
N_{sd}=99533.75\; \text{d}aN < F_{c,\; Rd}=16{,}667\times 145\times 424=102487.16\; \text{d}aN
$$

Donc : la partie comprimée du pied poteau satisfait à la condition de résistance

#### **VIII.3.3.2.2.Vérification de la résistance à la traction**.

 Pour déterminer la résistance de l'assemblage a la traction provoquée par les efforts de soulèvement on modélise se dernier par un tronçon en T équivalent tendu de l'âme. Cette résistance correspondra à la plus petite des résistances des modes de ruines de ce dernier

#### **a. Résistance des tiges d'encrage**

La résistance de calcul des boulons d'ancrage $F_{t, Rd, anchor}$  égale à la plus petite des valeurs de la résistance de calcul à la traction du boulon d'ancrage  $F_{t, Rd}$ , et de la résistance de calcul de l'adhérence entre le béton et le boulon d'ancrage  $F_{t,bond, Rd}$ .

$$
F_{t, Rd, anchor} = \min(F_{t, bond, Rd} ; F_{t, Rd})
$$

Où :

 $\triangleright$   $F_{t, bond, Rd}$ : Résistance de l'adhérence de la tige avec le béton

$$
F_{t,bond, Rd} = \frac{\pi d l_b 0.36 \sqrt{f_{ck}}}{1.5 \times \alpha} \times \frac{132 - d}{100}
$$

- $\triangleright$  Diamètre de la tige  $d = 20$  mm
- $\triangleright$  lb : L'encrage dans le béton  $l_b = 640$  mm
- $\triangleright$  fck : résistance du béton  $f_{ck} = 25 MPa$
- $\triangleright$   $\alpha$ : Facteur tenant en compte la forme de la tige : crochet  $\rightarrow \alpha = 0.7$

$$
F_{t,bond, Rd} = \frac{\pi \times 20 \times 640 \times 0.36 \sqrt{f_{ck}}}{1.5 \times 0.7} \times \frac{132 - 20}{100} = 7716.8 \text{ daN}
$$

 $\triangleright$   $F_{t, Rd}$ : Résistance de la tige a la traction

$$
F_{t,Rd} = 0.9 \times \frac{A_s \times f_{ub}}{\gamma_{mb}} = 0.9 \times \frac{245 \times 400}{1.25} = 7056 \text{ } daN
$$

 $F_{t, Rd, anchor} = F_{t, Rd} = 7056 \text{ }daN$ 

#### **VIII.3.3.3.Vérification de la présence d'un effet de levier**

#### **VIII.3.3.3.1 Calculs de la longueur efficace: Leff …. ………EC3-1.8 –tableau 6.6**

#### **Mécanisme circulaire** Mécanisme non circulaire **Mécanisme** non circulaire

leff, cp =  $min\}$ 2πmx  $\pi$ mx + w  $\pi$ mx + 2e leff,  $nc = min$ 4mx + 1,25ex  $2mx + 0.625ex + w/2$  $2mx + 0.625ex + e$ bp/2

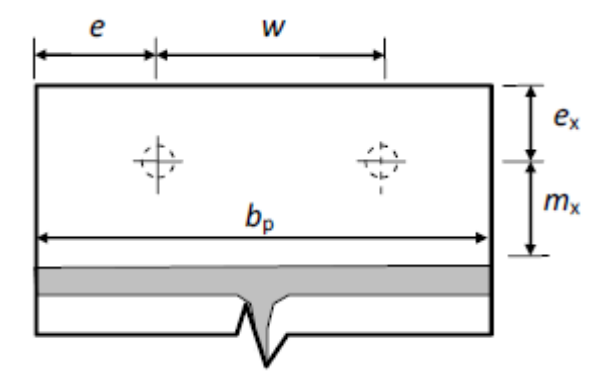

Figure VIII.3.Paramètre des mécanismes.

 $W = 150$  mm;  $e = 75$  mm;  $ex = 50$  mm;  $mx = 25$  mm

leff, cp =  $min\}$ 157 mm 228.5 mm 228.5 mm leff,  $nc = min \{$ 162.5 mm 156.25 mm 156.25 mm 300 mm

$$
left, cp = 157 mm
$$
  $left, nc = 156.25 mm$ 

L<sup>b</sup> : Longueur d'allongement du boulon d'ancrage EC3-1.8-tableau6.2

$$
L_b = 8 d + e_m + t_p + t_{wa} + 0.5 k
$$

- $\text{* } t_{wa}$ : Epaisseur de la rondelle  $t_{wa} = 5$  mm
- $\div$  k : Epaisseur de l'écrou k = 0.8 d
- $e<sub>m</sub>$ : Epaisseur de mortier de calage  $e<sub>m</sub> = 30$  mm

$$
L_b = 8 \times 20 + 30 + 30 + 5 + 0.5 \times 0.8 \times 20 = 233
$$
mm

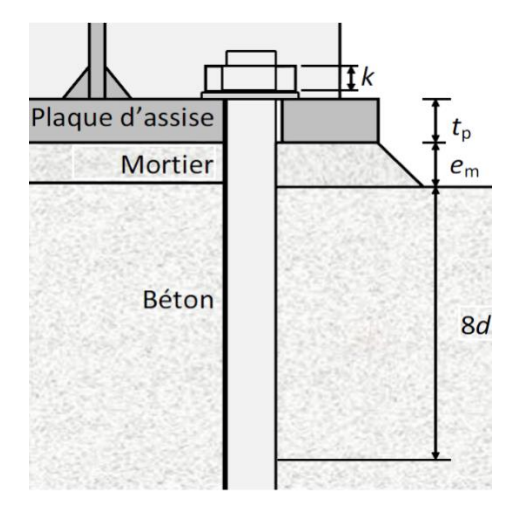

Figure VIII.4.Longueur d'allongement du boulon d'ancrage.

$$
l_b * = \frac{8.8 \text{ m} \times ^3 A_s}{l_{\text{eff,1}} t_p^3} = \frac{8.8 \times 25^3 \times 245}{156.25 \times 30^3} = 1415.34 \text{ mm} < L_b
$$

# **VIII.3.3.4.Vérification a la flexion de pied de poteau encastré**

#### **VIII.3.3.4.1.Calcul de l'excentricité**

$$
e = \frac{Msd}{Nsd} = 36.36 \text{ mm}
$$

 **VIII.3.4.4.2.Détermination de bras de levier: Z ……………………….6.2.8.1- EC3- 1.8**

- $\triangleright$   $Z_c = 225$  mm
- $\ge Z_t = 250$  mm

$$
Z = Zc + Zc = 450 \; mm
$$

On a  $Nsd \leq 0$  et  $e \leq Zc$ 

{ Côté gauche comprimé Côté droit tendu

$$
M_{rd} = min \left[ \frac{-F_{c,Rd} \times Z}{\frac{Z_c}{e} + 1}; \frac{-F_{c,Rd} \times Z}{\frac{Z_c}{e} - 1} \right]
$$
  

$$
M_{rd} = min \left[ \frac{-102487.16 \times 0.450}{\frac{0.225}{0.036} + 1}; \frac{-102487.16 \times 0.450}{\frac{0.225}{0.036} - 1} \right]
$$

 $M_{rd} = min[7379.07 ; 8784.6]$   $\rightarrow$   $M_{rd} = 7379.07$  daN.m

#### **VIII.3.3.5.Vérification au cisaillement :**

#### **VIII.3.3.5.1.Résistance de calcul au glissement**

, = , × ,… ………………………………………. EC3-(1-8)-6.2.2(6)

 $C_{f,d}$ : Coefficient de frottement pour mortier de ciment : $C_{f,d} = 0,3$ 

 $N_{c, ed}$ : Effort de compression

$$
F_{f,rd} = 0.3 \times 99533.75 = 29860.125 \, \text{d} \, \text{a} \, \text{N}
$$

#### **VIII.3.3.5.2. Résistance au cisaillement d'un boulon d'ancrage :**

 $F_{vb,rd} = \frac{\alpha_{bc} \times f_{ub} \times A_s}{\gamma_{MC}}$  $\gamma_{M2}$  *…………………………………………..*EC3-(1-8)-6.2.2(7)  $\alpha_{bc} = 0.44 - 0.0003 f_{vb} = 0.26$  $F_{vb,rd} =$  $0.26 \times 400 \times 245$ 1.25  $F_{vh,rd} = 20384 \text{ d}aN$  $F_{v,rd} = F_{f,rd} + n F_{vbr,rd}$  $n:$  *nombre de boulons = 10* 

 $F_{v,rd} = 233700.12 \text{ } d\text{a}N > F_{v,sd} = 1159.20 \text{ } d\text{a}N$  Condition vérifié

#### **VIII.3.3.6.Vérification de la pression diamétrale**

 $\frac{p_1}{3d_0} - \frac{1}{4}$ 

 $\frac{1}{4}$ ;  $\frac{f_{ub}}{f_{u}}$ 

$$
\frac{V_{sd}}{n} \le F_{b.Rd} = \frac{2.5 \times \alpha \times f_u \times d \times t}{\gamma_{mb}}
$$

Avec :  $\alpha = \min \left( \frac{e_1}{e_2} \right)$ 

$$
F_{b,Rd} = \frac{2.5 \times 1 \times 360 \times 20 \times 35}{1.25} = 50400 \text{ } daN
$$

 $\frac{u}{f_u}$ ; 1) = 1

1159.20  $\frac{1}{10}$  = 5322.82 daN < F<sub>b,Rd</sub> = 50400. daN Condition vérifiée.

 $\frac{e_1}{3d_0}$ ;  $\frac{p_1}{3d_0}$ 

#### **VII.3.3.6.1.Vérification de la soudure**

#### **Cordon de soudure**

Epaisseur de la semelle HEA  $450$ :  $tf = 21$  mm  $\rightarrow$  amin = 5 mm  $\le a \le a$  amax = 15 mm Epaisseur de l'âme HEA 450 : tw = 12 mm  $\rightarrow$  amin = 3 mm  $\le a \le a$  amax = 8 mm On prend une valeur commune: a = 7 mm

#### **Vérification de la soudure de la semelle à la traction:**

$$
N_{sd} \leq F_{w,rd}
$$

$$
N_{sd} = \frac{M_{sd}}{h} = \frac{3620}{0.45} = 8045.77 \text{ d}aN
$$

$$
F_{w,rd} = \frac{a \times \sum l \times f_u}{\sqrt{2} \times \beta_w \times \gamma_{mw}}
$$

La nuance d'acier utilisé est S 235 donc  $\begin{cases} \beta_w = 0.8 \\ \gamma_w = 1.3 \end{cases}$  $\gamma_{\rm mw} = 1.25$ 

La longueur totale des cordons de soudure de la semelle  $\sum l = 1068$  mm

$$
F_{w,rd} = \frac{7 \times 1068 \times 360}{\sqrt{2} \times 0.8 \times 1.25} = 190307.89 \, \text{daN}
$$

 $N_{sd} = 8045.77$  da $N < F_{w,rd} = 190307.89$  daN Condition vérifiée.

#### **Vérification de la soudure de l'âme au cisaillement**

$$
V_{sd} \leq F_{v,rd}
$$

$$
q \times \nabla l \times
$$

$$
F_{v,rd} = \frac{a \times \sum l \times f_u}{\sqrt{3} \times \beta_w \times \gamma_{mw}}
$$

La nuance d'acier utilisé est S 235 donc  $\int_{\gamma} \beta_w = 0.8$  $\gamma_{\rm mw} = 1.25$ 

La longueur totale des cordons de soudure de l'âme  $\Sigma$  **l** = 1080 mm

$$
F_{v,rd} = \frac{7 \times 1080 \times 360}{\sqrt{3} \times 0.8 \times 1.25} = 157131.64 \text{ dan}
$$

 $V_{sd} = 63873.89$  daN <  $F_{v,rd} = 157131.64$  daN Condition vérifiée

# **VIII.4.Étude de l'infrastructure**

#### **VIII.4.1.Introduction**

 Ce qui concerne cette structure on a un type de semelle isolée. Le dimensionnement des fondations superficielles est fait selon le règlement **BAEL91**

#### **VIII.4.2.Détermination des sollicitations**

D'après le Logiciel Autodesk **ROBOT**, sous la combinaison à l'ELS G + Q :

 $N_s = 52360.71$  daN et  $M_s = 186.69$  daN.m

D'après le Logiciel Autodesk **ROBOT**, sous la combinaison à l'ELU 1.35G + 1.5Q :

 $N_u = 80454.32$  daN et  $M_u = 260.09$  daN.m

#### **VIII.4.2.1. Détermination de A et B**

 $\overline{\sigma_{sol}}$  = 1.8 bar La contrainte admissible du sol.

Donc on prendra A et B dans le même rapport qu'a et b soit

$$
\frac{a}{b} = \frac{800}{800} = 1
$$
  
a = b et A=B  
D' où S = A × B = A<sup>2</sup>  
Et  $\sigma_{sol} \ge \frac{Ns}{s} + \frac{M.y}{I}$  où  $y = \frac{3}{4}$   
Et I = A ×  $\frac{A^3}{12} = \frac{A^4}{12}$   
 $180 \ge \frac{523.60}{A^2} + \frac{16.74}{A^4}$   
 $180A^4 \ge 523.60A^2 + 16.74$   
 $180A^4 - 523.60A^2 - 16.74 \ge 0$   
On met X=A<sup>2</sup>

Alors  $180X^2 - 723.60X - 16.74 \ge 0$ 

 $X = 2.87 \rightarrow A = \sqrt{2.87} = 1,69$ m

Donc on prend A=B= 1.8 m

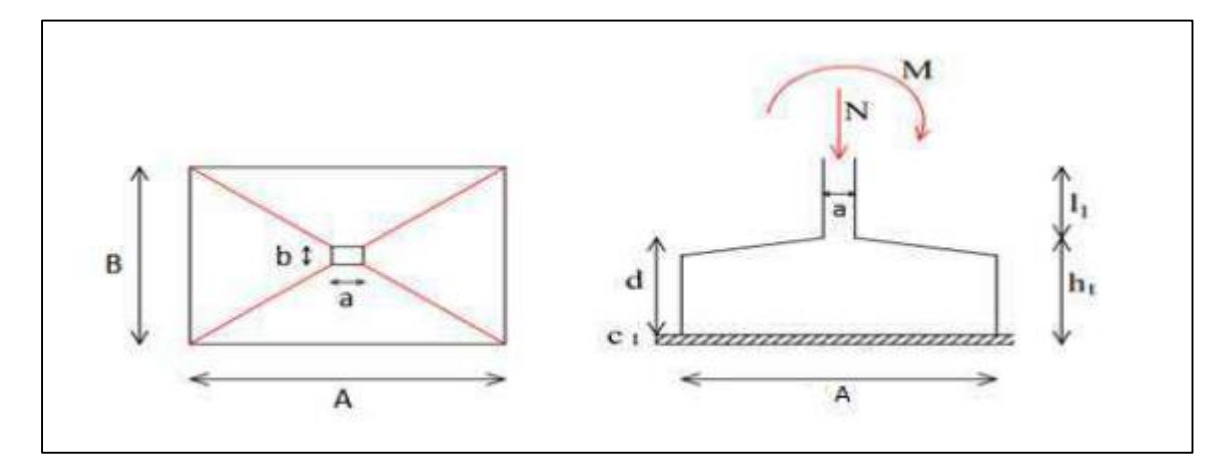

Figure VIII.5 **:** Les dimensions de la semelle sous poteau.

Pour les semelles de dimensions A x B la valeur des contraintes extrêmes est donnée par :

$$
\sigma_{\text{max}} = \frac{N_S}{A \times B} \times (1 + \frac{6 \times e}{B}) \le \overline{\sigma_{\text{sol}}} \quad \text{Avec} \quad e = \frac{Ms}{N_S} = 0.003 \text{ m}
$$

$$
\rightarrow \sigma_{\text{max}} = \frac{52360.71}{1.8 \times 1.8} \times (1 + \frac{6 \times 0.003}{1.8}) = 16322.32 \text{ daN/m}^2
$$

 $\rightarrow \sigma_{\text{max}} = 16322.32 \text{ daN/m}^2 < \overline{\sigma_{\text{sol}}} = 1.8 \text{ bars} = 18000 \text{ daN/m}^2 \Rightarrow \text{condition vérifiée.}$ 

#### **VIII.4.2.2.Hauteur de la semelle**

 Pour pouvoir d'une part utiliser la méthode des bielles et ne pas vérifier la section d'encastrement à l'effort tranchant, on prend

$$
d \ge \frac{A-a}{4} = \frac{180-80}{4} = 25 \text{ cm}
$$

On prend  $d = 45cm$  et  $h_t = 50 cm$ 

#### **VIII.4.3.Vérification de la stabilité au renversement**

 On doit vérifier que l'excentrement de la résultante des forces verticales gravitaires et des forces sismiques reste à l'intérieur de la moitie centrale de la base des éléments de fondation résistant au renversement

D'après le **RPA 99 version 2003**, on a :

$$
e = \frac{Ms}{N_s} = 0.003 \text{ m} < \frac{A}{4} = \frac{1.8}{4} = 0.45 \text{ m} \to \text{condition} \text{ verifyi}.
$$

#### **VIII.4.4.Calcul du ferraillage (Par la méthode des bielles)**

 $e < \frac{A}{f}$ 6 : Armatures seront calculées sous un effort normal fictif :

$$
N' = N \times (1 + \frac{3 \times e}{B}) \rightarrow direction A
$$

**Direction A :**

 **ELU : 1.35. G + 1.5. Q**

 $N_{\rm u} = 80454.32$  daN

$$
A_{u} = \frac{N'_{u} \times (A - a)}{8 \times d \times \sigma_{st}}
$$

Avec :

$$
N'_u = N_u \times (1 + \frac{3 \times e}{B}) = 80454.32 \times (1 + \frac{3 \times 0.003}{1.8}) = 80856.59 \text{ dan}
$$
  

$$
\sigma_{st} = \frac{f_e}{\gamma_s} = \frac{400}{1.15} = 347,826 \text{ MPa}
$$
  

$$
\Rightarrow A_u = \frac{80856.59 \times (1.8 - 0.8)}{8 \times 0.45 \times 347.826 \times 10^5} = 6.00 \text{ cm}^2
$$
  
ELS: G + Q

 $N_s$  = 52360.71 daN

$$
A_{s} = \frac{N'_{s} \times (A - a)}{8 \times d \times \overline{\sigma_{st}}}
$$

Avec :

$$
N'_{s} = N_{s} \times (1 + \frac{3 \times e}{B}) = 52360.71 \times (1 + \frac{3 \times 0.003}{1.8}) = 52622.51 \text{ dan}
$$
  
\n
$$
\overline{\sigma}_{st} = \min\left(\frac{2}{3} \times f_{e}; 110 \times \sqrt{\eta \times f_{t28}}\right)
$$
  
\n
$$
f_{e} = 400 \text{ MPa}
$$
  
\n
$$
n = 1.6 \text{ H. A}
$$
  
\n
$$
f_{t28} = 0.6 + 0.06 \times f_{c28} = 0.6 + 0.06 \times 25 = 2.1 \text{ MPa}
$$
 Avec:  $f_{c28} = 25 \text{ MPa}$   
\n
$$
\rightarrow \overline{\sigma}_{st} = \min\left(\frac{2}{3} \times 400; 110 \times \sqrt{1.6 \times 2.1}\right) = \min(266.667; 201.633) = 201,633 \text{ MPa}
$$
  
\n
$$
\Rightarrow A_{s} = \frac{52622.51 \times (1.8 - 0.8)}{8 \times 0.45 \times 201.633 \times 10^{5}} = 7.25 \text{ cm}^{2}
$$

**Direction B :**

On a  $A = B = 1.8$  m donc le ferraillage de direction  $A =$  le ferraillage de direction B.

#### **VIII.4.4.1.Vérification de condition de non-fragilité**

$$
A_{\min} = 0.23 \times A \times h_t \times \frac{f_t}{f_e}
$$
  
\n
$$
\rightarrow A_{\min} = 0.23 \times 1800 \times 500 \times \frac{2.1}{400} = 10.86 \text{ cm}^2
$$

On prend :  $10T12$ ; avec :  $A_{st} = 11,31$  cm<sup>2</sup> pour les deux directions.

Avec un espacement de 18 cm.

Enrobage : 9 cm

# **VIII.4.4.2.Dispositions constructives**

Les armatures seront munies des crochets si :

 $Ls > A/4$  dans le sens A

$$
L_S = \frac{\emptyset}{4} \times \frac{f_e}{\tau_S}
$$

Avec :

Ls : Longueur de scellement.

$$
f_e = 400 \text{ MPa}
$$
  
\n
$$
\tau_s = 0.6 \times \Psi^2 \times f_{tj} = 0.6 \times 1.5^2 \times 2.1 = 2.835 \text{ MPa}
$$
  
\n
$$
\Psi = 1.5 \text{ pour HA}
$$
  
\n
$$
f_{t28} = 0.6 + 0.06 \times f_{c28} = 0.6 + 0.06 \times 25 = 2.1 \text{ MPa}
$$
  Avec :  $f_{c28} = 25 \text{ MPa}$ 

$$
L_S = \frac{1.2}{4} \times \frac{400}{2,835} = 42,328 \text{ cm} > \frac{A}{4} = \frac{180}{4} = 45 \text{ cm}
$$

D'après le **BAEL91** il faut prévoir des crochets d'ancrage.

Donc : toutes les barres doivent être prolongées jusqu'à l'extrémité de la semelle, avec des crochets.

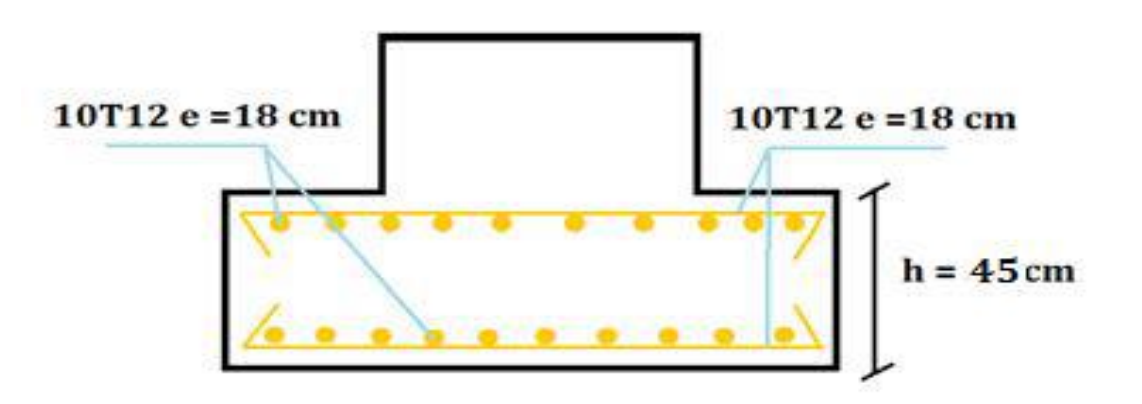

Figure VIII.6.Vue du ferraillage des semelles isolées.

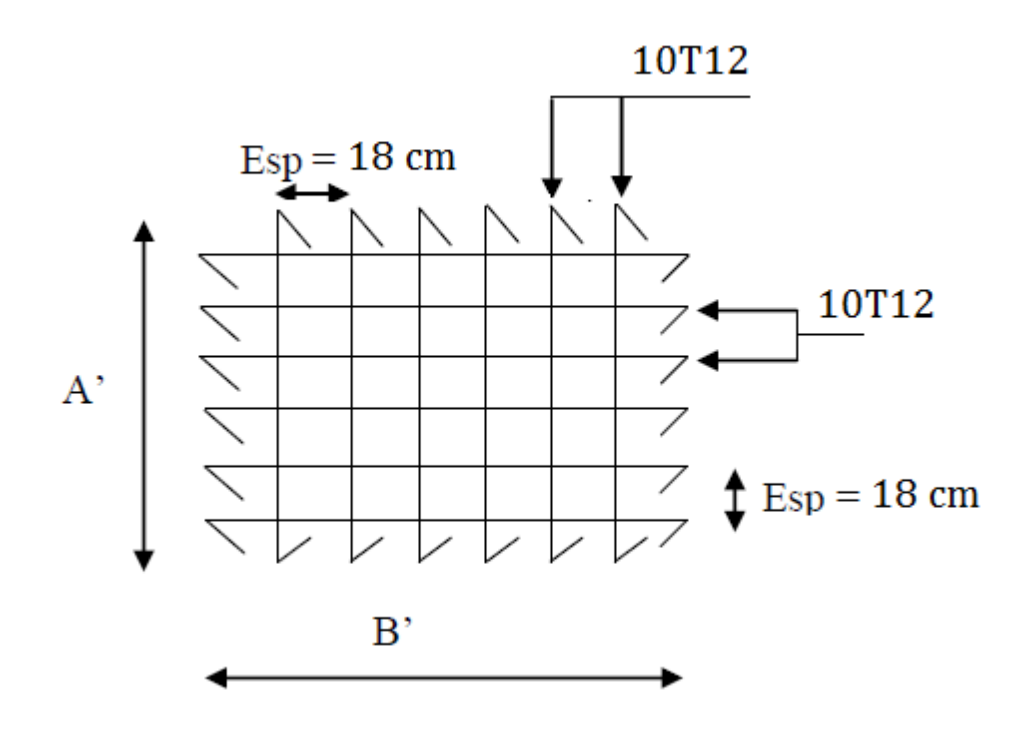

Figure VIII.7. Vue en plan des armatures principale.

#### **VIII.5.Calcul des longrines**

Les longrines sont des liaisons qui sont situées à l'intérieur du périmètre de la structure, elles jouent le rôle de chainage dans les deux directions, et elles sont calculées sous un effort axial de traction comme défini dans le **RPA99/V2003**.

#### **VIII.5.1.Pré-dimensionnement des longrines**

Les dimensions minimales de la section transversale des longrines sont :  $25 \text{ cm} \times 30 \text{ cm}$ pour les sites de catégorie **S2** et **S3**.

Pour notre cas, on optera pour des longrines de section  $(b \times h) = (30 \times 40)$  cm<sup>2</sup>.

#### **VIII.5.2.Calcul des ferraillages longitudinaux**

 Les longrines doivent être calculées pour résister à la traction sous l'action d'une force égale à :

$$
F = \frac{N_{sd}}{\alpha} \ge 20 \text{ kN} = 2000 \text{ dan} \qquad [3]
$$

Avec :

 Nsd : égale à la valeur maximale des charges verticales de gravité apportées par les points d'appui solidarisés, donc on prend les efforts normaux du poteau le plus sollicité :

 $\Gamma$  N<sub>U</sub> = 80454.32 daN (ELU)  $N_S = 52360.71$  daN (ELS)

 $\alpha$ : Coefficient fonction de la zone sismique et de la catégorie de site considérée.

Pour cette cas : zone sismique **I** et catégorie de site  $S3 \rightarrow \alpha = 15$ 

 **L'ELU :**   $F = \frac{N_U}{I}$ α = 80454.32  $\frac{1}{15}$  = 5363.62 daN > 2000 daN  $\Rightarrow$  Condition vérifiée.

$$
\rightarrow \text{ A}_{\text{u}} = \frac{\text{F}}{\sigma_{\text{st}}} = \frac{5363.62}{347.826 \times 10} = 1.54 \text{ cm}^2
$$

 **L'ELS :**   $F =$ Ns α = 52360.71  $\frac{1000 \text{ m}}{15}$  = 3490.71 daN > 2000 daN  $\Rightarrow$  Condition vérifiée.  $\rightarrow$  A<sub>u</sub> = F  $\sigma_{\rm st}$ = 3490.71 347.826 <sup>×</sup> <sup>10</sup> <sup>=</sup> 1.00 cm²

Le **RPA99/V2003** exige une section minimale :

 $A_{\text{min}} = 0.6 \%$ . B  $\rightarrow$  A<sub>min</sub> = 0.6 %  $\times$  (30  $\times$  40) = 7.2 cm<sup>2</sup> Avec :  $B = (b \times h)$  cm<sup>2</sup>

Donc : on prend 6T14 avec:  $A_{st} = 9.24$  cm<sup>2</sup>

#### **VIII.5.2.1.Vérification de condition de non-fragilité**

$$
A_{st} \geq 0.23 \times b \times h \times \frac{f_{t28}}{f_e}
$$

Avec :

$$
A_{st} = 9.24 \text{ cm}^2
$$
  
\n
$$
f_{t28} = 0.6 + 0.06 \times f_{c28} = 0.6 + 0.06 \times 25 = 2.1 MPa \quad \text{Avec}: f_{c28} = 25 MPa
$$
  
\n
$$
\rightarrow 0.23 \times 0.3 \times 0.4 \times \frac{2.1}{400} = 1.449 \text{ cm}^2 \quad \text{A}_{st} = 9.24 \text{ cm}^2
$$

**Donc :** la condition de non fragilité est vérifiée.

#### **VIII.5.2.2.Calcul des armatures transversales**

$$
\varnothing_{\min} \le \min\left(\frac{\mathrm{h}}{35} \, ; \, \varnothing_{\min} \, ; \, \frac{\mathrm{b}}{10}\right) = \min\left(\frac{400}{35} \, ; \, \varnothing_{\min} \, ; \, \frac{300}{10}\right) = \min\left(11.428 \, ; \, 14 \, ; 30\right)
$$
\n
$$
\rightarrow \varnothing_{\min} \le 11.428
$$

On prend :  $\phi_t = 8$  mm.

#### **VIII.5.2.3.Calcul d'espacement des cadres**

Le **RPA99/V2003** exige des cadres dont l'espacement ne doit pas dépasser :

 $S_t$  < Min (20 cm ; 15 ×  $\phi_t$ ) = Min (20 cm ; 15 × 0,8 cm ) = Min (20 cm ; 12 cm) = 12cm Donc : on prend :  $S_t = 10$  cm.

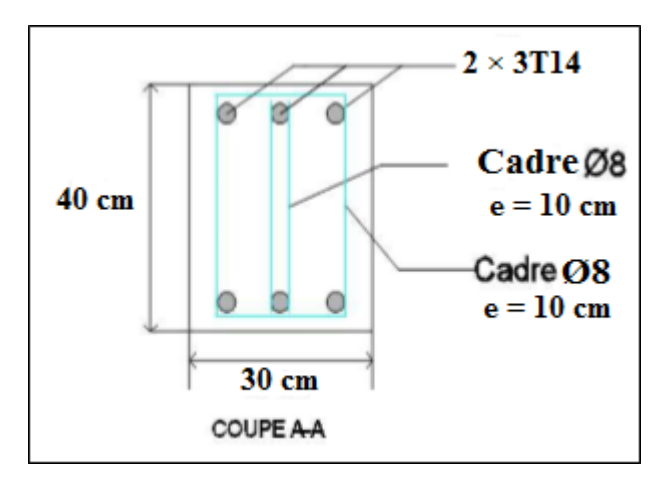

Figure VIII.8.Coupe transversale de la longrine

.

# **Conclusion générale**

 La conception d'une structure métallique repose sur le dimensionnement aux états limites ultimes en tenant compte des actions environnantes les plus sévères tels que les surcharges d'exploitation, la température, la neige, le vent et le séisme. Ce dimensionnement concerne chaque élément, assemblage, connexion ou partie sensible de la construction. La précision et la rigueur dans les calculs et vérifications d'une part et la conception exacte des différents détails de la construction sont requises.

Le bâtiment sur lequel nous avons réalisé cette étude, présente certains avantages à savoir la régularité en plan et en élévation. Il comporte des systèmes de contreventements en V et en X qui permettent d'augmenter sa rigidité structurale. La disposition de ces derniers lui permet d'offrir un bon comportement face au séisme.

 Ce projet nous présente la première expérience pratique d'étude et de calcul d'une structure en construction métallique et cela nous a permis d'appliquer et d'enrichir nos connaissances dans ce domaine, ce qui a été une occasion d'apprendre à utiliser notamment avec l'utilisation de différents logiciels et règlements.

# **Références bibliographiques**

1. Document Technique Réglementaire Algérienne D.T.R-BC-2.2 ; CHARGE PERMANENTE ET CHARGE D'EXPLOITATION, Centre national de recherche appliquée en génie parasismique, (Algérie).

2. Document Technique Réglementaire Algérienne D.T.R-C-2-47 ; REGLEMENT NEIGE ET VENT RNV 99/version 2013, Centre national de recherche appliquée en génie parasismique, (Algérie).

3. Document Technique Réglementaire Algérienne D.T.R-BC-2-44 ; REGLES DE CONCEPTION ET DE CALCUL DES STRUCTURES EN ACIER « CCM 97 », Centre national algérien de recherche appliquée en génie parasismique, 1997, (Algérie).

4. Document Technique Réglementaire Algérienne D.T.R-BC-2-48 ; REGLES PARASISMIQUES ALGERIENNES « RPA 99/ VERSION 2003 ». Par le centre national algérien de recherche appliquée en génie parasismique, 2003, (Algérie).

5. Règles techniques de conception et de calcul des ouvrages et des constructions en béton armé suivant la méthode des états limites « BAEL 91 révisées 99 » MINISTERE DE L'HABITAT ET DE L'URBANISME, Ed : CSTB 2000, (Algérie).

6. Eurocode 3, 4.

7. Documents « access steel eurocodes made easy ».

8. Lahlou Dahmani « CALCUL DES ELEMENTS DE CONSTRUCTION METALLIQUE SELON L'EUROCODE 3 ».

9. BOUAYAD AGHA, Mohammed El-mahdi. TABET-DERRAZ, Moulay Idriss.Etude comparative d'un bâtiment en acier équipe de systeme de contreventement et d'appareil d'appuis en pendule à friction*.* Mémoire master.2017. Université Abou Bakr Belkaid de Tlemcen.

10. TLEMSAN[I, Younes,](http://dspace.univ-tlemcen.dz/browse?type=author&value=BAROUDI%2C+Ahmed+Nadir) [BERRAHAL, Walid,](http://dspace.univ-tlemcen.dz/browse?type=author&value=BERREZOUG%2C+Riyad) étude d'un bâtiment en charpente métallique à usage d'habitation (R.D.C + 14 + sous-sol) à ORAN. Mémoire master.2018. Université Abou Bakr Belkaid de Tlemcen.

11. FAKIR, Imadeddin, GOURMALA. Ismail, étude d'un bâtiment en charpente métallique (R.D.C + 4) à Remchi (bloc angle en u). Mémoire master.2016. Université Abou Bakr Belkaid de Tlemcen.

# Annexe

 $\overline{1}$ 

**Chapitre VIII Etude de l'infrastructure de l'infrastructure de l'infrastructure de l'infrastructure de l'infra<br>Chapitre VIII et le producture de l'infrastructure de l'infrastructure de l'infrastructure de l'infrastructure** 

**Annexe A : modélisation (logiciel robot)**

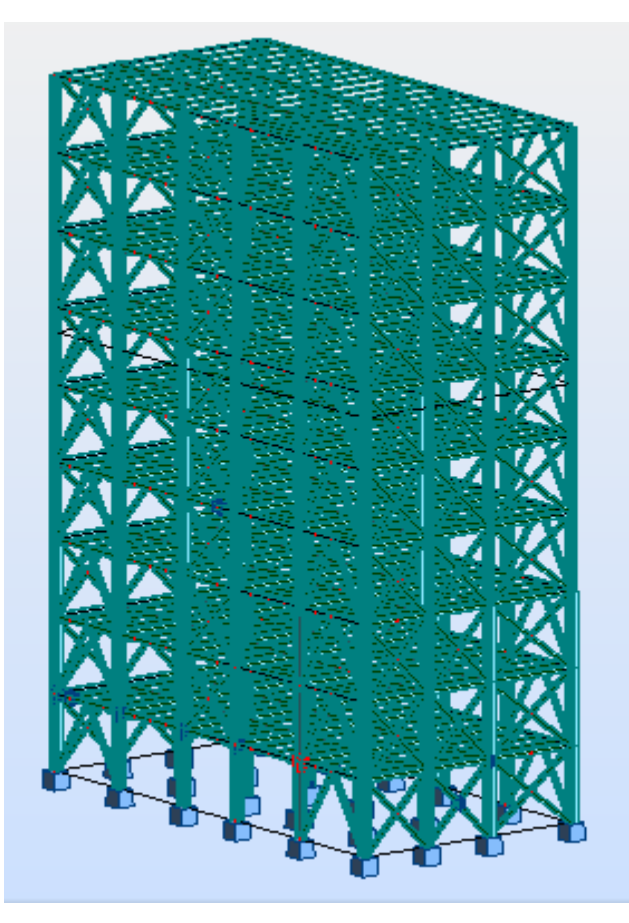

Vue en 3D

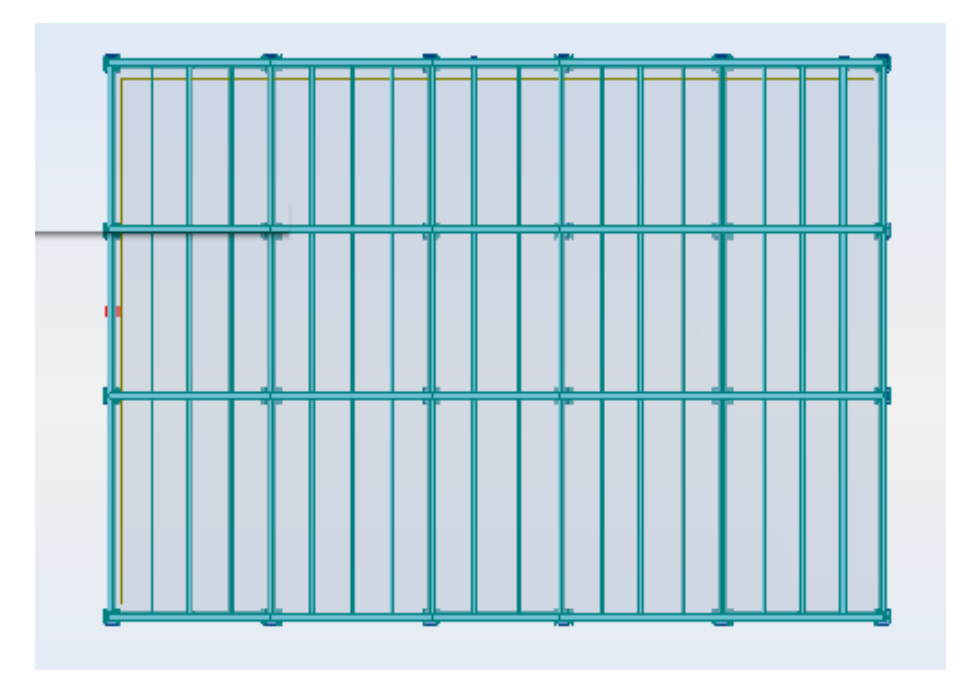

Vue plancher

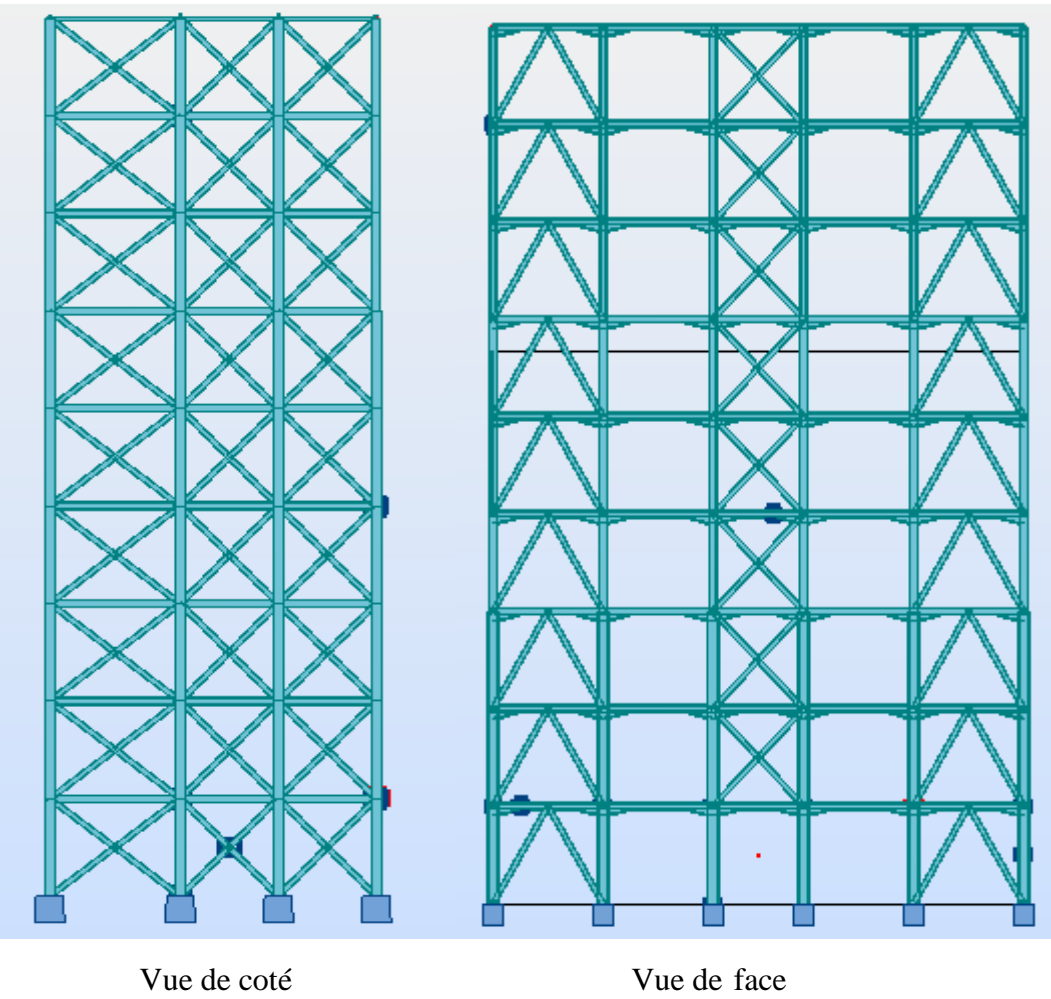

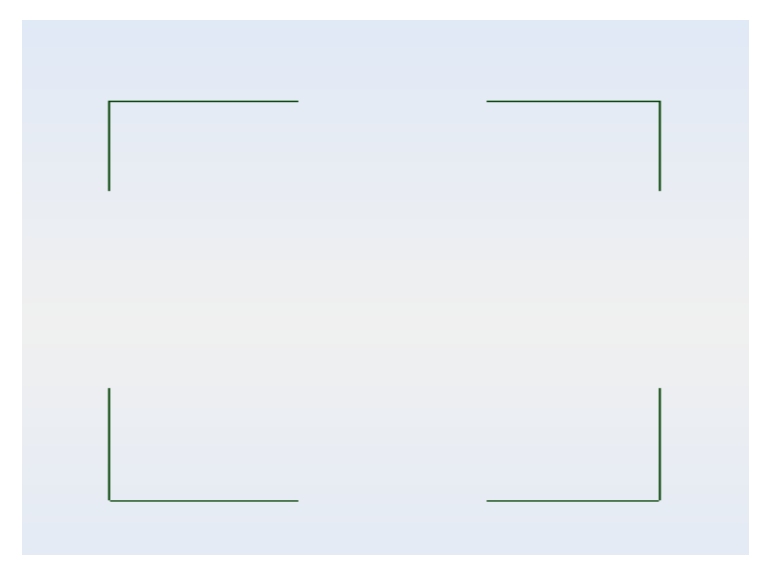

Disposition des contreventements

# **Annexe B : abaque de Macquart et paramètre planché mixte**

#### **ABAQUE DE MACQUART**

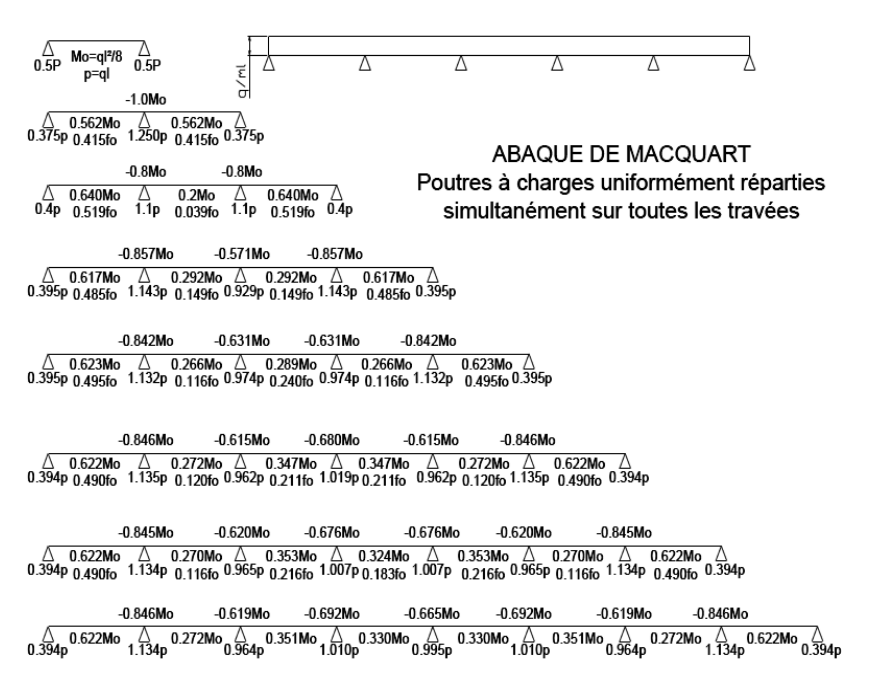

dans cette abaque on calcule le moment maximum Mo, les réactions et la flèche maximum de la travée simple considérée comme isostatique, puis on applique les coefficients donnés ci-dessus pour trouver les différents moments, flèches et réactions des poutres hyperstatiques

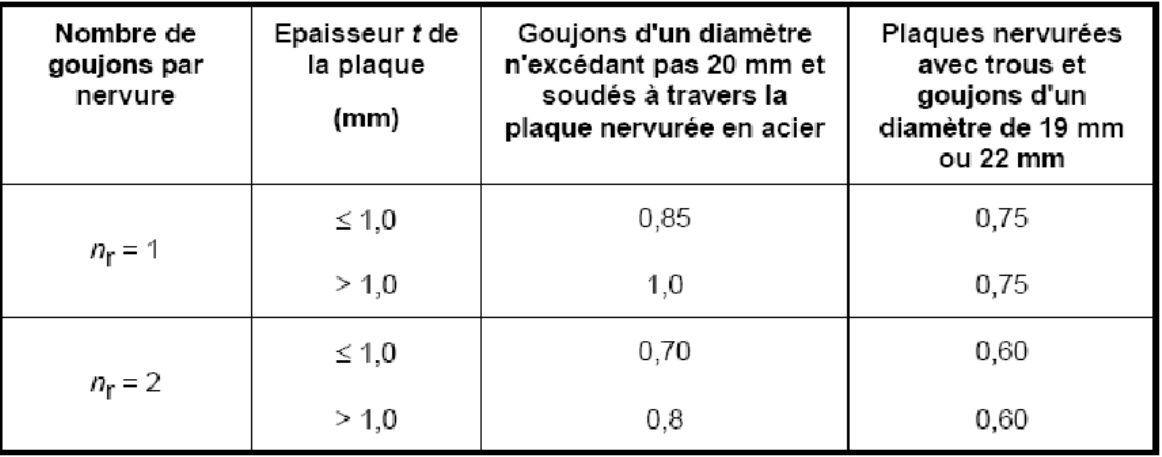

Tableau 6.2 : Limites supérieures  $k_{t,\text{max}}$  pour le facteur de réduction  $k_{t}$ 

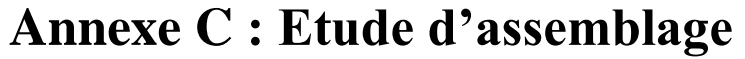

| <b>Diamètre</b><br>nominal | Pas<br>P       | <b>Clef</b> | <b>Diamètre</b><br>du noyau | <b>Diamètre</b><br>intérieur | <b>Diamètre</b><br>de la | <b>Section</b><br>résistante | <b>Diamètre</b><br>moyen | Tôle<br>usuelle          | Cornière<br>usuelle |
|----------------------------|----------------|-------------|-----------------------------|------------------------------|--------------------------|------------------------------|--------------------------|--------------------------|---------------------|
| d                          |                |             | de la vis                   | de l'écrou                   | rondelle                 | As                           | dm                       |                          |                     |
|                            |                |             | d3                          | d1                           |                          |                              |                          |                          |                     |
| 8                          | 1.25           | 13          | 6.466                       | 6.647                        | 16                       | 36.6                         | 14                       | $\overline{2}$           | 30                  |
| 10                         | 1.5            | 17          | 8.160                       | 8.376                        | 20                       | 58.0                         | 18.3                     | 3                        | 35                  |
| 12                         | 1.75           | 19          | 9.853                       | 10.106                       | 24                       | 84.3                         | 20.5                     | 4                        | 40                  |
| 14                         | 2              | 22          | 11.546                      | 11.835                       | 27                       | 115                          | 23.7                     | 5                        | 50                  |
| 16                         | $\overline{2}$ | 24          | 13.546                      | 13.835                       | 30                       | 157                          | 24.58                    | 6                        | 60                  |
| 18                         | 2.5            | 27          | 14.933                      | 15.294                       | 34                       | 192                          | 29.1                     | 7                        | 70                  |
| 20                         | 2.5            | 30          | 16.933                      | 17.294                       | 36                       | 245                          | 32.4                     | 8                        | 80                  |
| 22                         | 2.5            | 32          | 18.933                      | 19.294                       | 40                       | 303                          | 34.5                     | 10.14                    | 120                 |
| 24                         | 3              | 36          | 20.319                      | 20.752                       | 44                       | 353                          | 38.8                     | >14                      | >120                |
| 27                         | 3              | 41          | 23.319                      | 23.752                       | 50                       | 459                          | 44.2                     | ÷                        |                     |
| 30                         | 3.5            | 46          | 25.706                      | 26.211                       | 52                       | 561                          | 49.6                     | ٠                        |                     |
| 33                         | 3.5            | 50          | 28.706                      | 29.211                       |                          | 694                          |                          | $\overline{\phantom{a}}$ |                     |
| 36                         | 4              |             | 31.093                      | 31.670                       |                          | 817                          |                          |                          |                     |

Tableau 1 : Principales caractéristiques géométriques

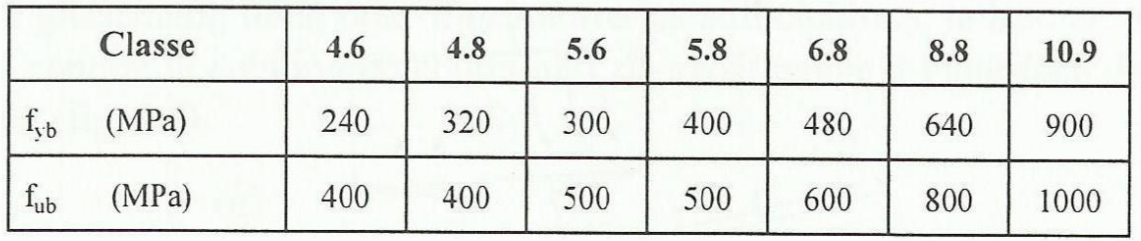

Tableau 2 : Caractéristiques mécaniques correspondant aux différentes classes

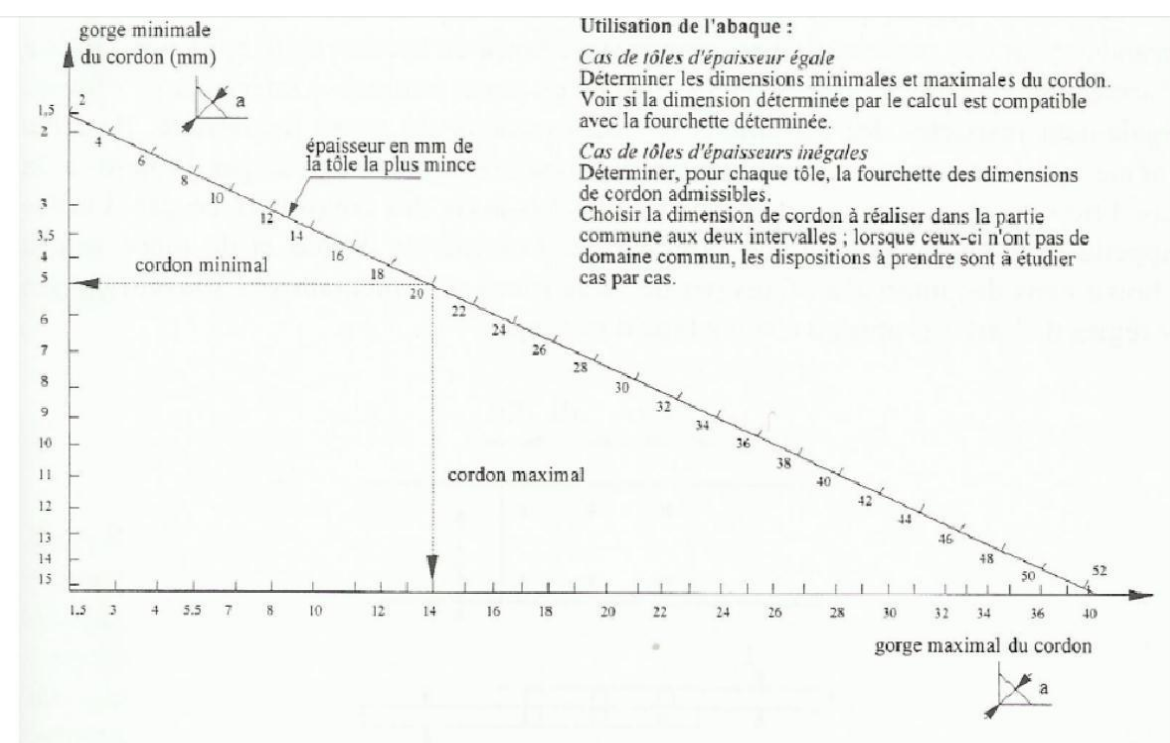

Figure 19 : Abaque de pré-dimensionnement de la gorge a

| Acier | $f_n$ (MPa) | βw   | $\gamma_{\text{Mw}}$ |  |
|-------|-------------|------|----------------------|--|
| S 235 | 360         | 0,8  | 1,25                 |  |
| S 275 | 430         | 0,85 | 1,30                 |  |
| S 355 | 510         | 0,9  | 1,35                 |  |

 $\beta_{\rm w}$   $\gamma_{\rm mw}$  variables selon la nuance d'acier

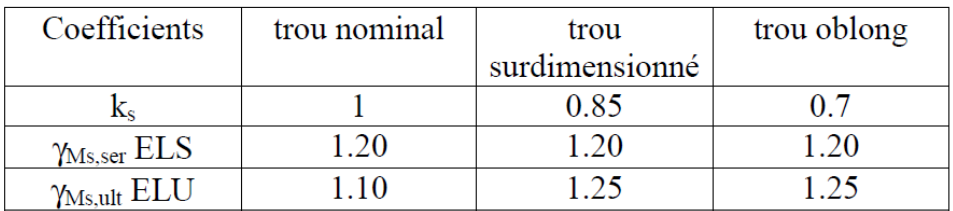

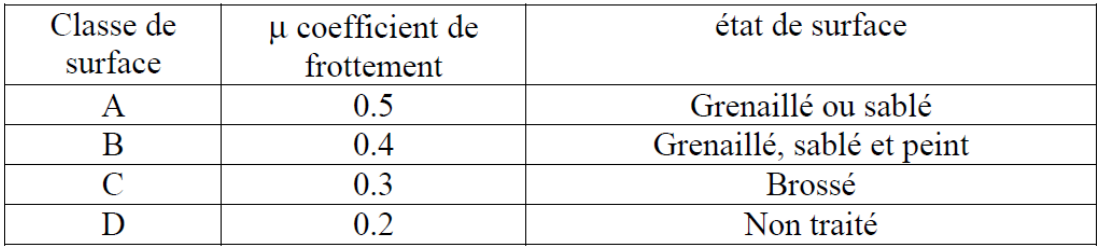

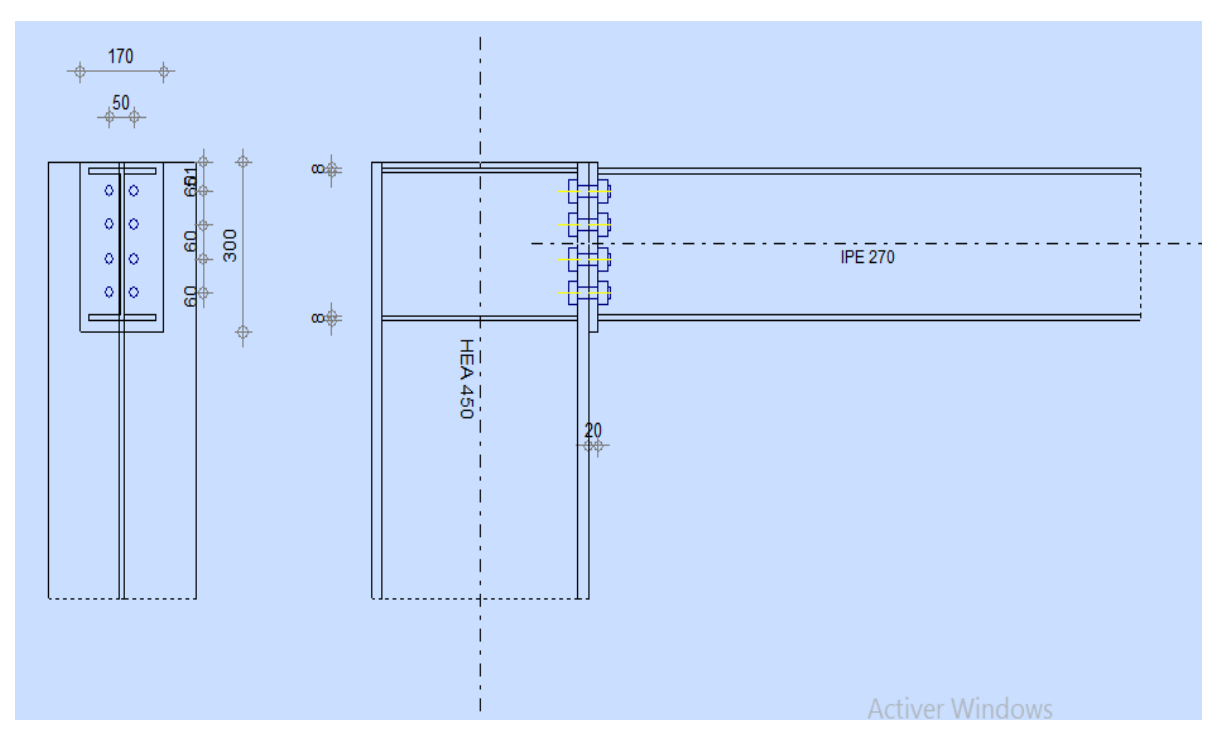

Assemblage poteau poutre

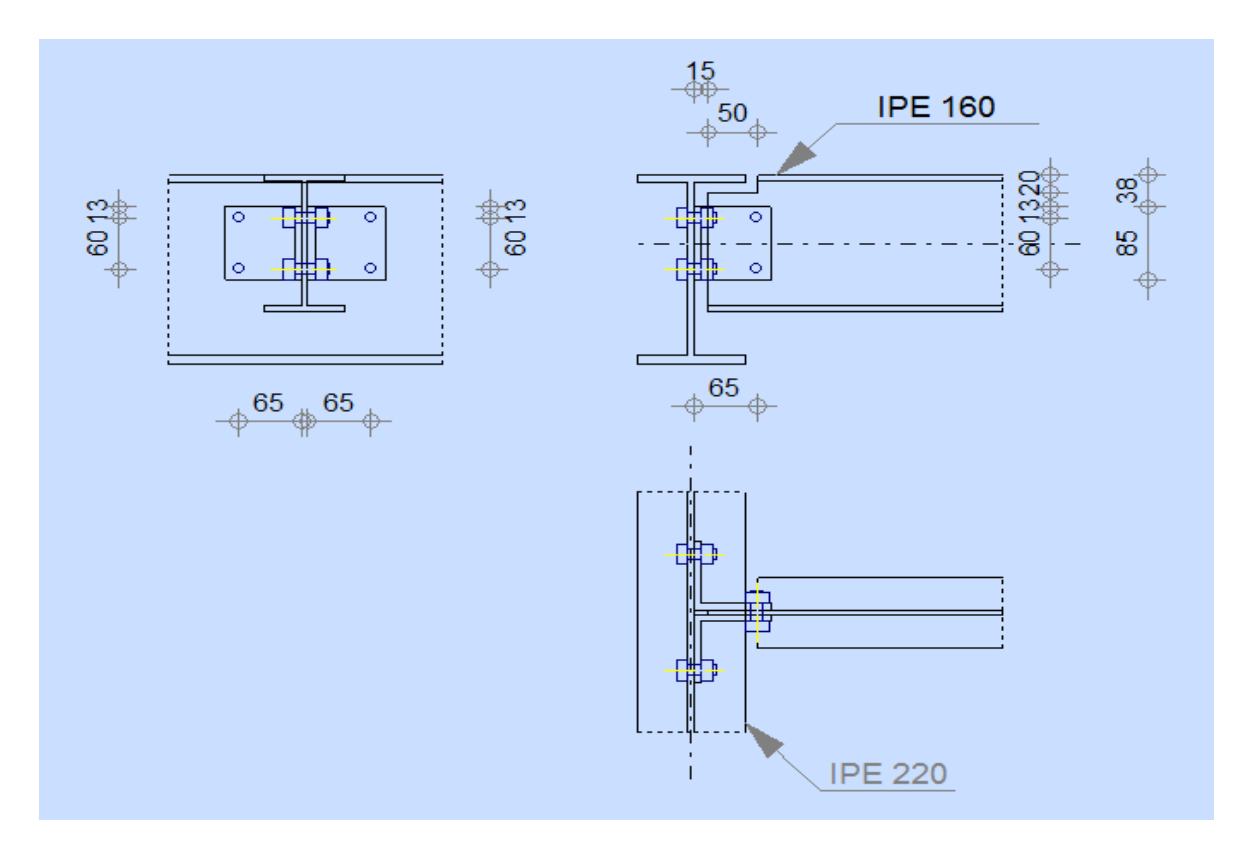

Assemblage solive poutre

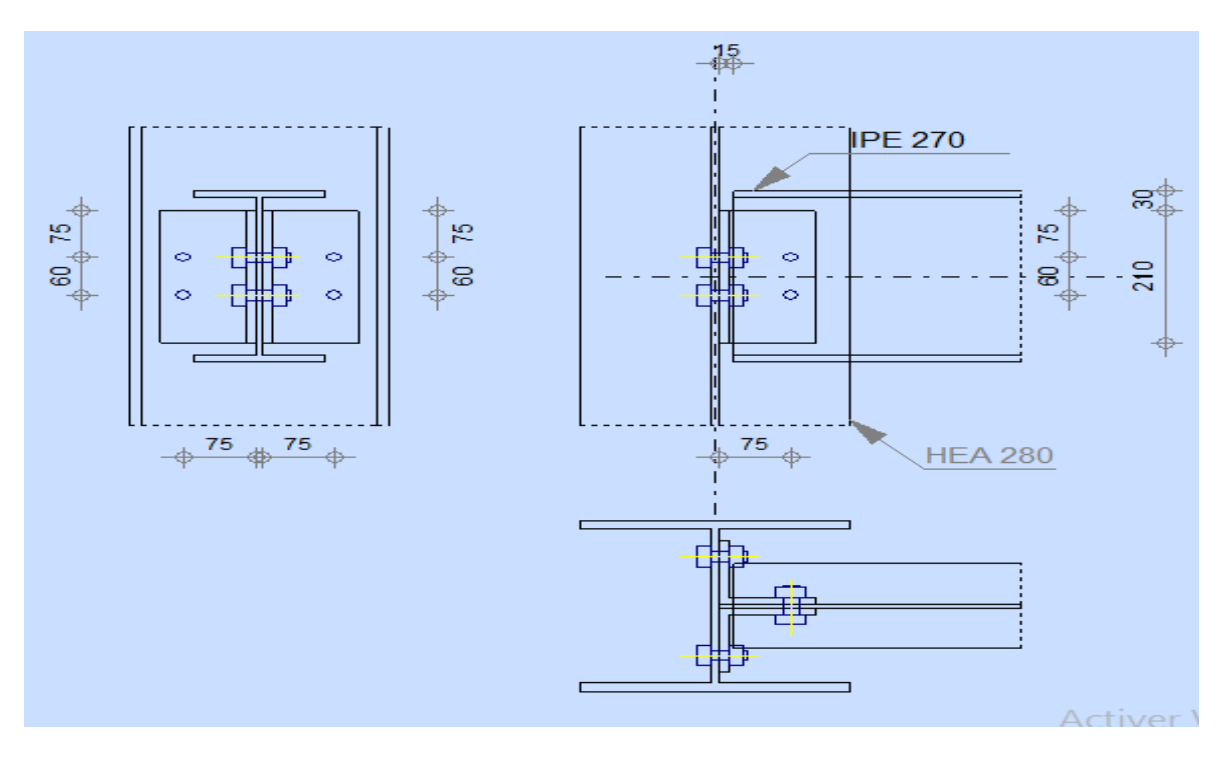

Assemblage poteau poutre secondaire

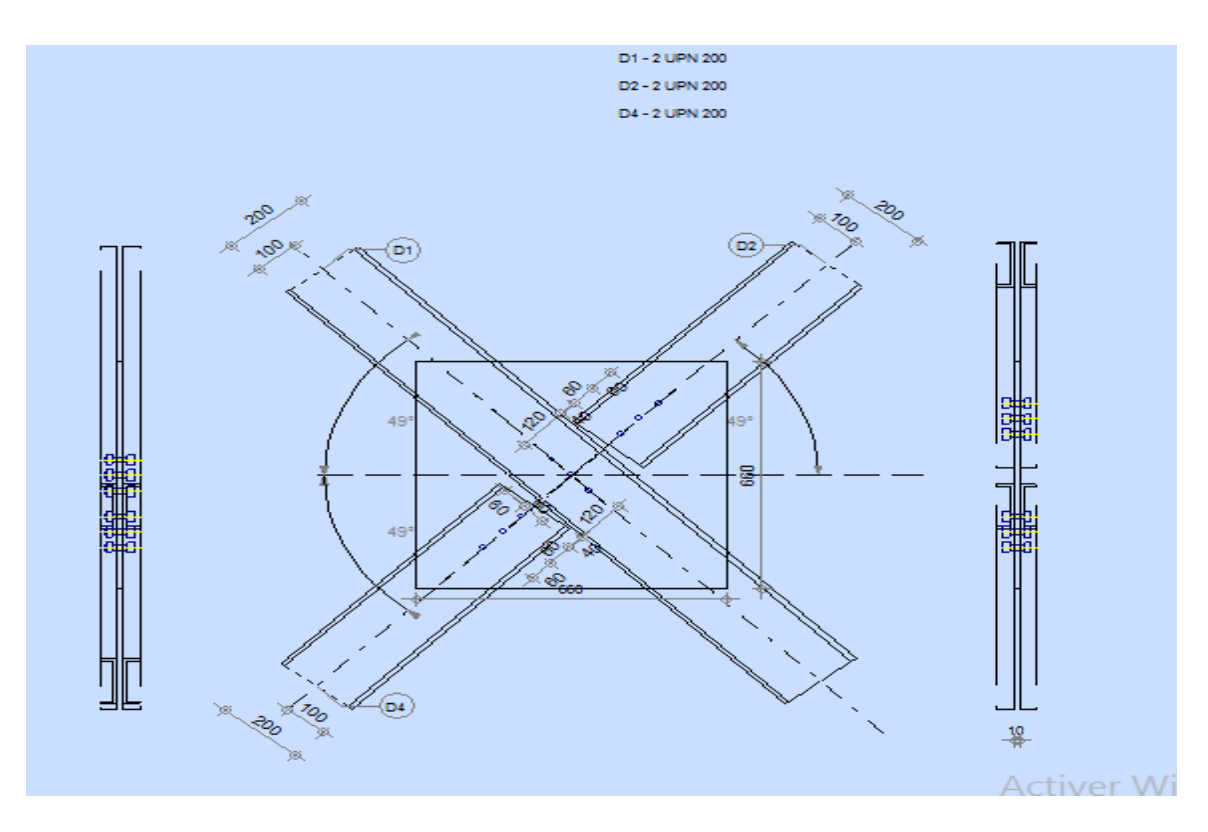

Assemblage contreventement

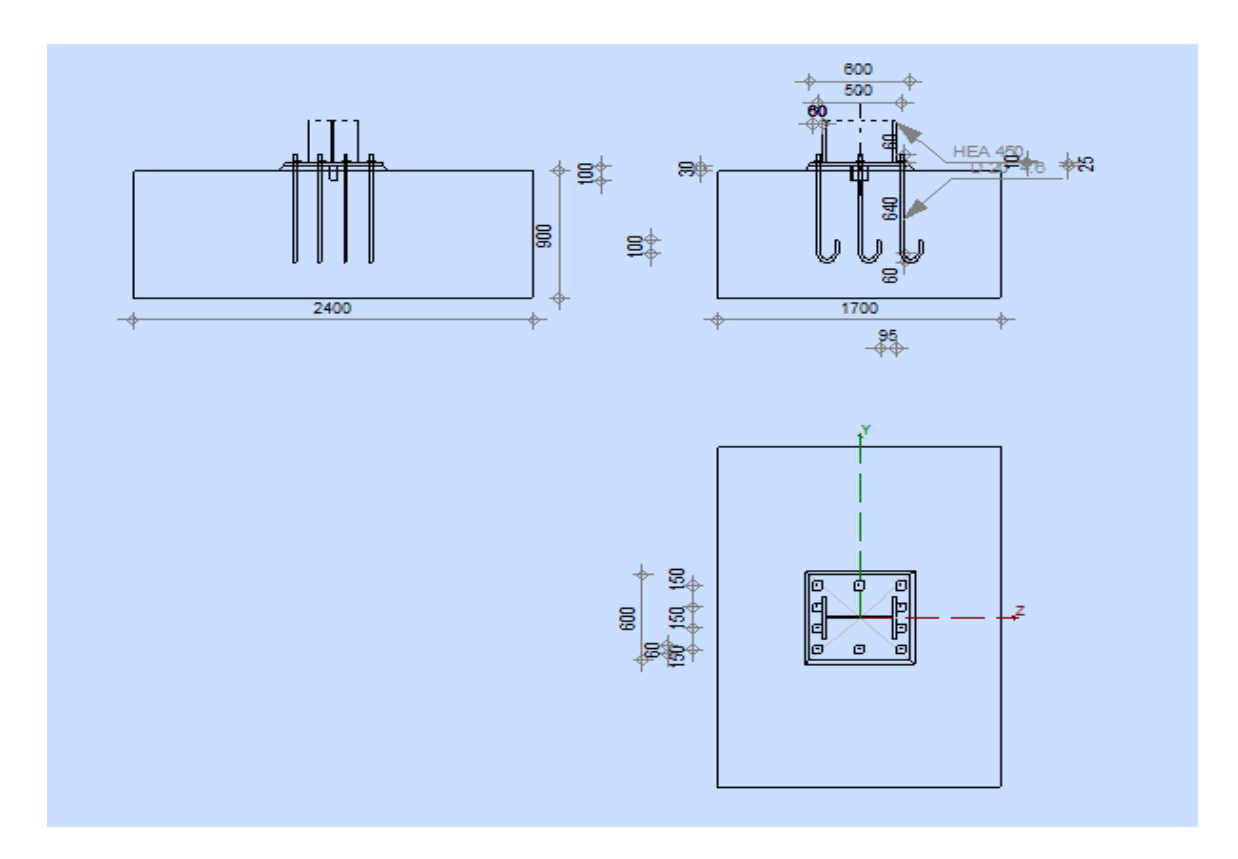

Assemblage pied de poteau